**Interactive Computer Graphics Stanford CS248, Winter 2020**

## **Lecture 5:**

# **The Rasterization Pipeline (and its implementation on GPUs)**

# **Tunes**

# **Amy Winehouse "Back to Black" (Back to Black)**

*"It's what happens to your silhouettes when you forget to use premultiplied alpha." - Amy Winehouse*

# **What you know how to do (at this point in the course)**

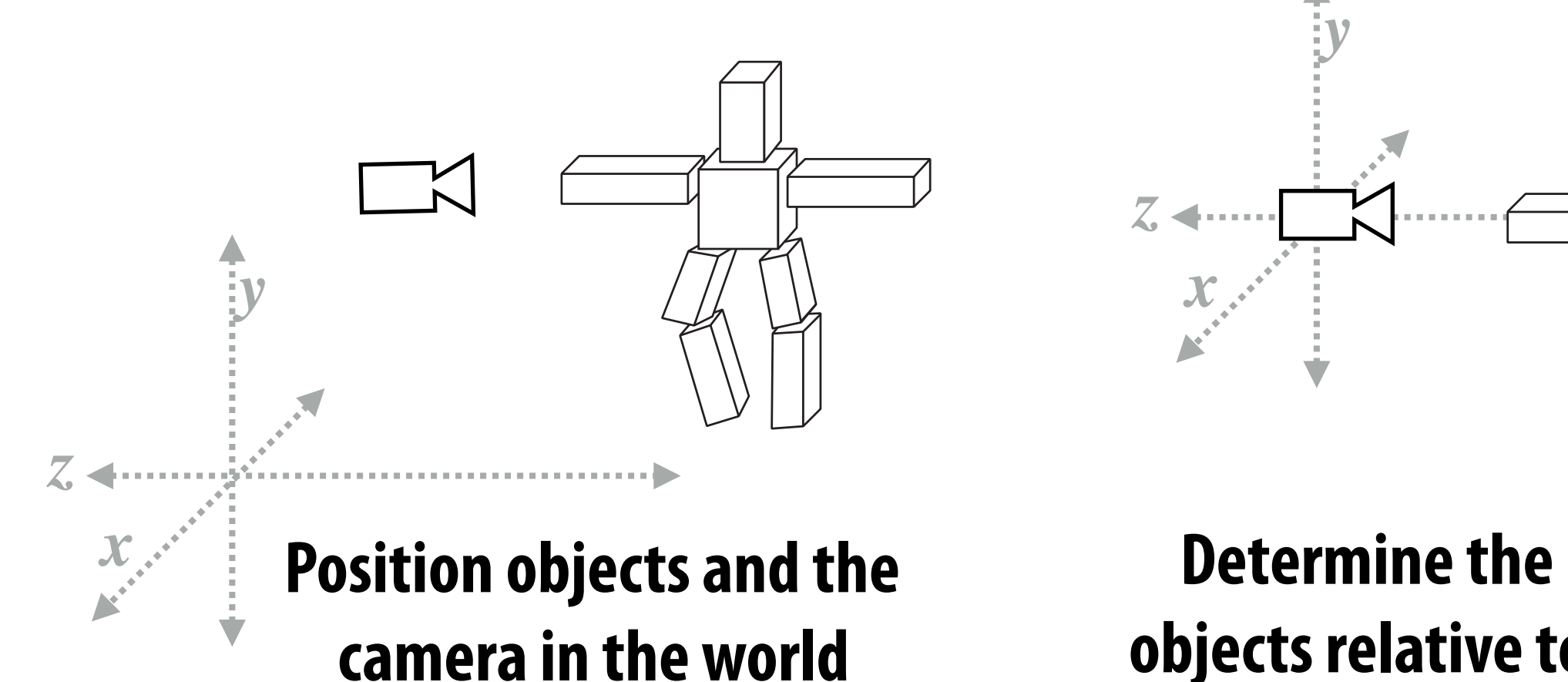

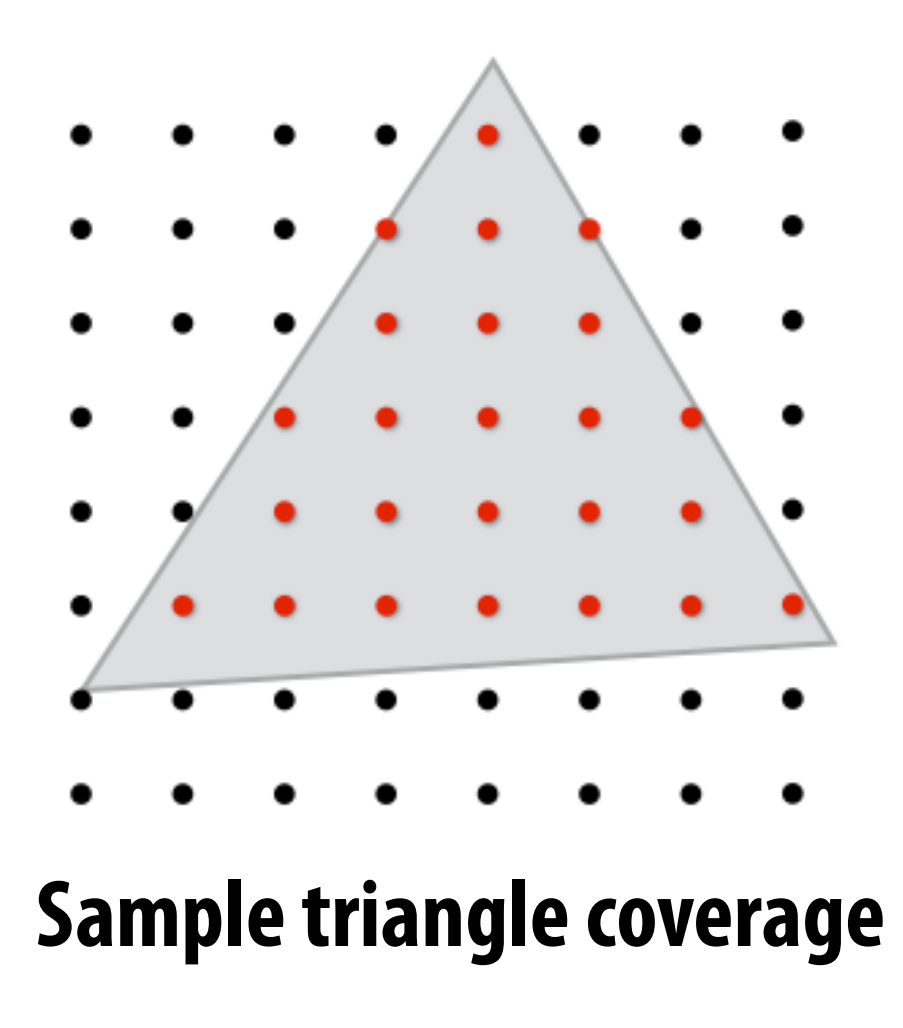

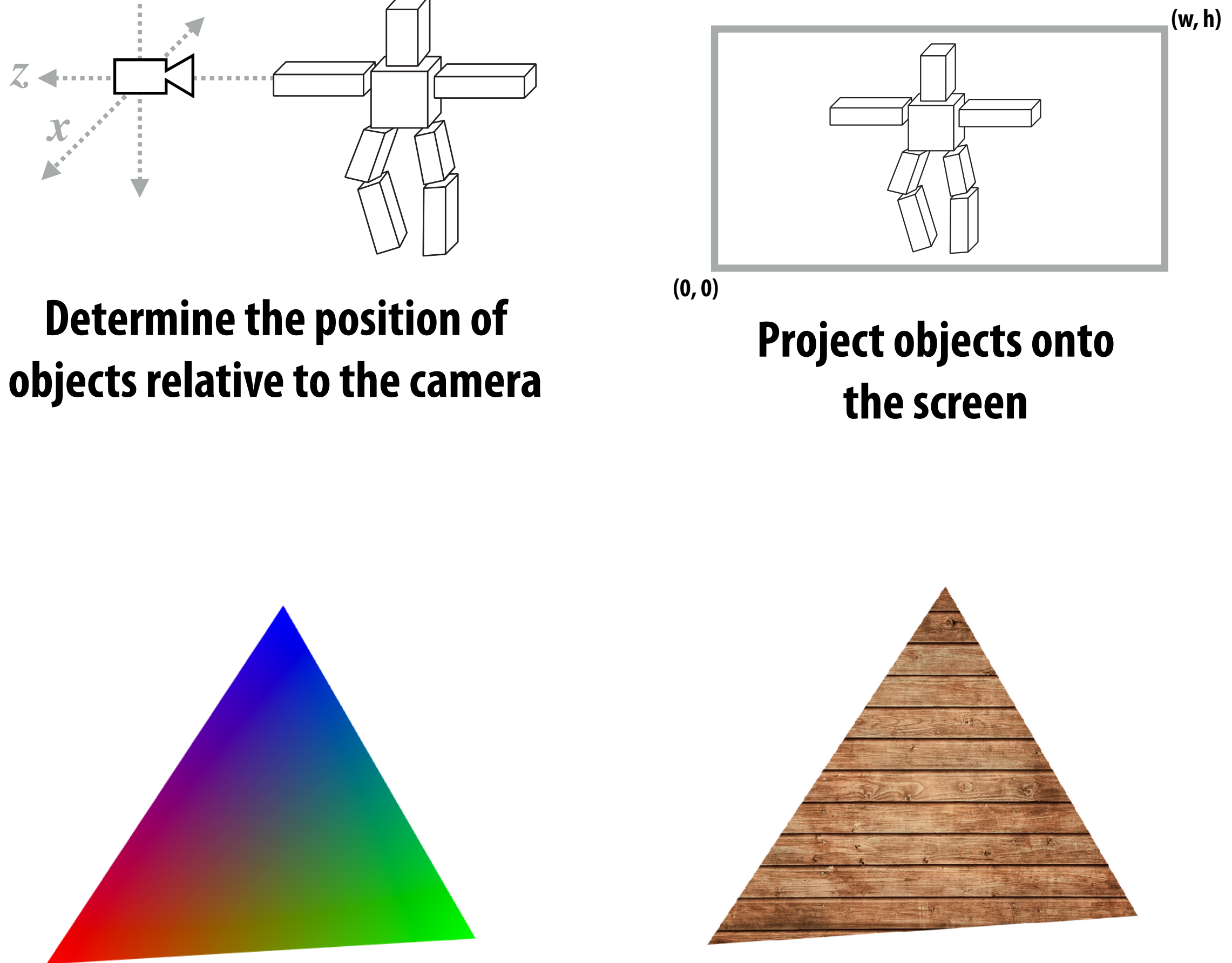

**Sample triangle coverage Compute triangle attribute values at covered sample points (Color, texture coords, depth)**

## **Sample texture maps**

# **Texture mapping review**

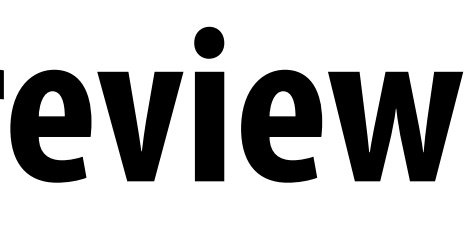

# **Per-vertex information**

## **▪ Inputs:**

- **- Per-vertex position [x,y,z]**
- **- Per-vertex texture coordinates [u,v]**

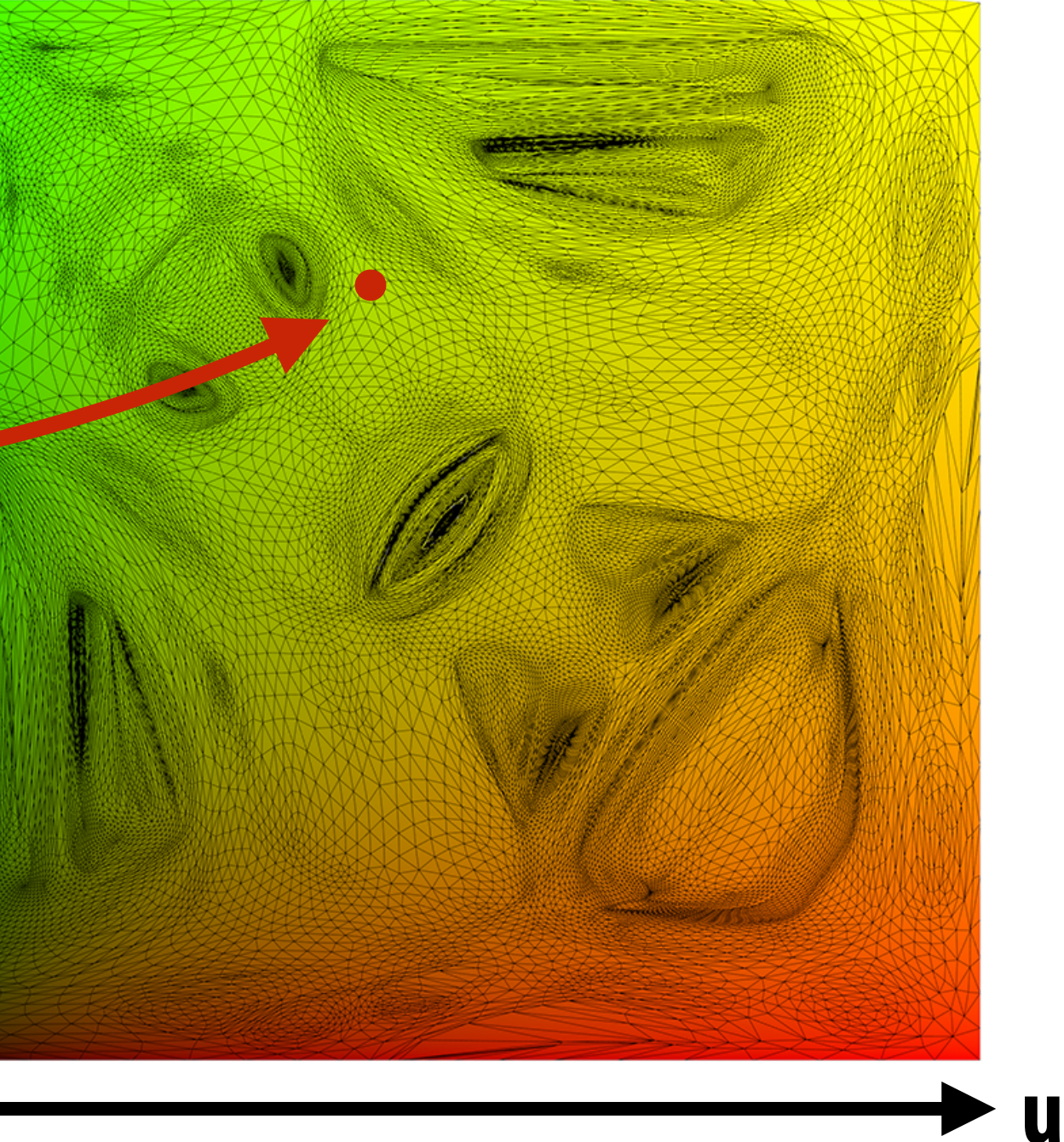

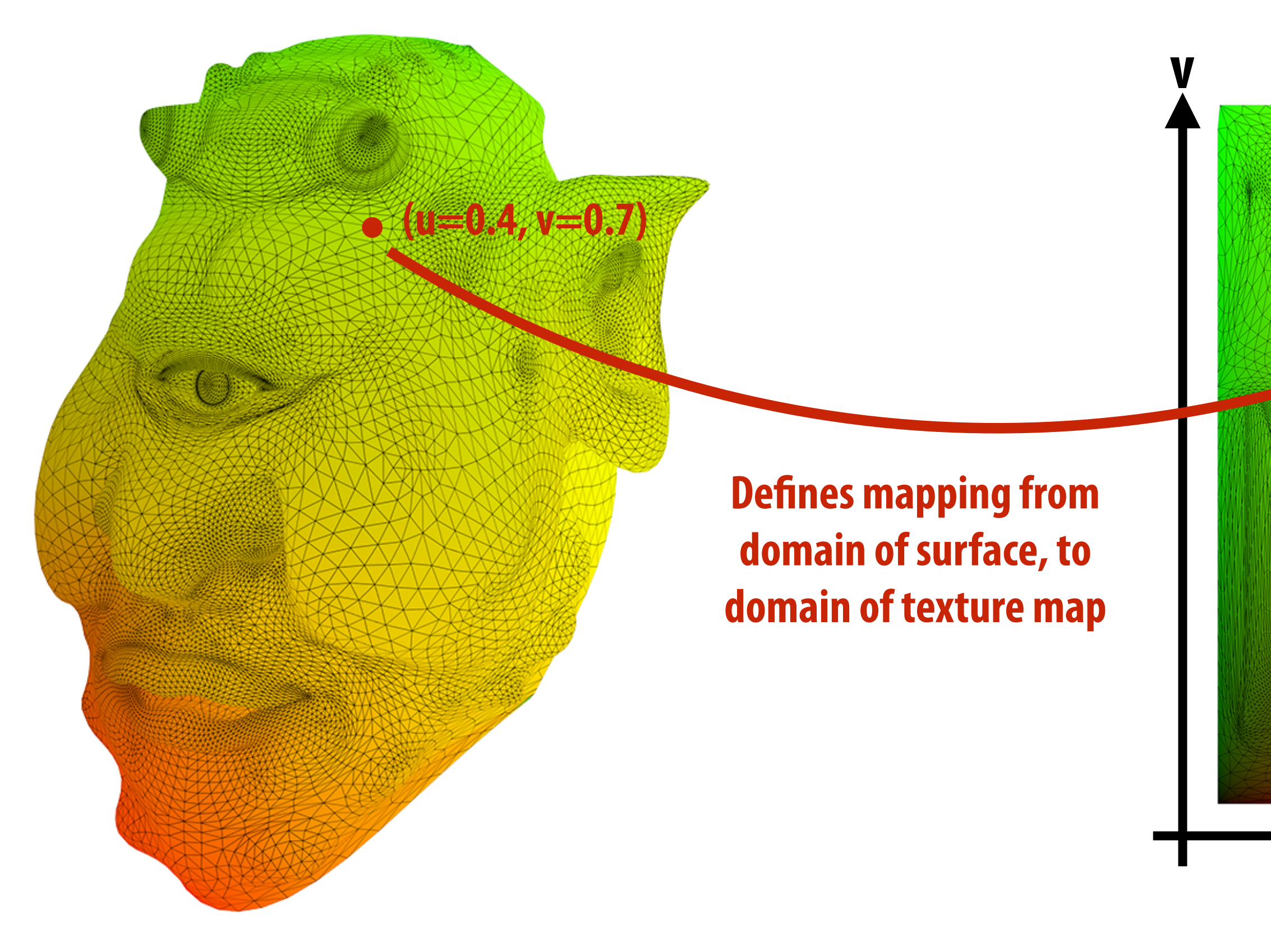

 $T \not\cup T$ x*x/*x*<sup>z</sup>* x*y/*x*<sup>z</sup>*  $\alpha + \beta + \gamma = 1$ 2⇥*zfar*⇥*znear*

> UV at  $\bold{x}$  is linear combination of UV at three **triangle vertices.** ⇤ ra<br>Ca 1000<br>1000<br>1000 1000

 $\mathbf{a}_\beta$  $_{uv}+\beta\mathsf{D}_{u}$  $\partial$  $\mathbf{x}_{uv} = \alpha \mathbf{a}_{uv} + \beta \mathbf{b}_{uv} + \gamma \mathbf{c}_{uv}$ 

$$
\mathbf{x} = \mathbf{a} + \beta(\mathbf{b} - \mathbf{a}) + \gamma(\mathbf{c} - \mathbf{a})
$$
  
=  $(1 - \beta - \gamma)\mathbf{a} + \beta\mathbf{b} + \gamma\mathbf{c}$   
=  $\alpha\mathbf{a} + \beta\mathbf{b} + \gamma\mathbf{c}$ 

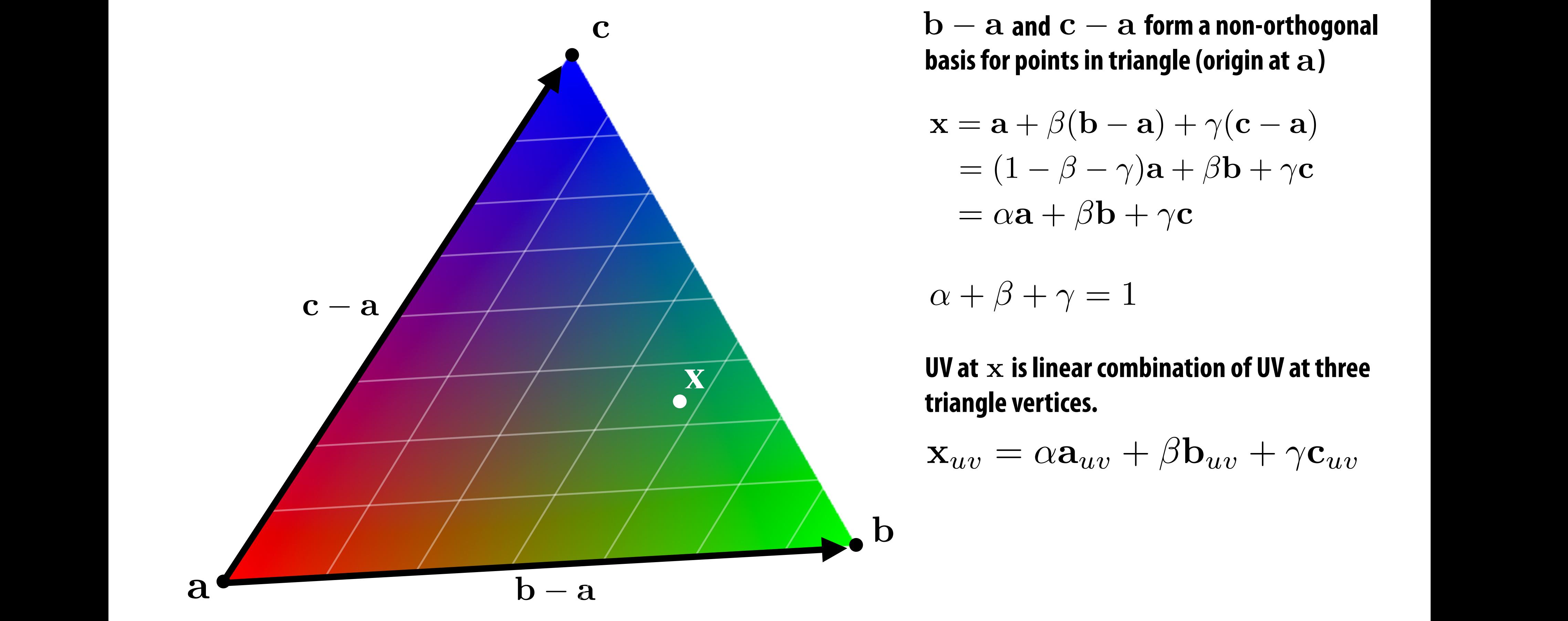

and  $c - a$  form a n  $\alpha$  1011110<br>*x* in triangle ( non-orthogonal basis for points in triangle (origin at a)  $\bf{b} - \bf{a}$  and  $\bf{c} - \bf{a}$  form a non-orthogonal

## u*<sup>z</sup>* v*<sup>x</sup>* w*<sup>z</sup>* Linearly interpolate texture coordinate samples x<sup>1</sup> x<sup>2</sup> x<sup>3</sup> x<sup>4</sup> x<sup>5</sup> x<sup>6</sup> x<sup>7</sup> x<sup>8</sup> ate texture coordinate sam  $x \cdot x + \alpha$ 0 *f* 0 0 0 0 *zfar*+*znear* 2⇥*zfar*⇥*znear*  $\mathbf{r}$ 1  $\overline{ }$  $\overline{\mathbf{a}}$   $\mathbf{c}$ 771 dhee **xtu** 6 6 6 0 *f* 0 0 cooramate: 2⇥*zfar*⇥*znear znearzfar* dinate 0 0 1 0

## Barycentric coordinates as ratio of areas tan (∕*∕*  $\sim 10^{\circ}$ **Ranvrontric** 0 0 *zfar*+*znear* 2⇥*zfar*⇥*znear znearzfar* **7** 1  $\overline{\phantom{a}}$ atin nf a

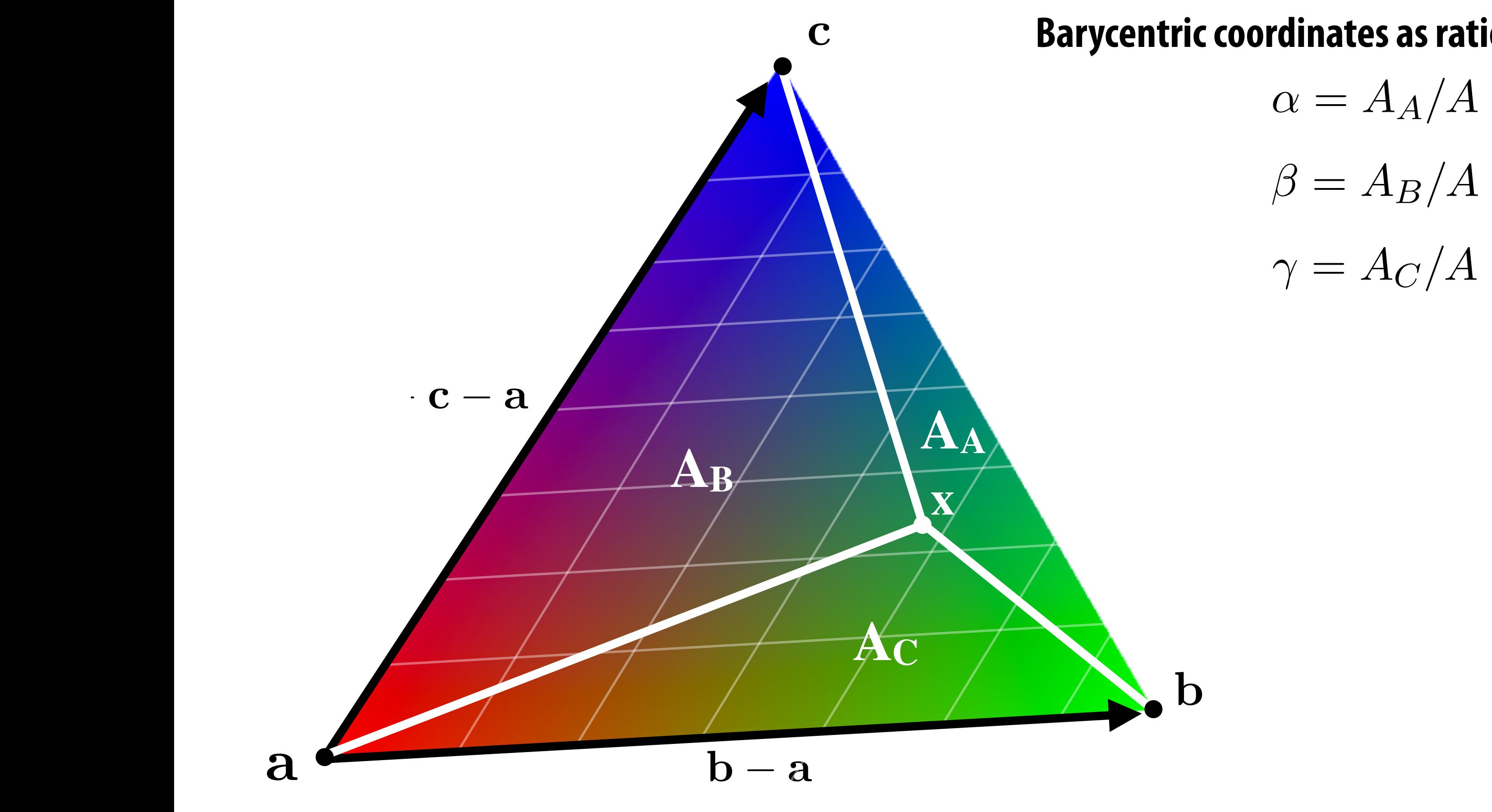

## **undential condinates as rational Barycentric coordinates as ratio of** *signed* **areas:**

- $\alpha = A_A/A$  $\beta = A_B/A$
- $\gamma = A_C/A$

## **Given XYZ positions of triangle vertices, compute barycentric coordinates…**

# **Interpolating texture coordinates in 2D**

- **▪ But consider assignment 1…**
- **▪ You are given 2D position of triangle coordinates, and you have to sample coverage (and now UV) at a given 2D screen point (X,Y)**

# **Perspective incorrect interpolation**

**The value of an attribute at the 3D point P on a triangle is a linear combination of attribute values at vertices.** 

**But due to perspective projection, barycentric interpolation of values on a triangle with vertices of different depths is not affine in 2D screen XY coordinates**

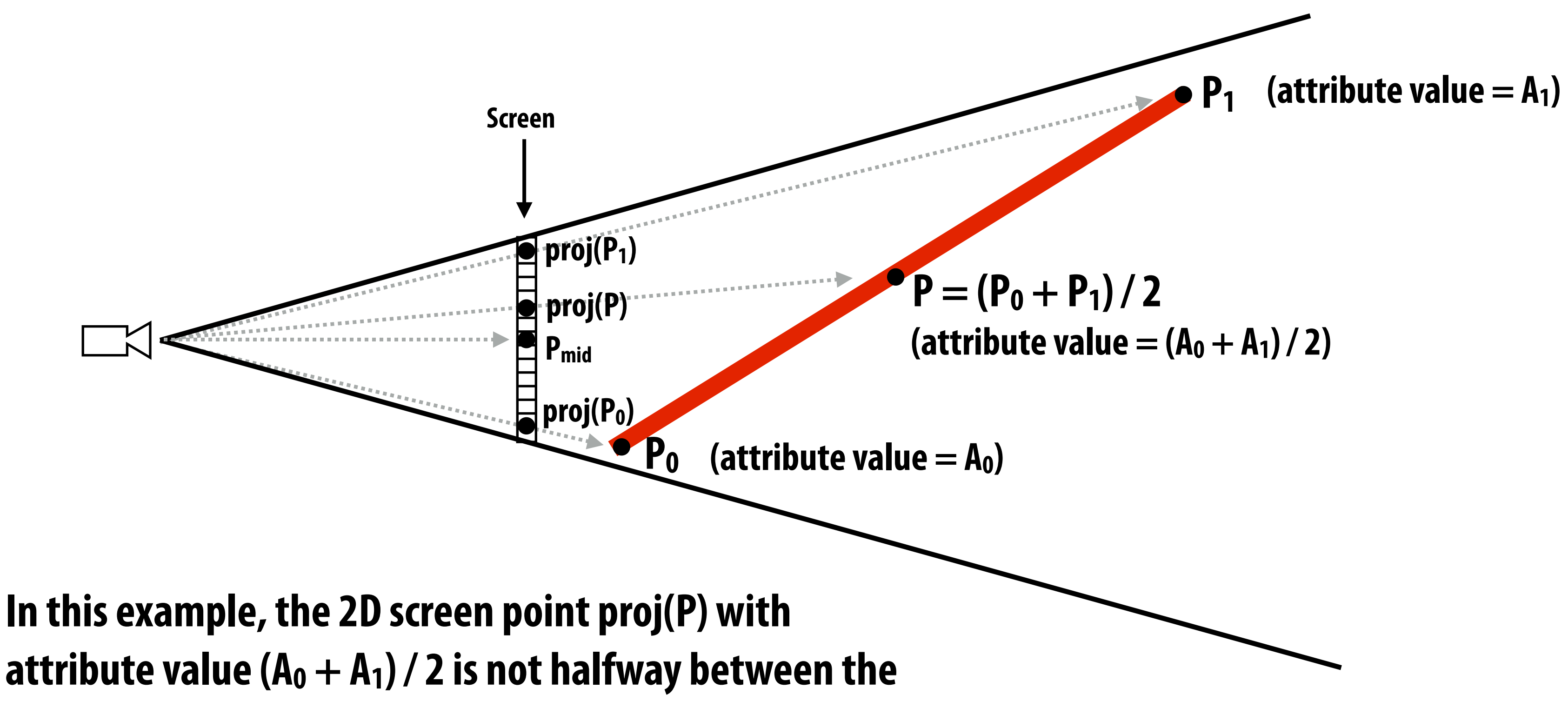

**2D screen points proj(** $P_0$ **) and proj(** $P_1$ **).** 

Similarly, the attribute's value at  $P_{mid} = (proj(P_0) + proj(P_1))/2$  is not  $(A_0 + A_1)/2$ .

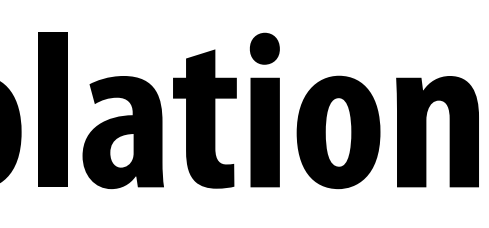

## **Perspective project** *P***, get 2D homogeneous representation:** ⇥ us representatio Perspective project P, get 2D homogeneous representation: *x* erspective project **P**, get 2D homogene

## **Assume triangle attribute varies linearly across the triangle** Attribute's value at 3D (non-homogeneous) point  $\overline{P} = \begin{bmatrix} x & y & z \end{bmatrix}^T$  is: anyi<del>c</del> attribute val<br>لا sh 2D (non-k

 $f(x, y, z) = ax + by + cz$ 

## Perspective-correct interpolation *<u>x*  $\overline{a}$ </u> *x*<sup>3</sup> *x*<sup>2</sup>  $\overline{a}$ (*x x*2) *x*<sup>3</sup> *x*<sup>2</sup>

*y*<sub>2</sub>DH<sub>i</sub> *f*(*x, y, z*) = *ax* + *by* + *cz P* = ⇥ *xyz*⇤*<sup>T</sup>* **\* Note: using a more general perspective**  *z*<sup>2</sup> *y* **diagreging to the coefficient in front of**  $x_{2d}$  **and**  $y_{2d}$ **.** only changes the<br><sup>:</sup> of x<sub>2d</sub> and y<sub>2d</sub> . *f*  $\left| \int f(x) \, dx \right| \leq \int f(x) \, dx$ *f*(*x*) *f*(*x*) *ax* + *ax* + *ax* + *cx* + *cx* + *cx* + *cx* + *cx* + *cx* + *cx* + *cx* + *cx* + *cx* + *cx* + *cx* + *cx* + *cx* + *cx* + *c* rd *perty that 1/w is affine* : ⇤*T* = ⇥ **(property that f/w is affine still holds)** *x* **projection matrix only changes the** 

## $\mathsf{So} \ \ldots \ \stackrel{\mathcal{J}}{\mathcal{D}}\ \ \mathsf{is} \ \mathsf{affine} \ \mathsf{function} \ \mathsf{of} \ \mathsf{2D}$ **screen coordinates:** *f w* ™™™™ [<sup>w2D</sup> *x*2D *y*2D *w* = *ax*2D + *by*2D + *c*  $\sqrt{2}$ *x*2D *y*2D  $\vert\,\vert^{\textstyle T}$

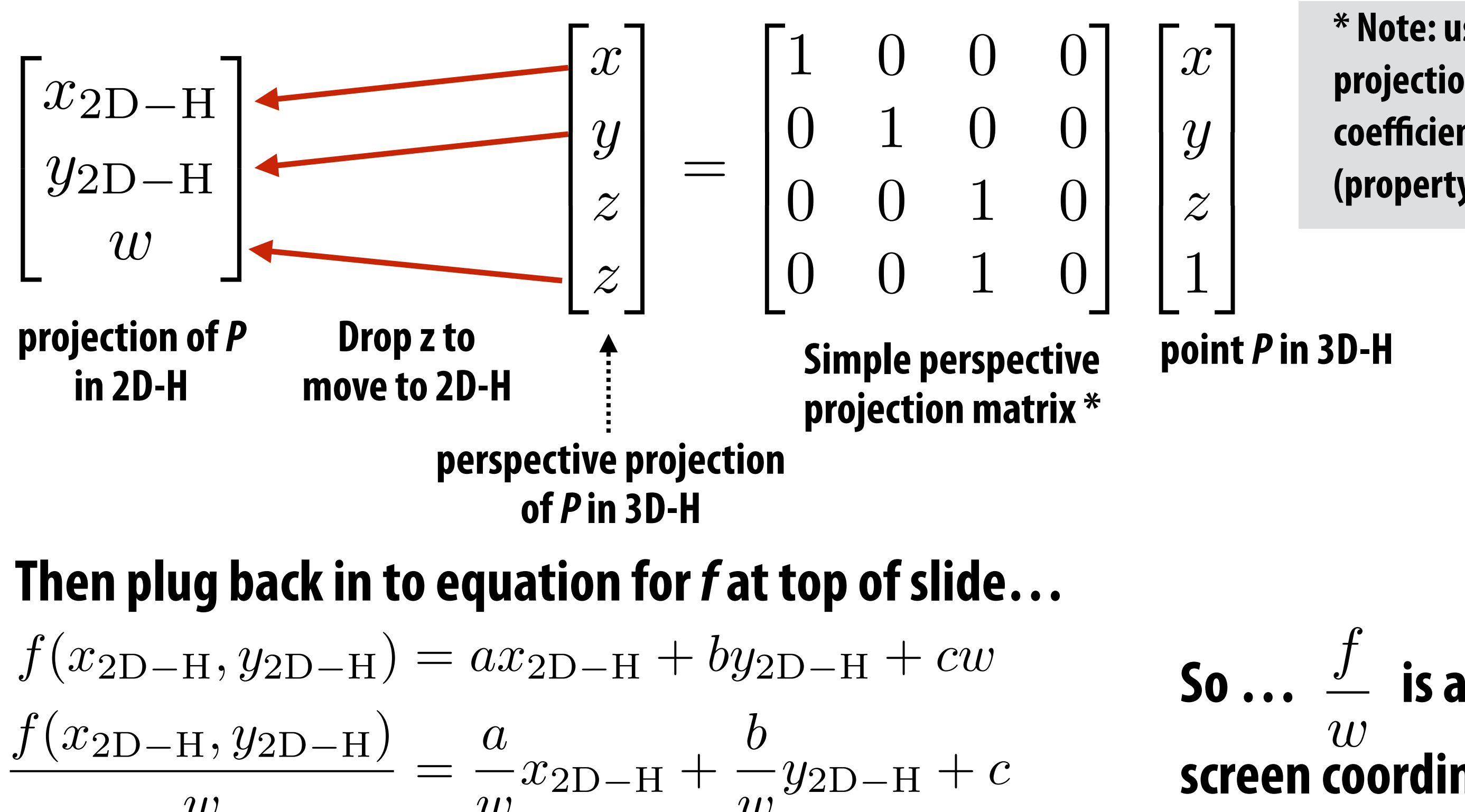

$$
\frac{w}{\frac{f(x_{2D}, y_{2D})}{w}} = \frac{a}{w}x_{2D} + \frac{b}{w}y_{2D} + c
$$

**3 equations, solve for 3 unknowns (A, B, C)**

## **Direct evaluation of surface attributes** = *AB/A* = *AC/A*

For any surface attribute (with value defined at triangle vertices as:  $f_a, f_b, f_c$ )

# = *c*<sup>1</sup>

## *f<sup>c</sup>* = *A*c*<sup>x</sup>* + *B*c*<sup>y</sup>* + *C* **value of attribute at vertex** *a*

## *kE*ac(b*x,* b*y*)=1 **projected 2D position**  *kE*ac(x*x,* x*y*) = **of vertex** *a*

**This is done as a per triangle "setup" computation prior to sampling, just like you computed edge equations for evaluating coverage.**

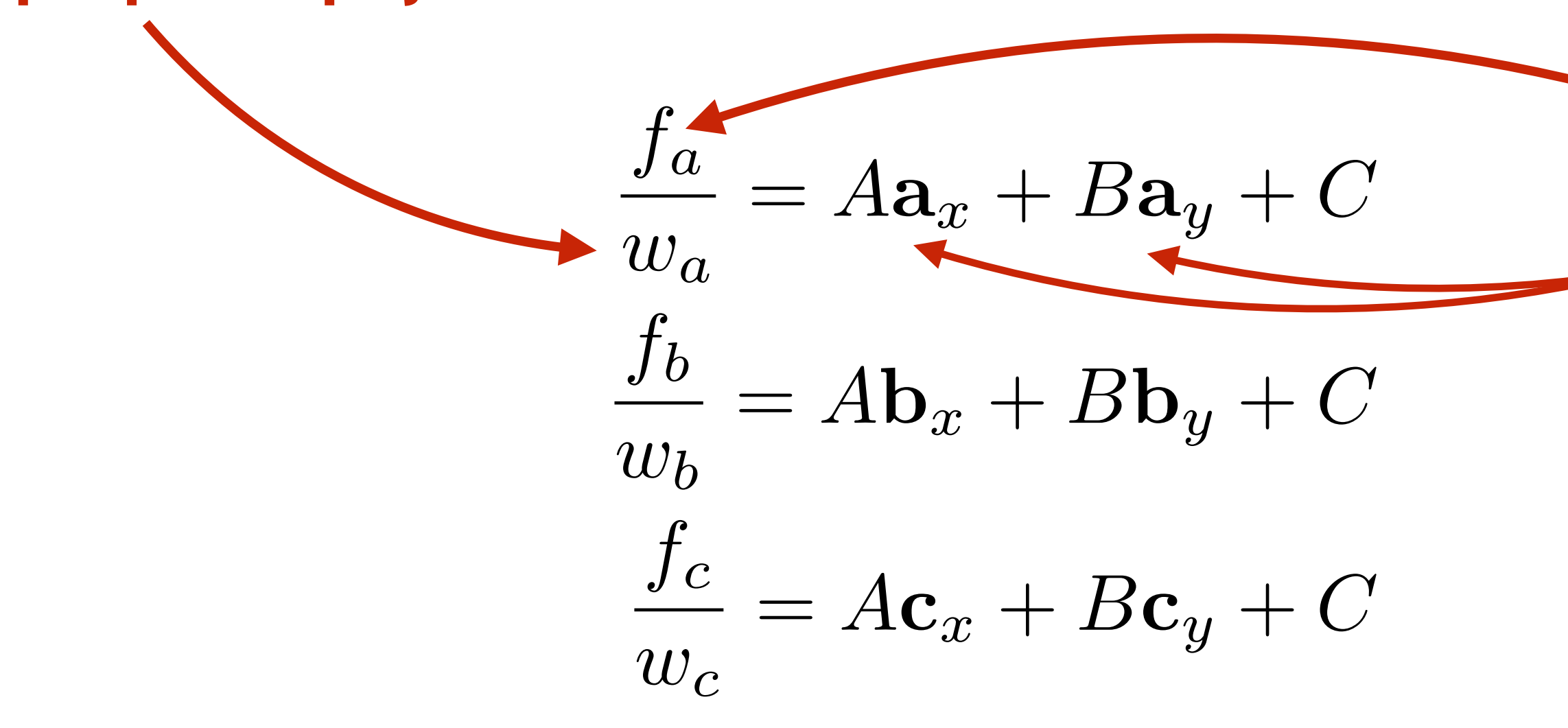

*w* **coordinate of vertex** *a* **after perspective projection transform**

# **Efficient perspective-correct interpolation**

**Evaluate** *1/w (x,y)* **(from precomputed equation for value** *1/w***) Reciprocate**  $1/w(x,y)$  to get  $w(x,y)$ **For each triangle attribute: Evaluate**  $f|_{w}(x,y)$  $\mathcal{V}_w(x,y)$  (from precomputed equation for value  $\mathcal{V}_w$ )  **Multiply**  $f/w(x,y)$  by  $w(x,y)$  to get  $f(x,y)$ 

**Attribute values vary linearly across triangle in 3D, but not in projected screen XY Projected attribute values (***f/w***) are affine functions of screen XY!** 

**To evaluate surface attribute** *f* **at every covered sample:** 

**Works for any surface attribute** *f* **that varies linearly across triangle: e.g., color, depth, texture coordinates**

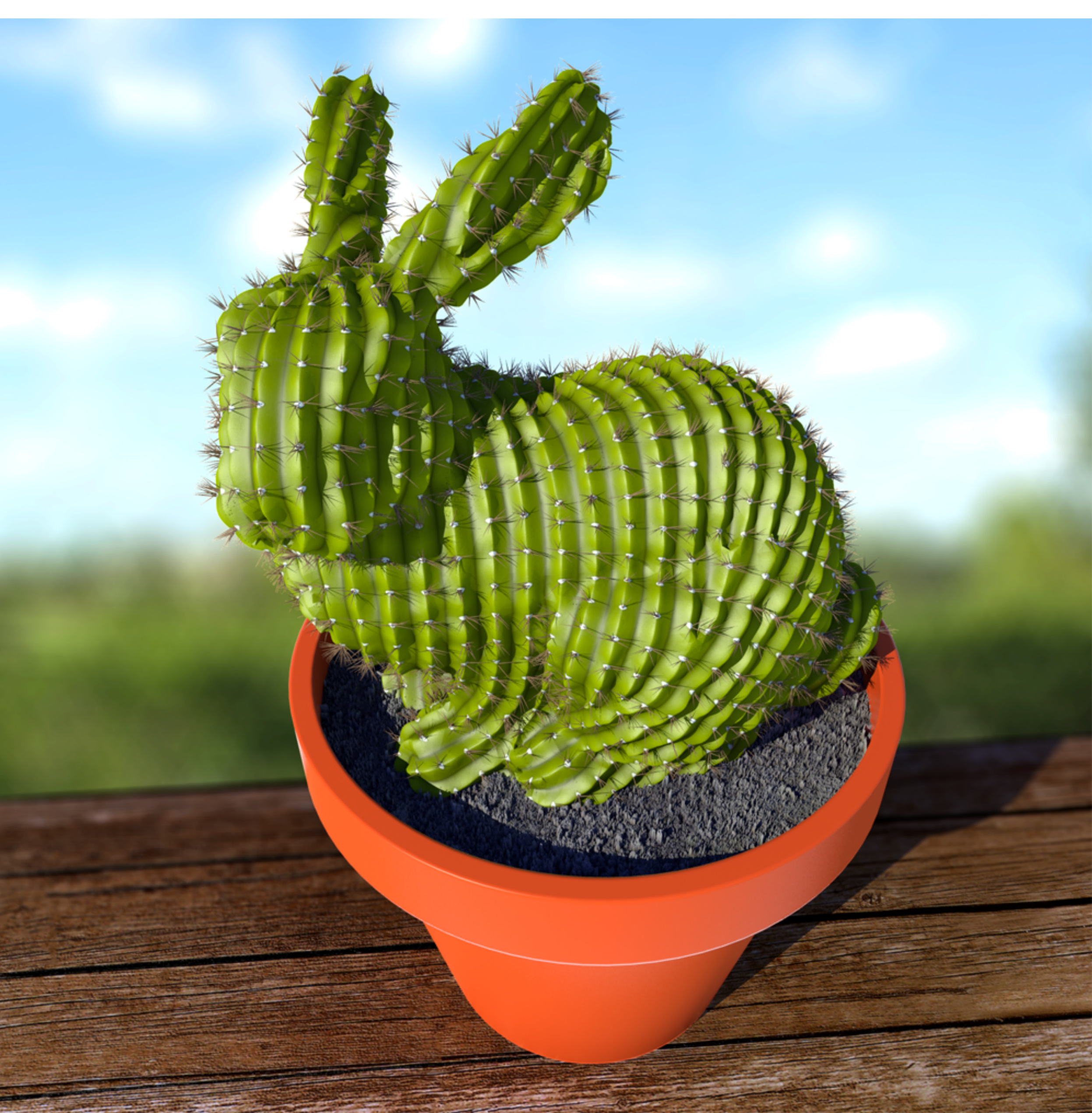

# **What else do you need to know to render a picture like this?**

## **Occlusion**

**Describing lights in scene and**  how materials reflect light.

**Determining which surface is visible to the camera at each sample point**

## **Lighting/materials**

## **Surface representation**

**How to represent complex surfaces?**

# **Course roadmap: what's coming…**

- **Introduction**
- **Drawing a triangle (by sampling)**
- **Transforms and coordinate spaces**
- **Perspective projection and texture sampling**
- **Today: putting it all together: end-to-end rasterization pipeline**

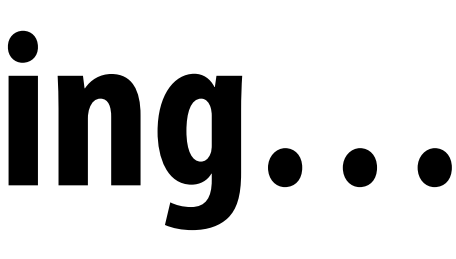

## **Geometry Processing**

# **Materials and Lighting**

## **Drawing Things**

**Sampling (and anti-aliasing) Coordinate Spaces and Transforms Rasterization and texturing via sampling Key concepts:**

## **Midterm**

# **Occlusion using the Depth Buffer**

**Stanford CS248, Winter 2020**

# **Occlusion: which triangle is visible at each covered sample point?**

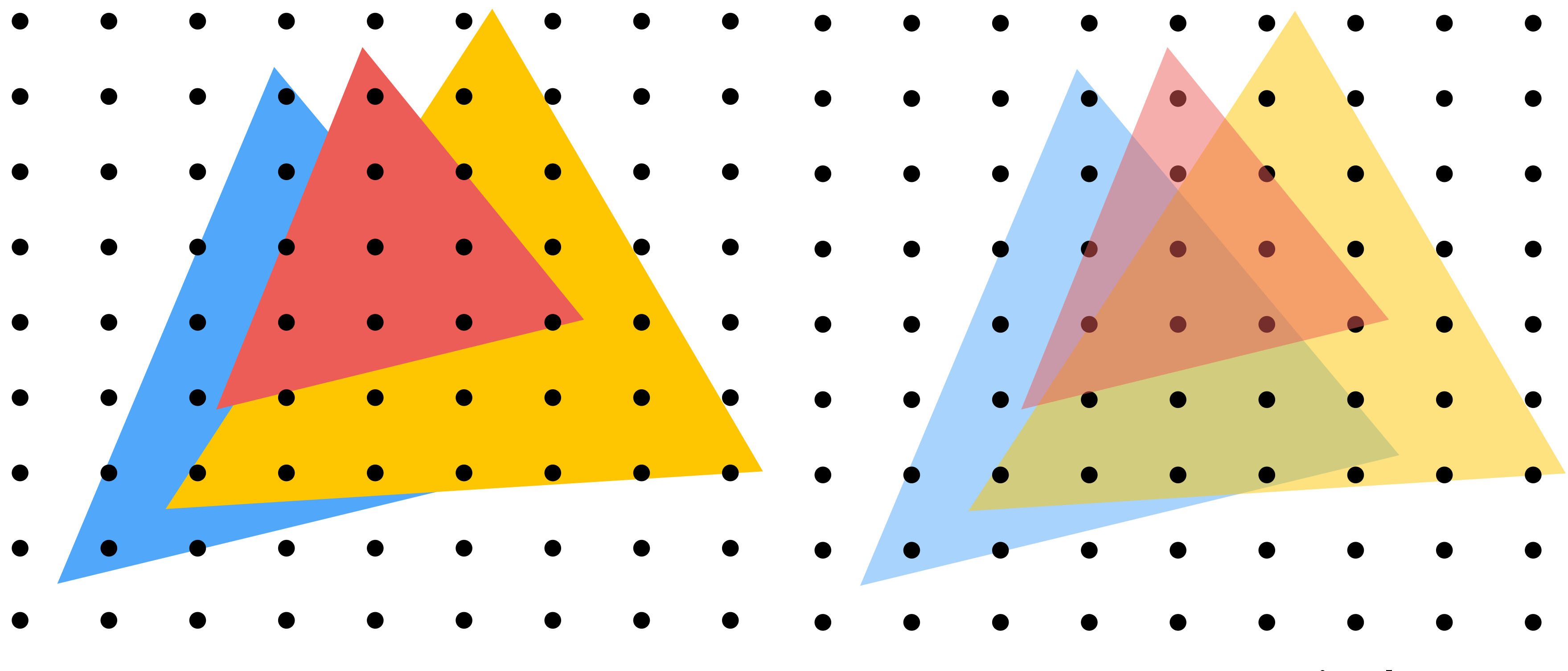

## **Opaque Triangles 50% transparent triangles**

# **Depth buffer (aka "Z buffer")**

## **Depth buffer: (stores depth per sample)**

**Stores depth of closest surface drawn so far black = close depth white = far depth**

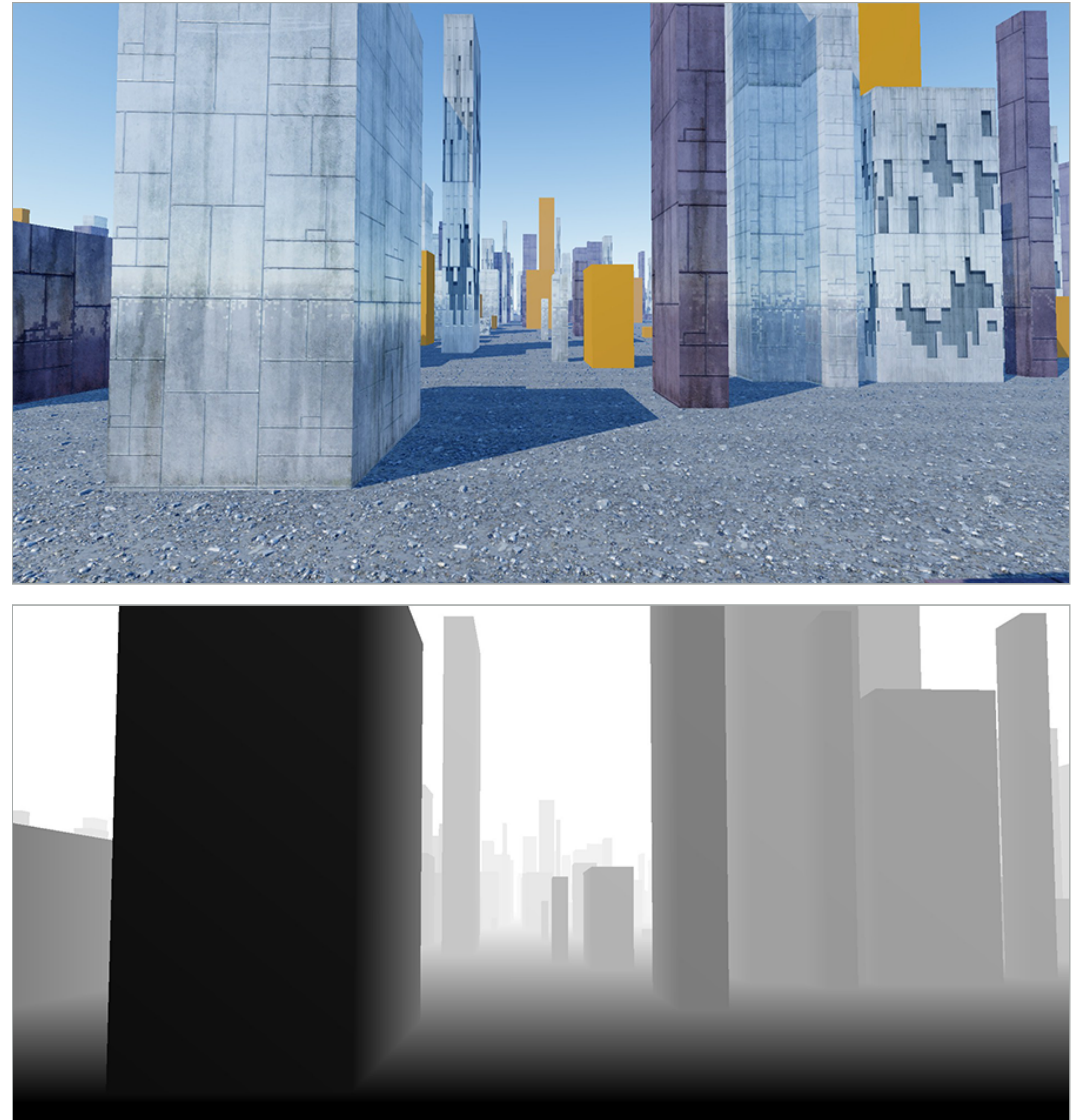

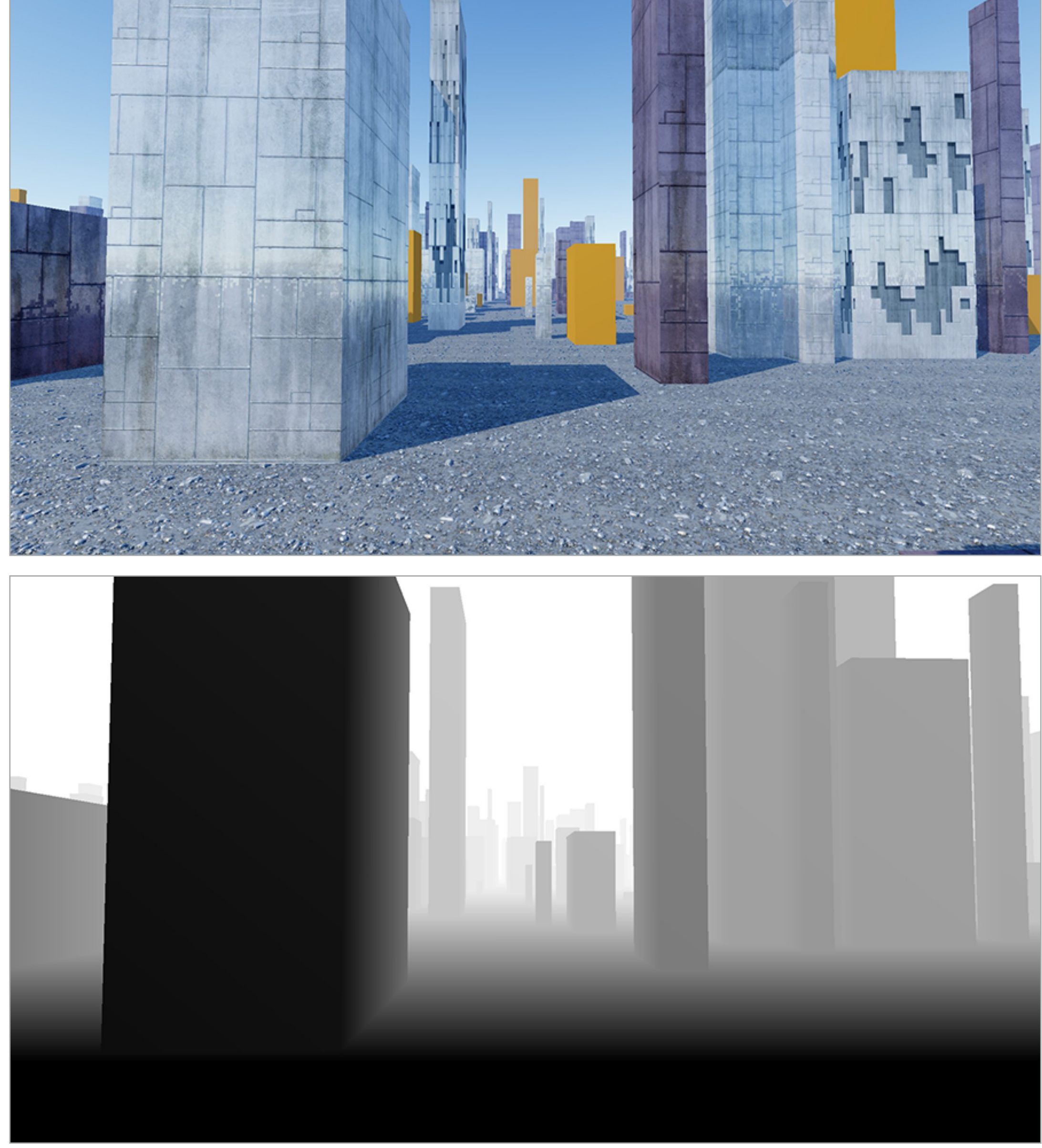

## **Color buffer: (stores color per sample… e.g., RGB)**

# **Depth buffer (a better look)**

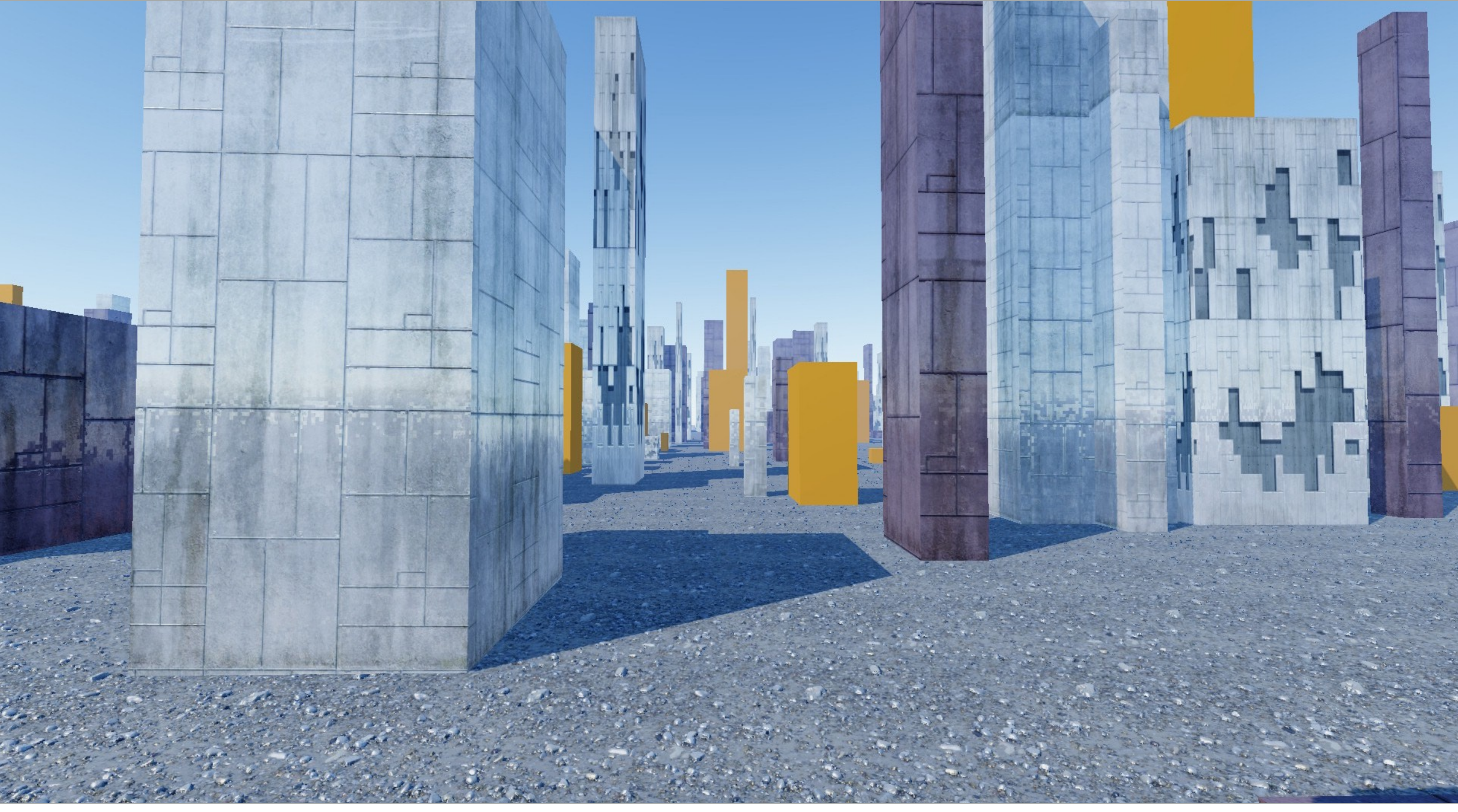

## **Color buffer (stores color measurement per sample, eg., RGB value per sample)**

# **Depth buffer (a better look)**

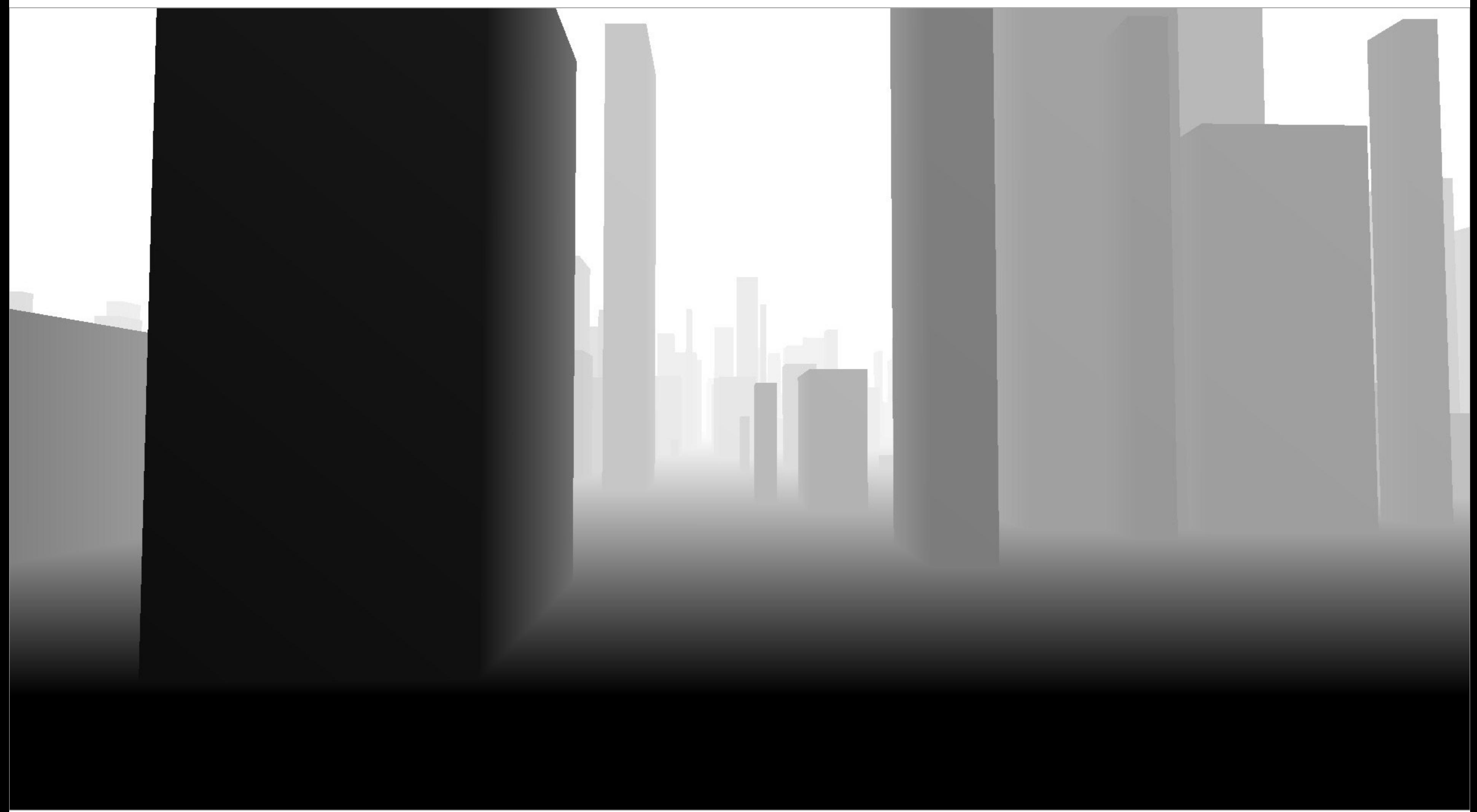

**Corresponding depth buffer after rendering all triangles (stores closest scene depth per sample)**

# **Occlusion using the depth-buffer ("Z-buffer")**

**Closest triangle at sample point (x,y) is triangle with minimum depth at (x,y)**

**For each coverage sample point, the depth-buffer stores depth of closest triangle at this sample point that has been processed by the renderer so far.**

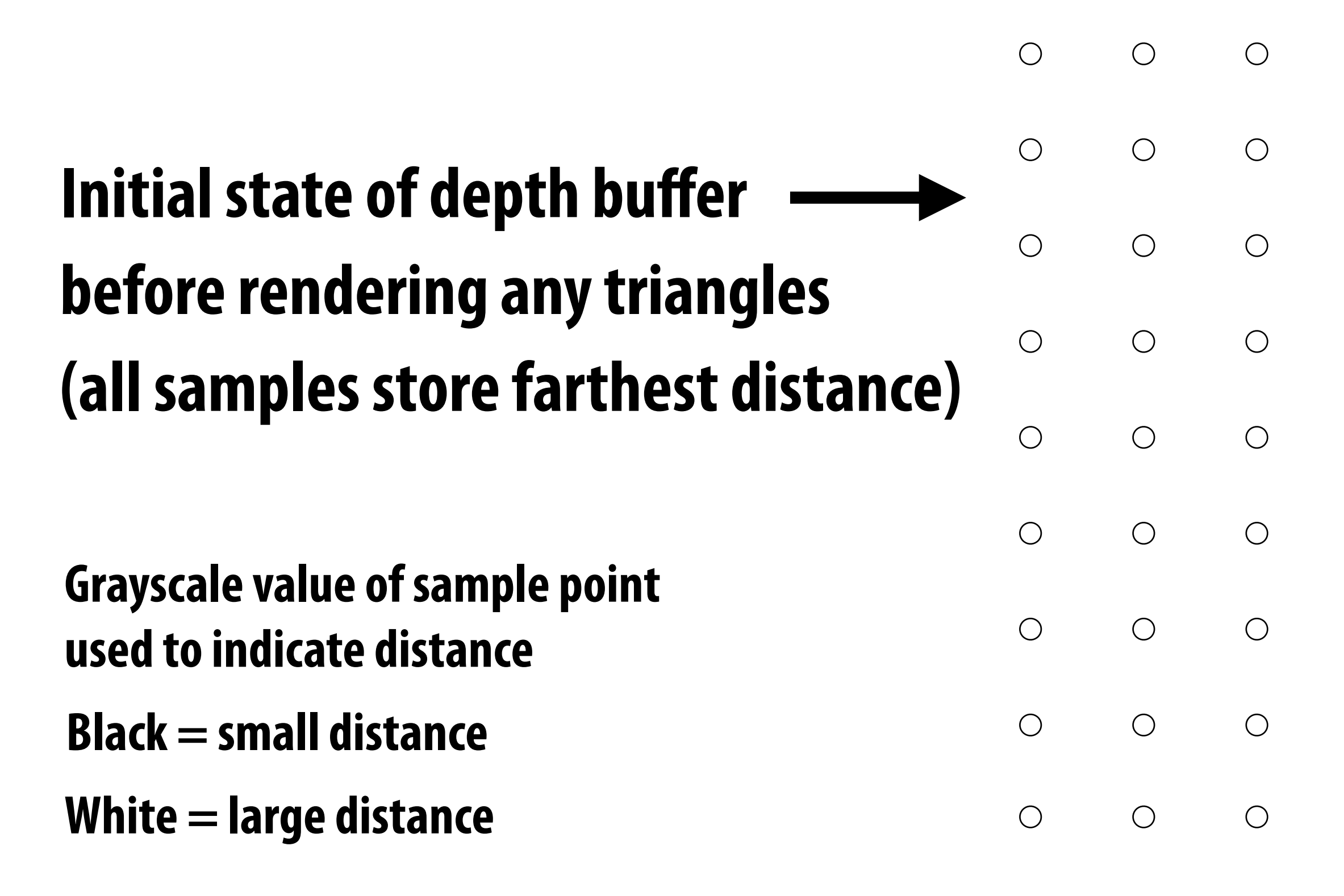

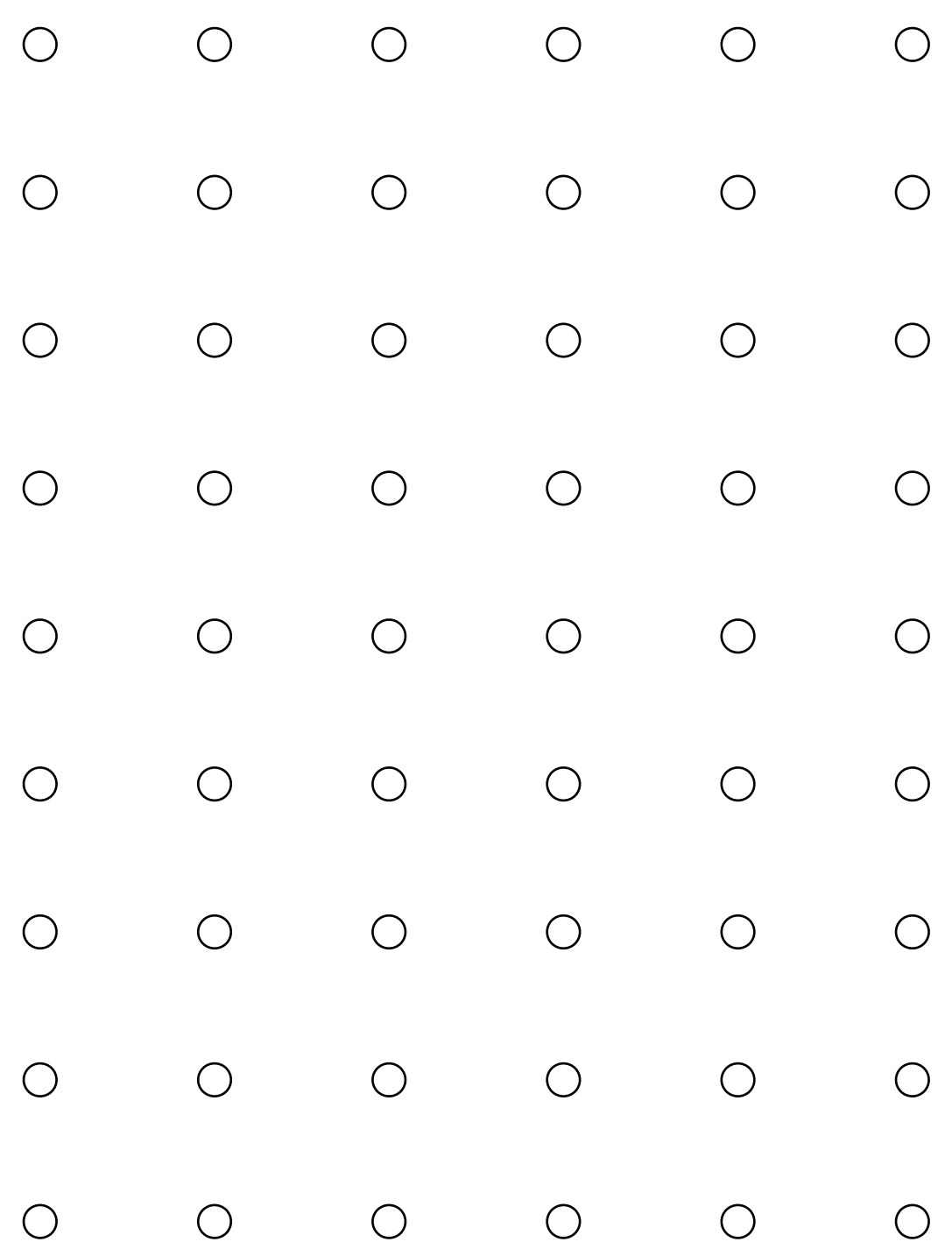

## **Review from last class** Let class

**Assume we have a triangle defned by the screen-space 2D position and**  (*x, y*) **distance ("depth") from the camera of each vertex.** 

## ⇥ p0*<sup>x</sup>* p0*<sup>y</sup>*  $\overline{\mathbf{C}}$ *, d*<sup>0</sup>

$$
\begin{bmatrix} \mathbf{p}_{0x} & \mathbf{p}_{0y} \end{bmatrix}^T, \quad d_0
$$

$$
\begin{bmatrix} \mathbf{p}_{1x} & \mathbf{p}_{1y} \end{bmatrix}^T, \quad d_1
$$

$$
\begin{bmatrix} \mathbf{p}_{2x} & \mathbf{p}_{2y} \end{bmatrix}^T, \quad d_2
$$

How do we compute the depth of the triangle at covered sample point  $(x,y)$  ?

**Interpolate it just like any other attribute that varies linearly over the surface of the triangle.**

# **Example: rendering three opaque triangles**

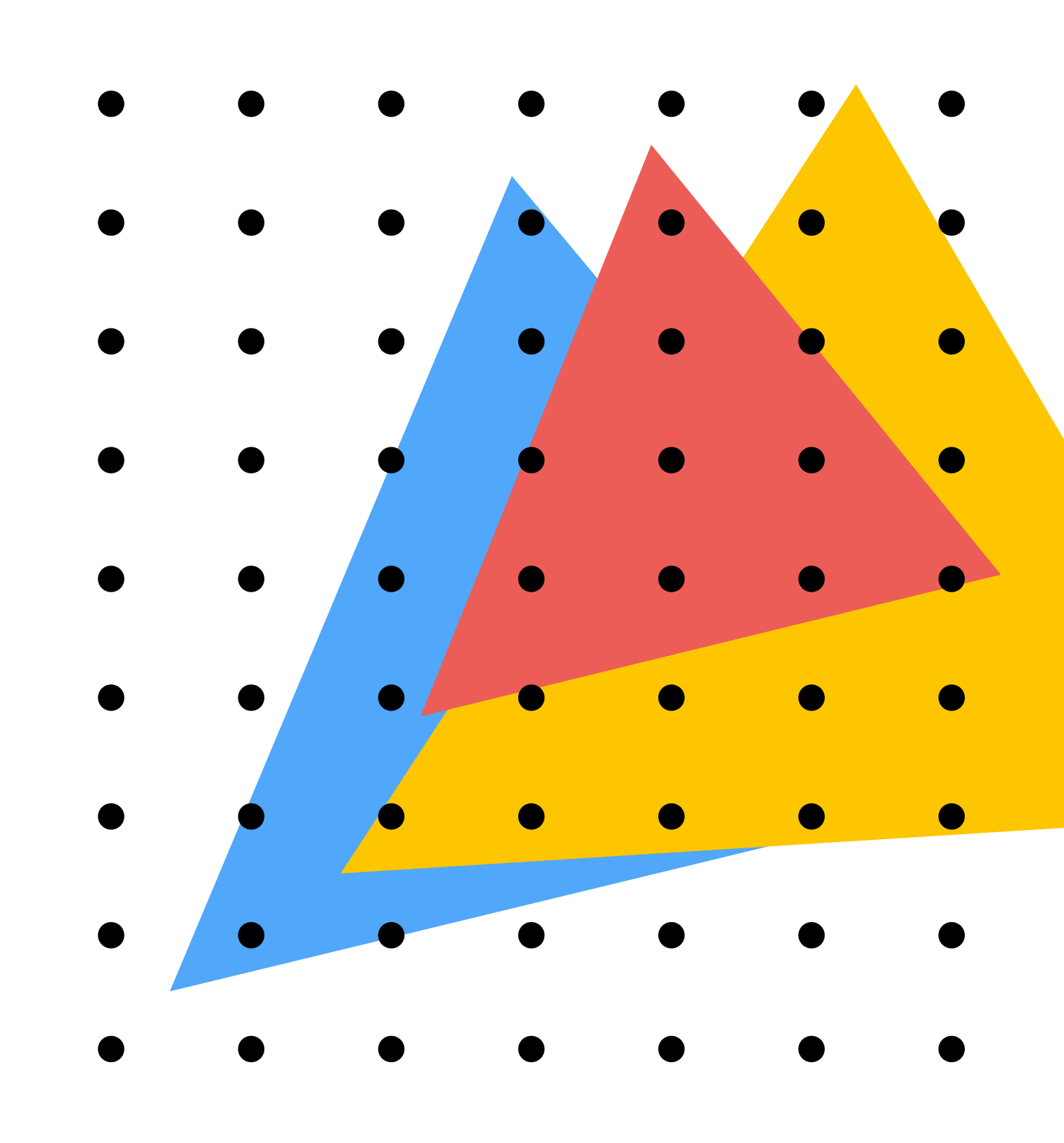

## **Color buffer contents**

- 
- 
- 
- 

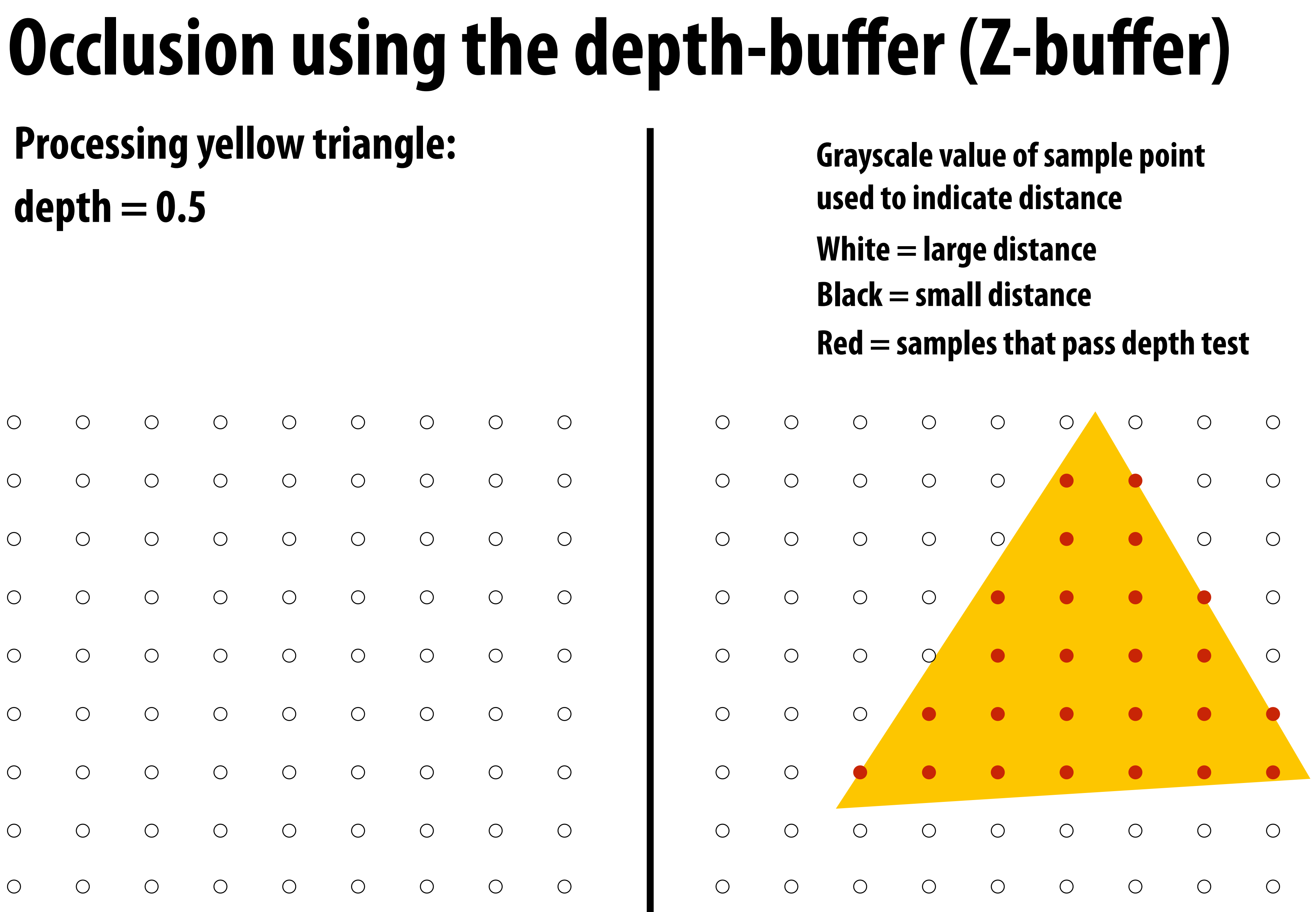

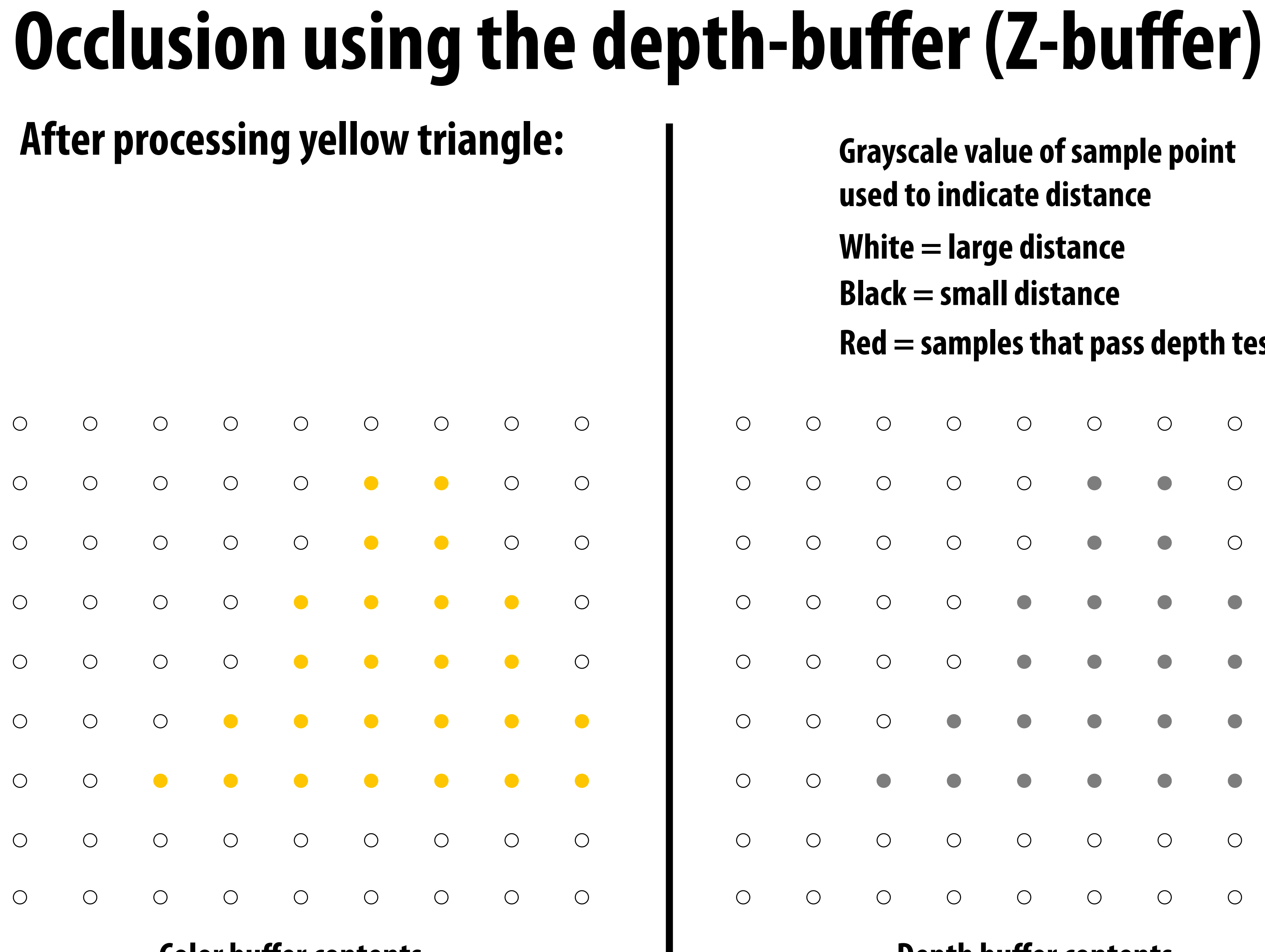

**Color buffer contents**

- **Grayscale value of sample point used to indicate distance**
- **White = large distance**
- **Black = small distance**
- **Red = samples that pass depth test**

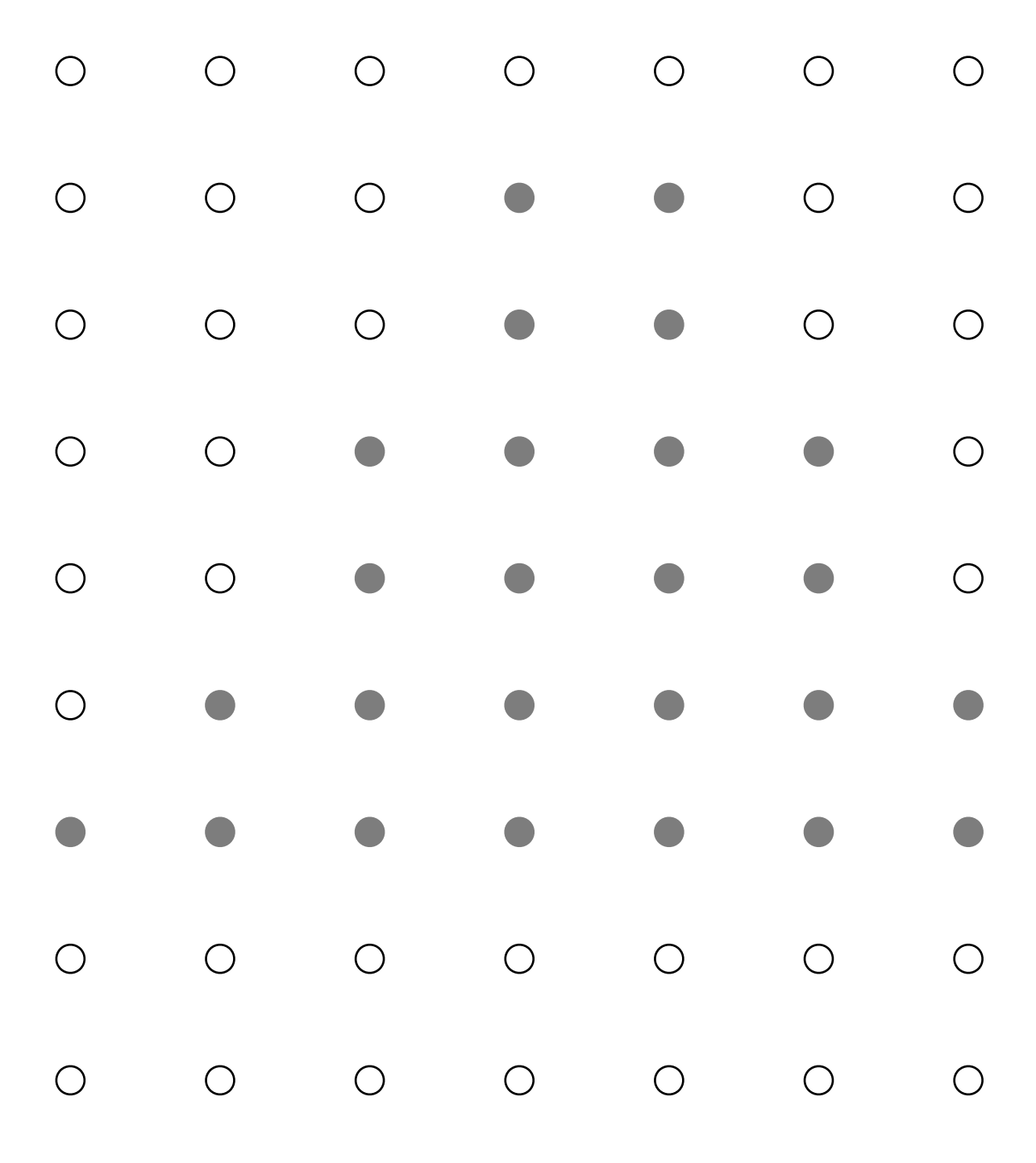

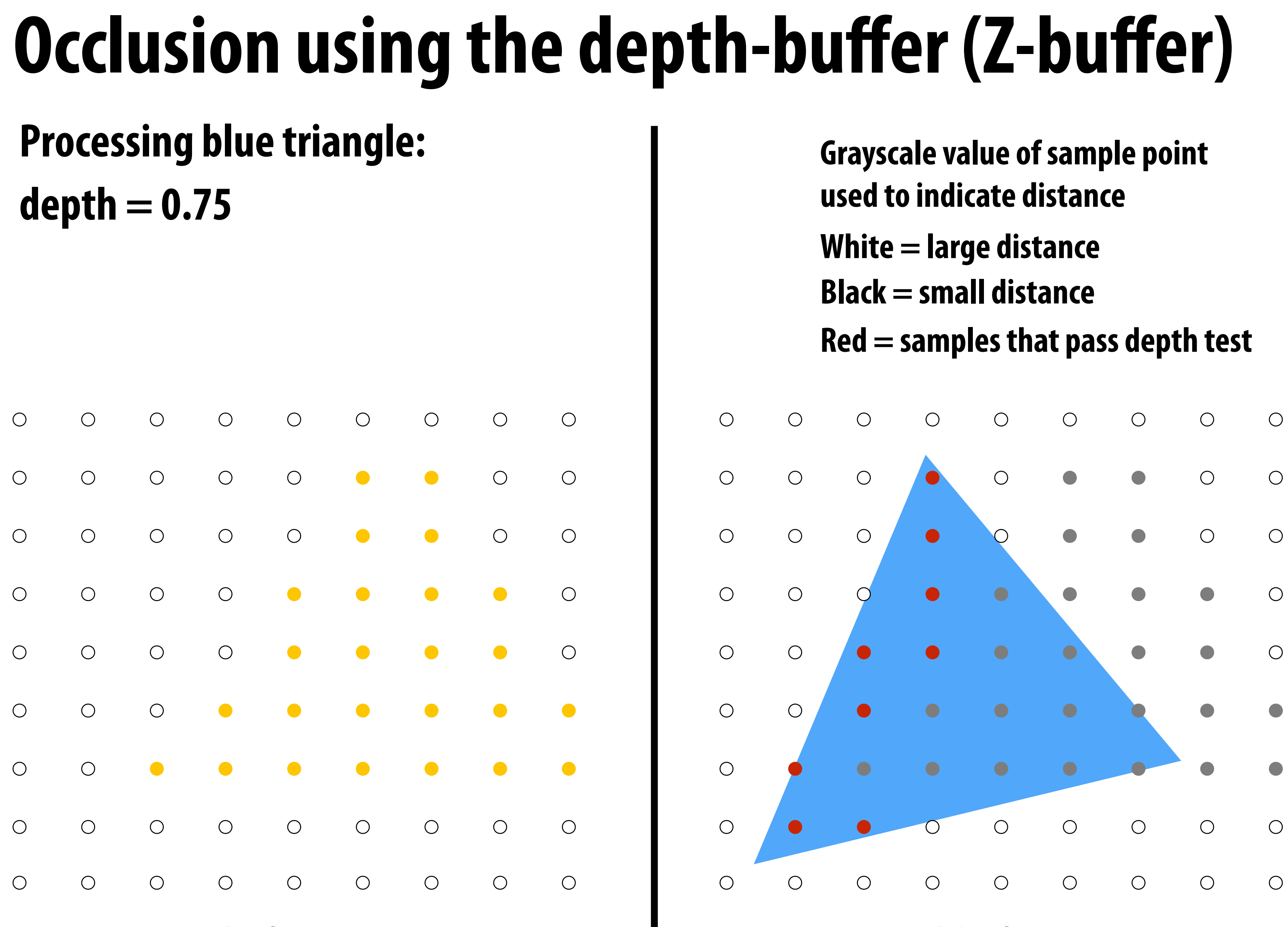

**Color buffer contents**

- 
- 
- 
- 

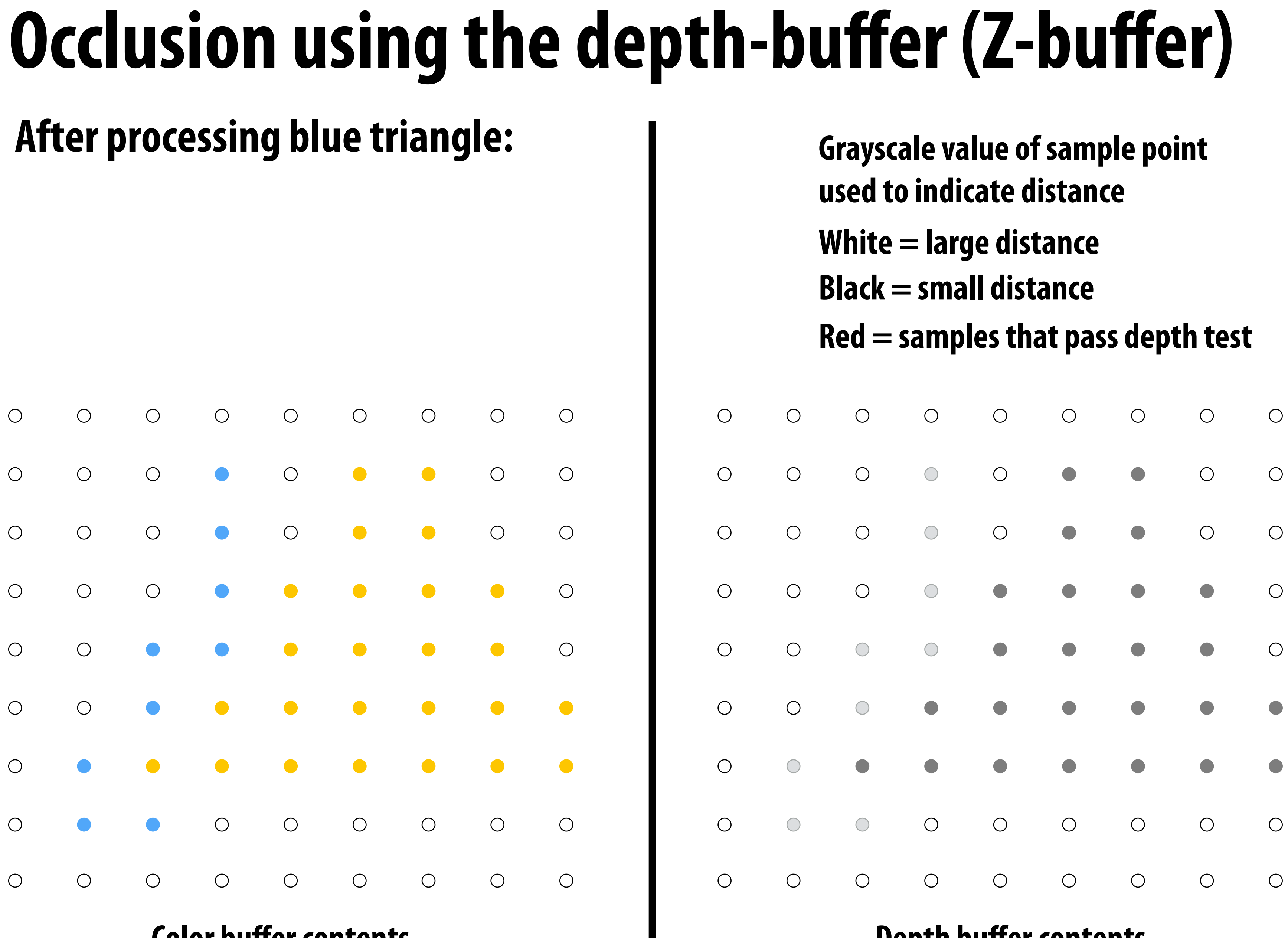

**Color buffer contents**

- 
- 
- 
- 

## **Processing red triangle: depth = 0.25**

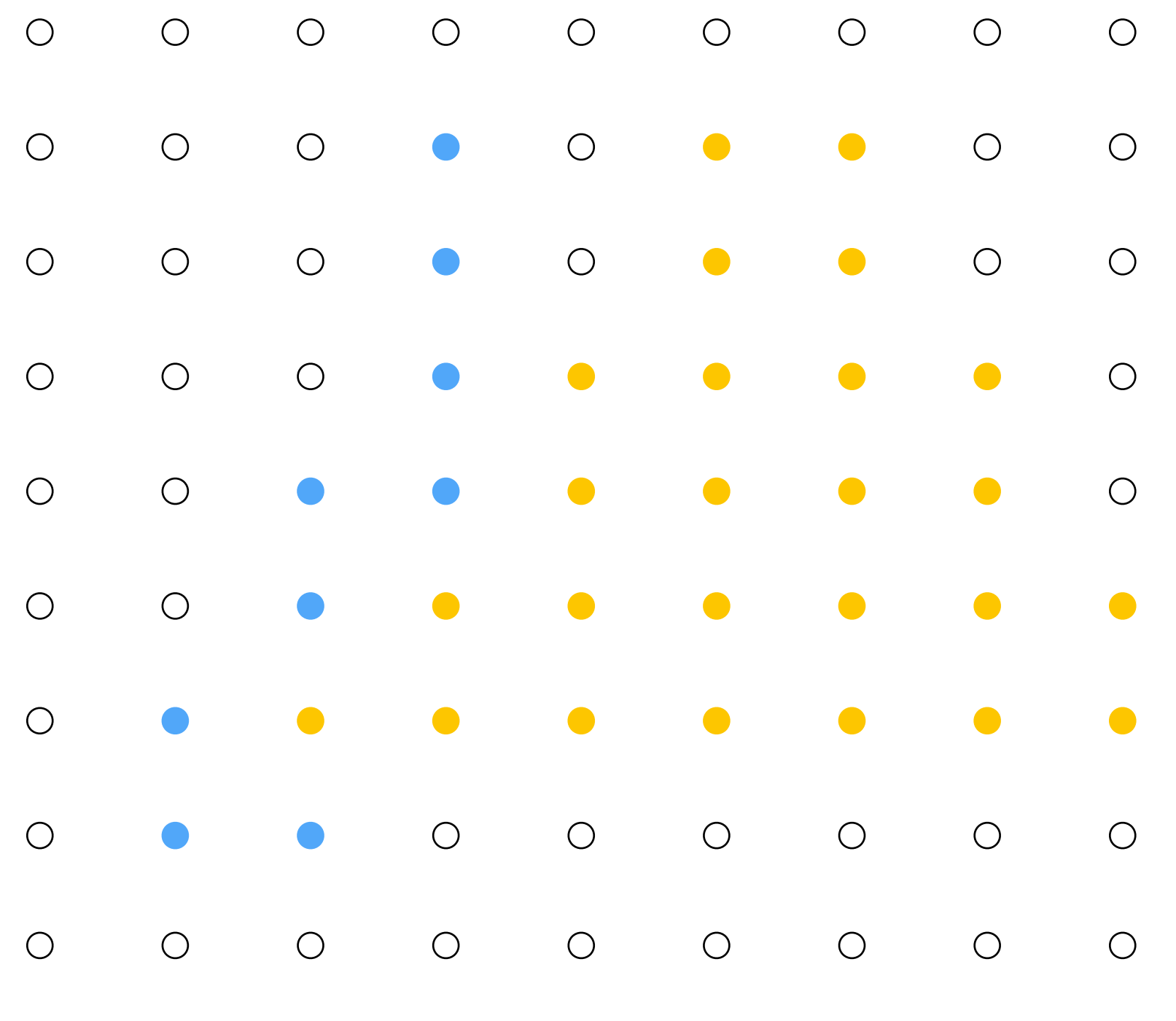

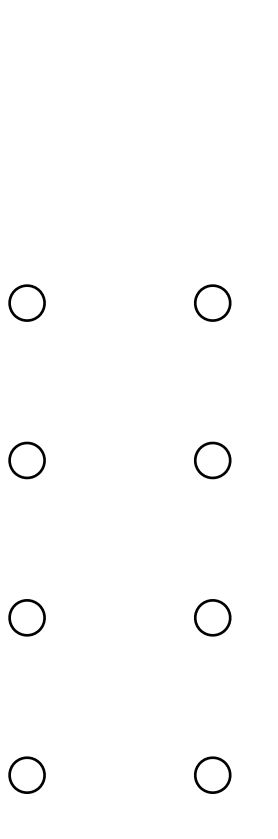

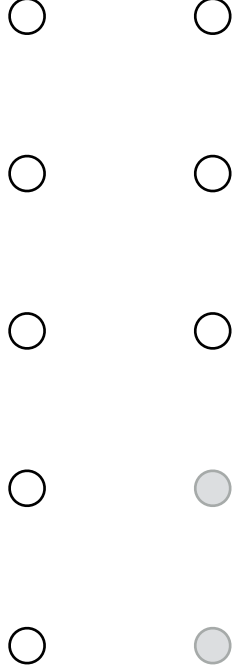

 $\bigcirc$ 

 $\bigcirc$ 

## **Color buffer contents**

- **Grayscale value of sample point used to indicate distance**
- **White = large distance**
- **Black = small distance**
- **Red = samples that pass depth test**

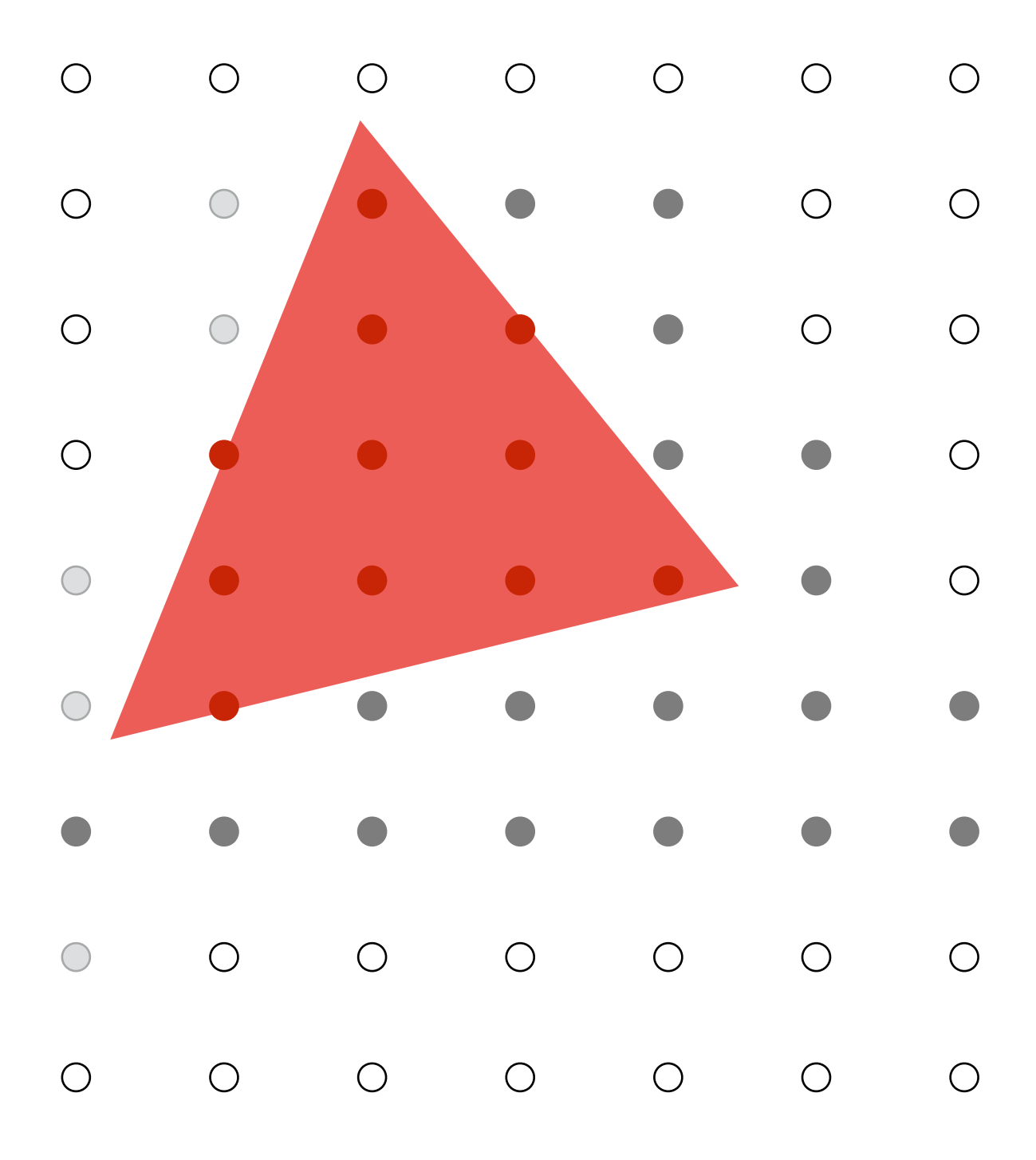

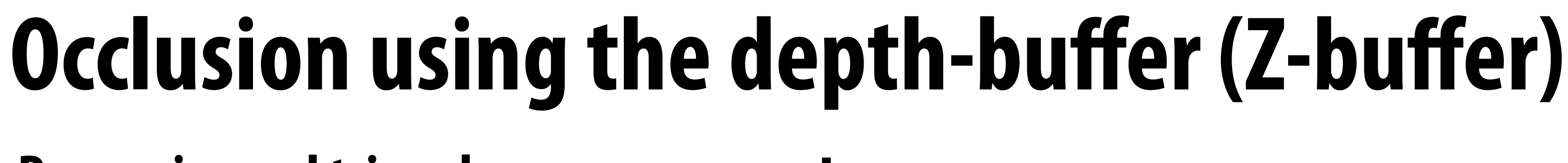

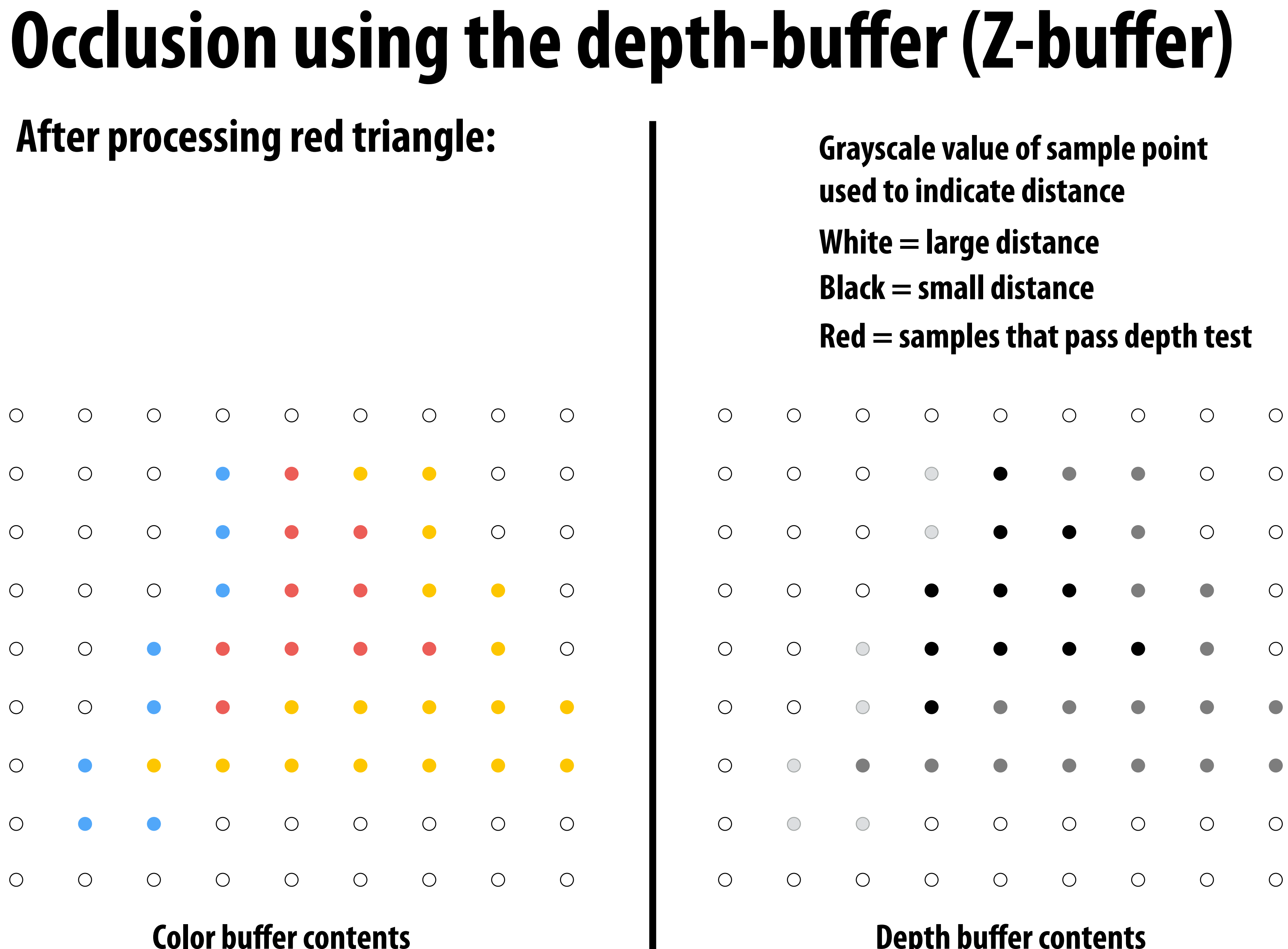

- 
- 
- 
- 

# **Occlusion using the depth buffer (opaque surfaces)**

**bool pass\_depth\_test(d1, d2) { return d1 < d2; }** 

**depth\_test(tri\_d, tri\_color, x, y) {** 

 **if (pass\_depth\_test(tri\_d, depth\_buffer[x][y]) {** 

 **// triangle is closest object seen so far at this // sample point. Update depth and color buffers.** 

```
 depth_buffer[x][y] = tri_d; // update depth_buffer 
 color[x][y] = tri_color; // update color buffer 
}
```
- 
- 
- 
- 

**}** 

# **Does depth-buffer algorithm handle interpenetrating surfaces?**

## **Of course!**

**Occlusion test is based on depth of triangles** *at a given sample point.* **The relative depth of triangles may be different at different sample points.**

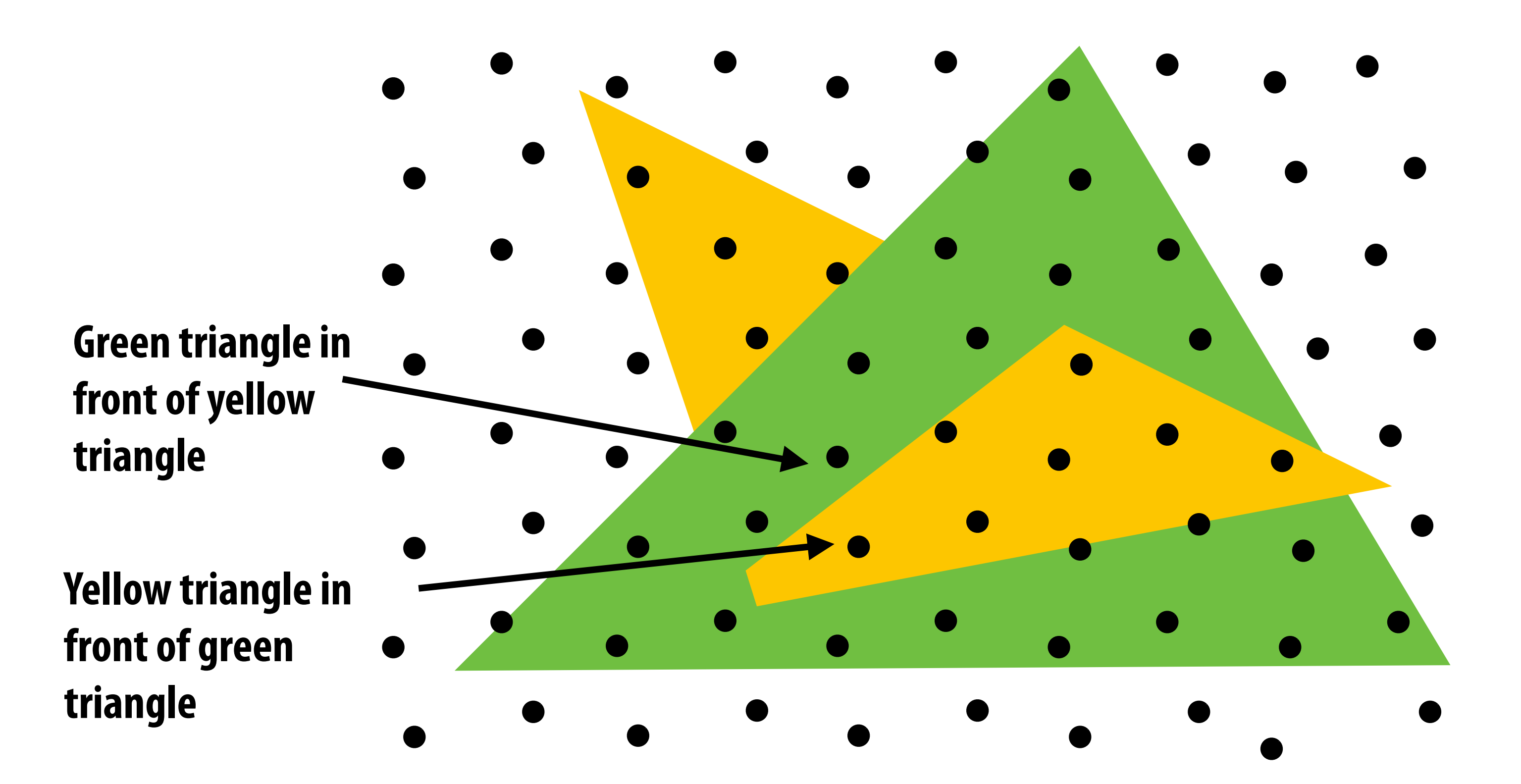

# **Does depth-buffer algorithm handle interpenetrating surfaces?**

## **Of course!**

**Occlusion test is based on depth of triangles** *at a given sample point***. The relative depth of triangles may be different at different sample points.**

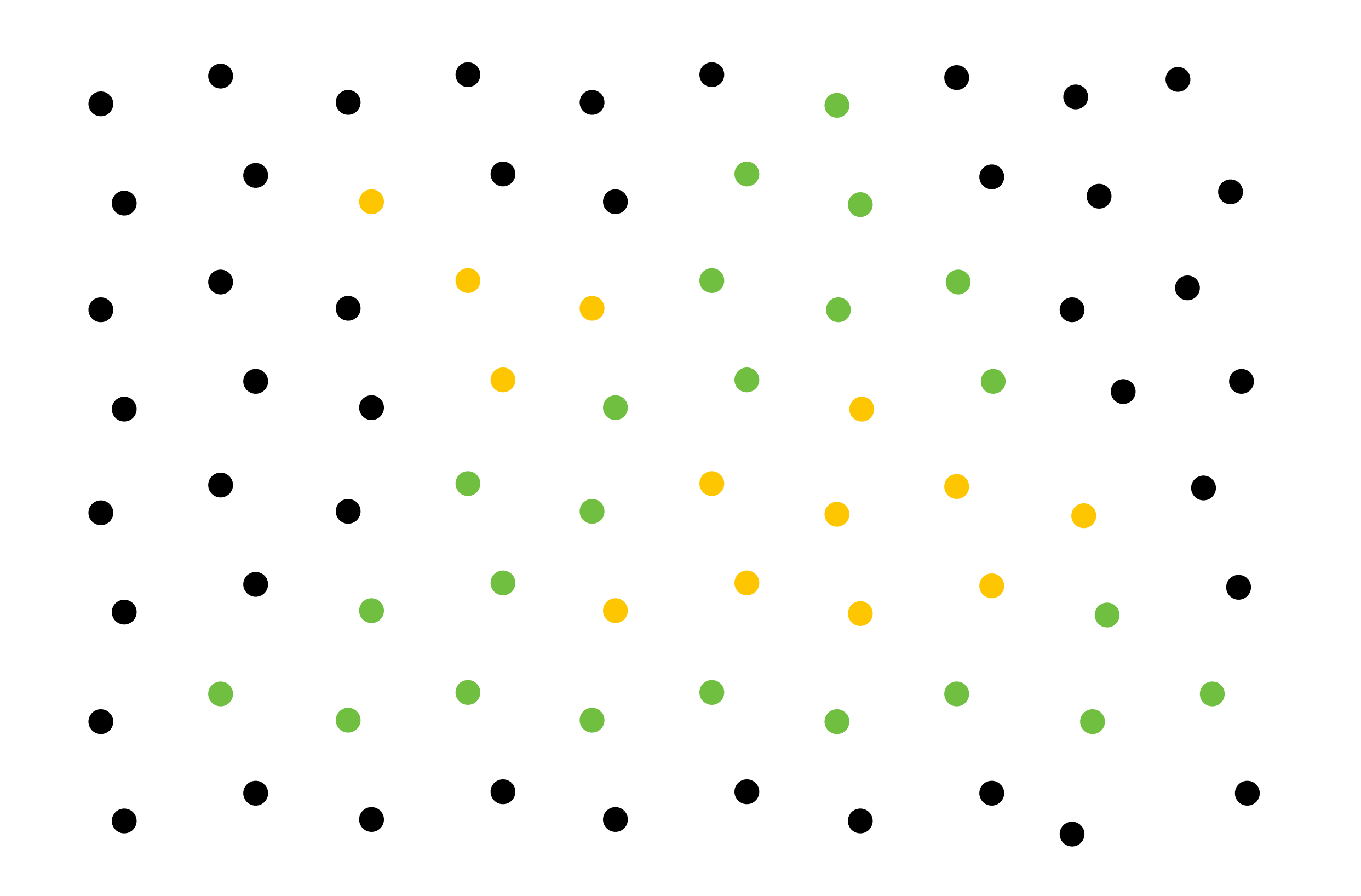

# **Does depth buffer work with super sampling? Of course! Occlusion test is per sample, not per pixel!**

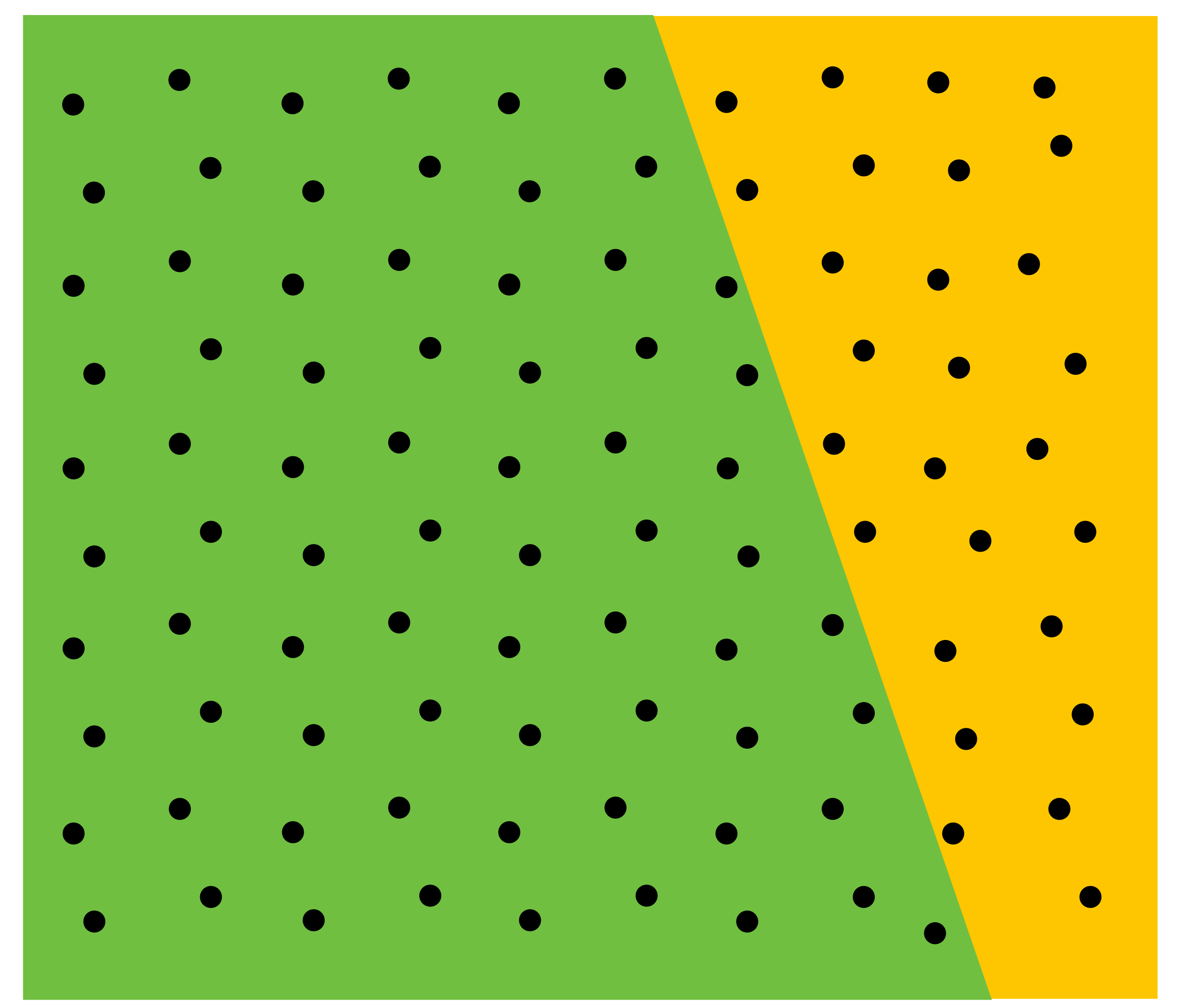

**This example: green triangle occludes yellow triangle**

# **Color buffer contents**

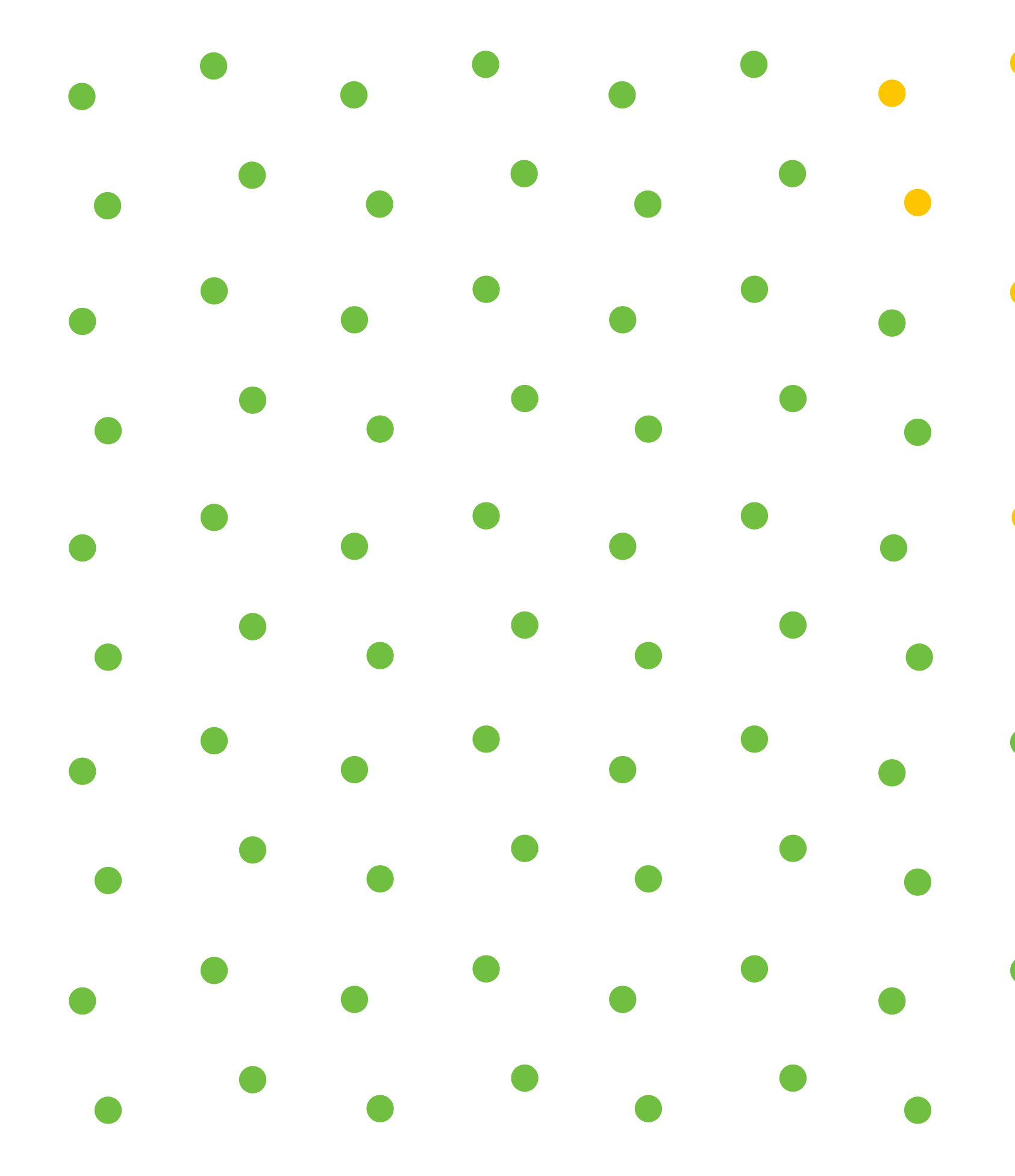

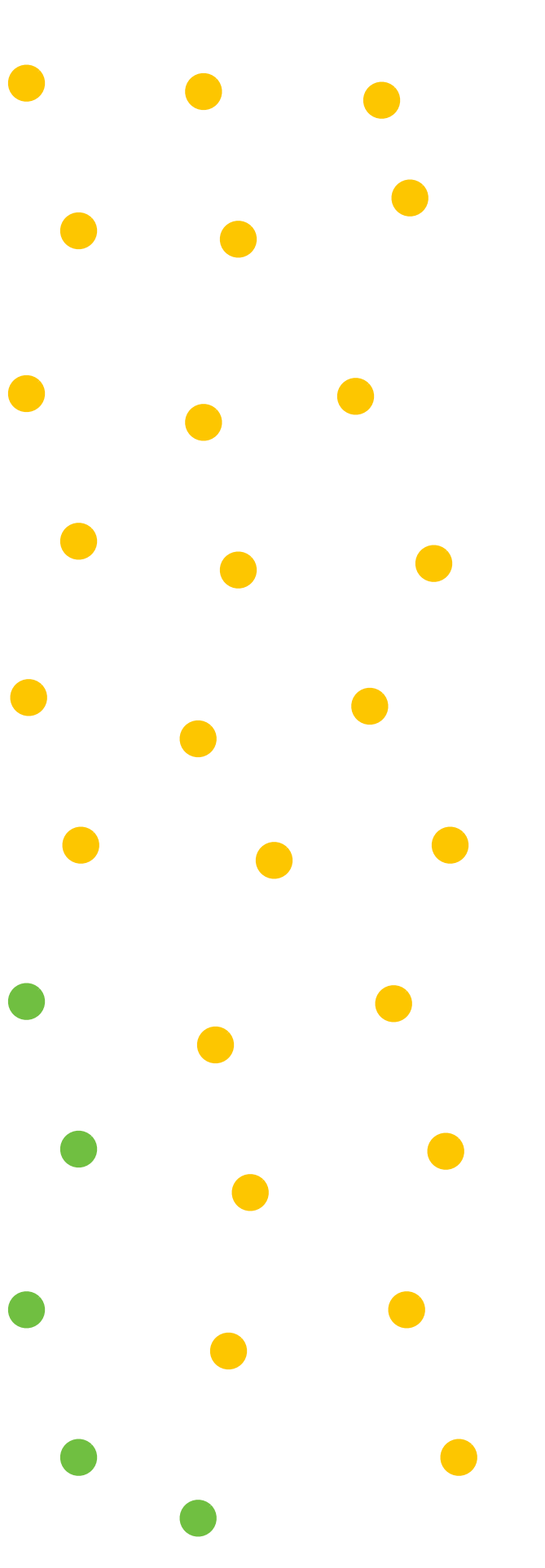

# **Color buffer contents (4 samples per pixel)**

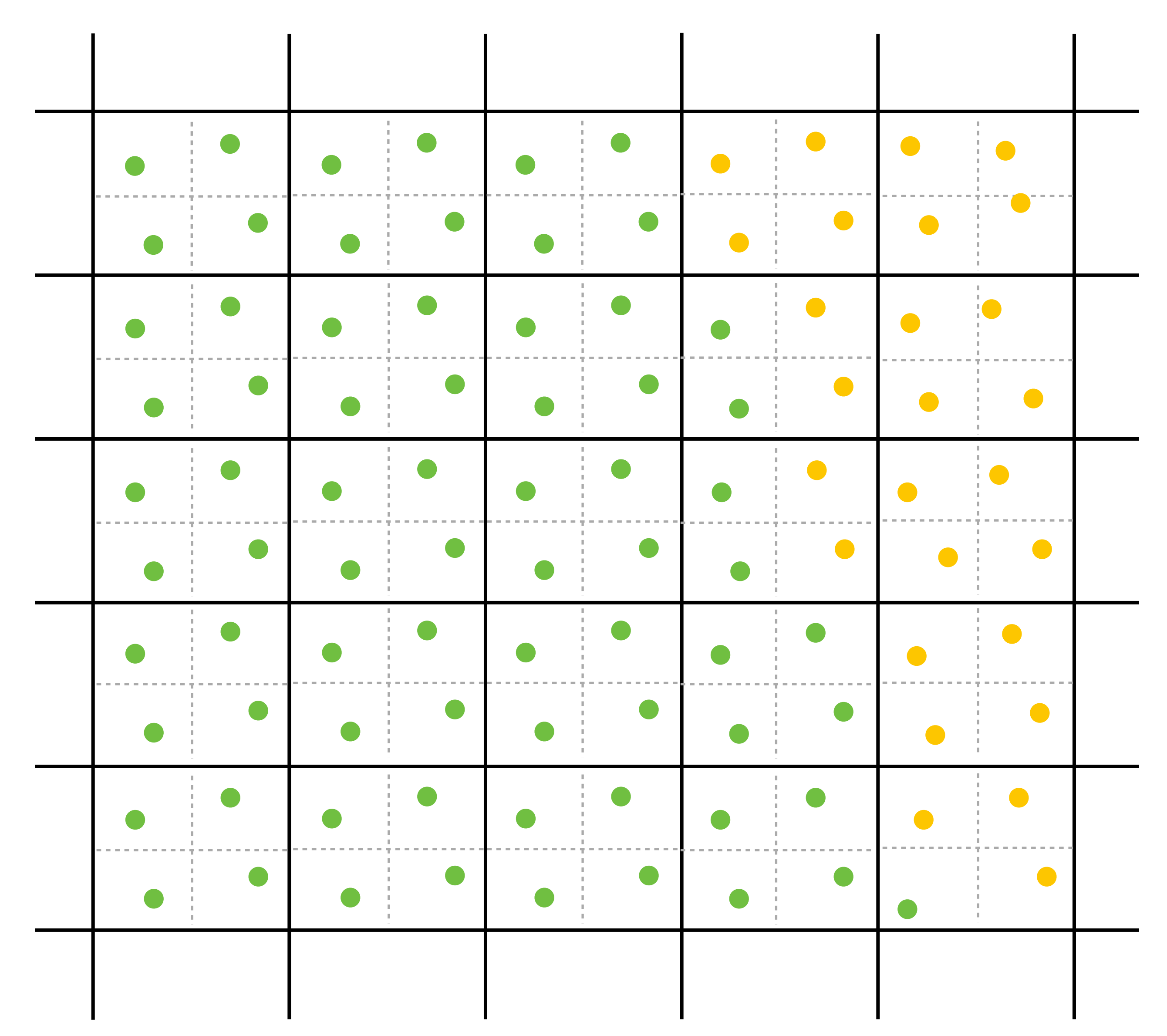

# **Final resampled result**

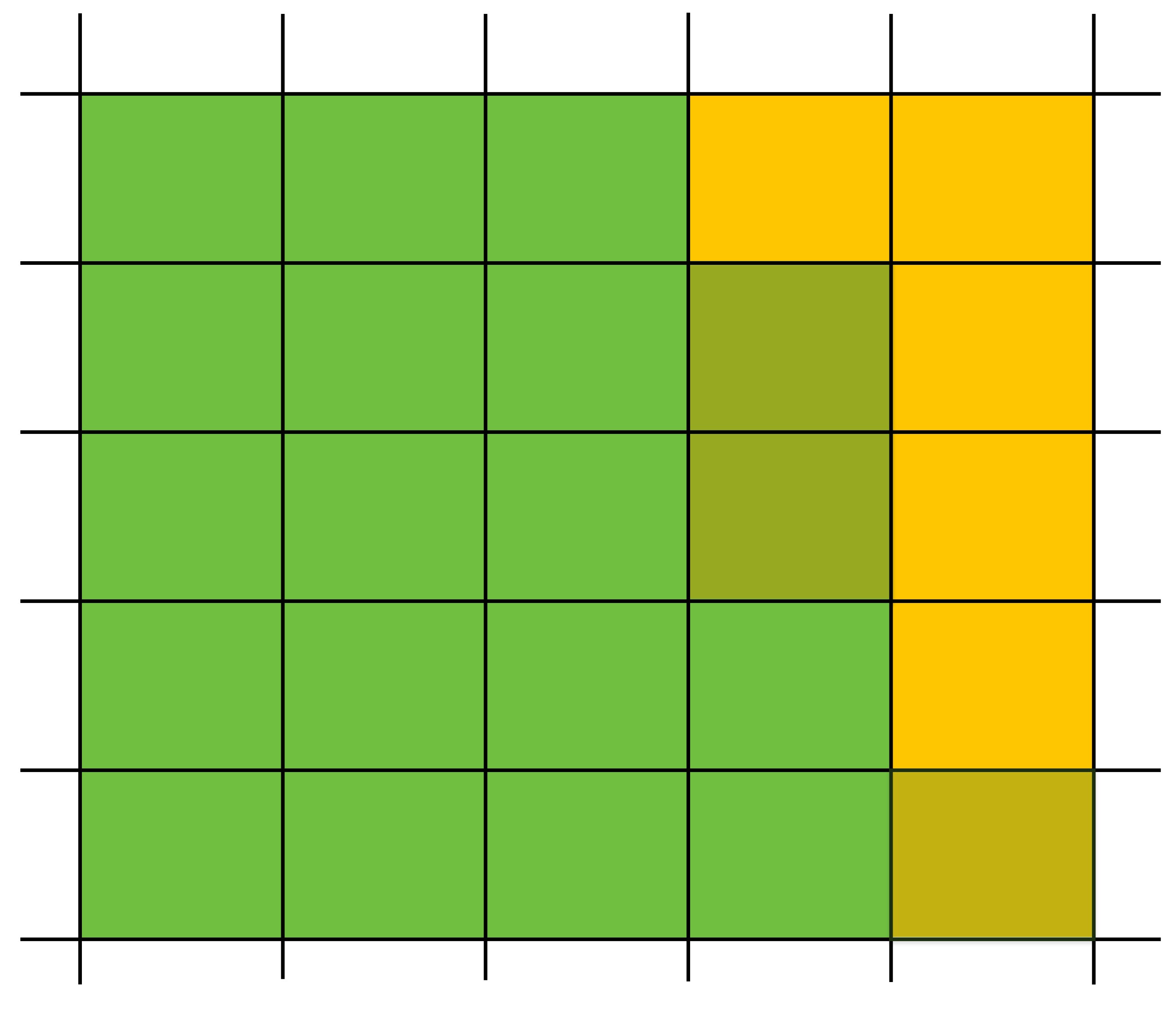

**Note anti-aliasing of edge due to fltering of green and yellow samples.**

# **Summary: occlusion using a depth buffer**

- **▪ Store one depth value per coverage sample (not per pixel!)**
- **Constant space per sample** 
	- **- Implication: constant space for depth buffer**
- **▪ Constant time occlusion test per covered sample** 
	- **- Read-modify write of depth buffer if "pass" depth test**
	- **- Just a depth buffer read if "fail"**
- **▪ Not specifc to triangles: only requires that surface depth can be evaluated at a screen sample point**

**But what about semi-transparent surfaces?**
## **Compositing**

## **Representing opacity as alpha**

### **Alpha describes the opacity of an object**

- **- Fully opaque surface:**  $\alpha = 1$
- **- 50% transparent surface:**  $\alpha$  **= 0.5**
- **- Fully transparent surface:** *α* **= 0**

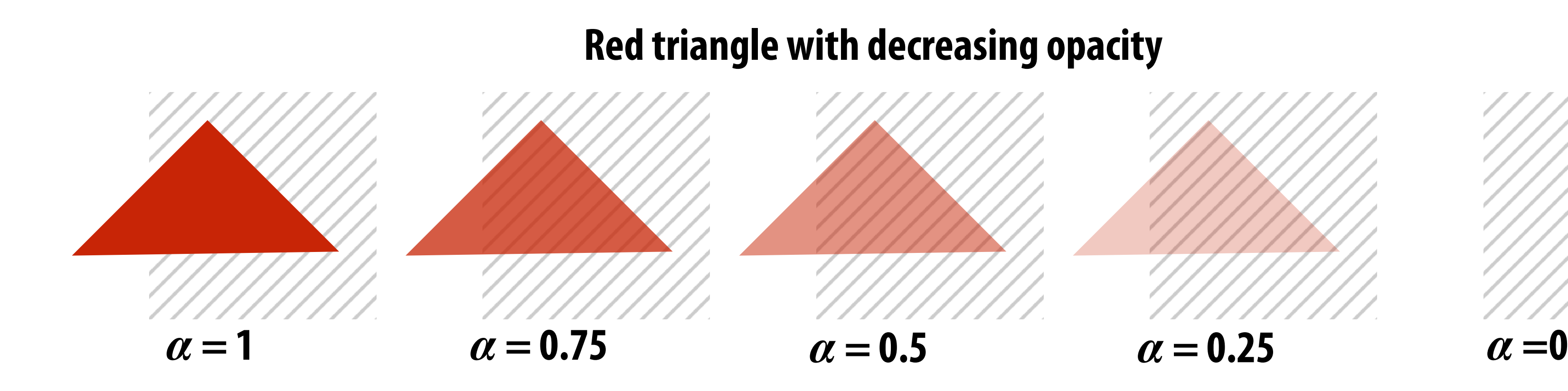

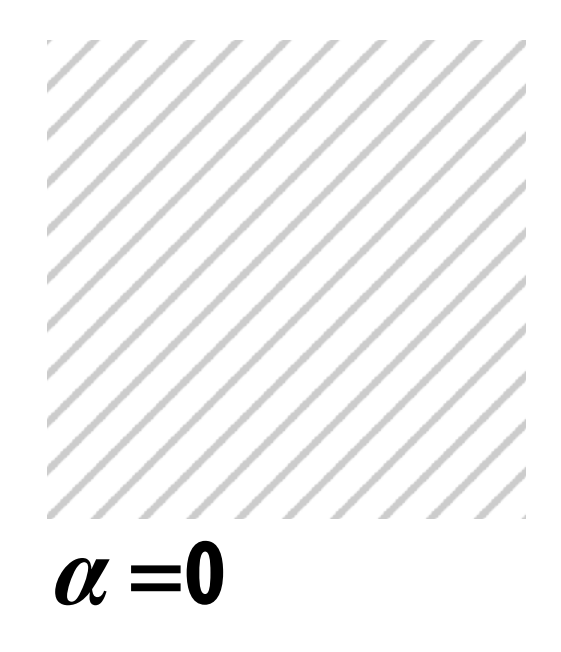

## **Alpha: coverage analogy**

- **▪ Can think of alpha as describing the opacity of a semitransparent surface**
- **▪ Or… as partial coverage by fully opaque object - consider a screen door**

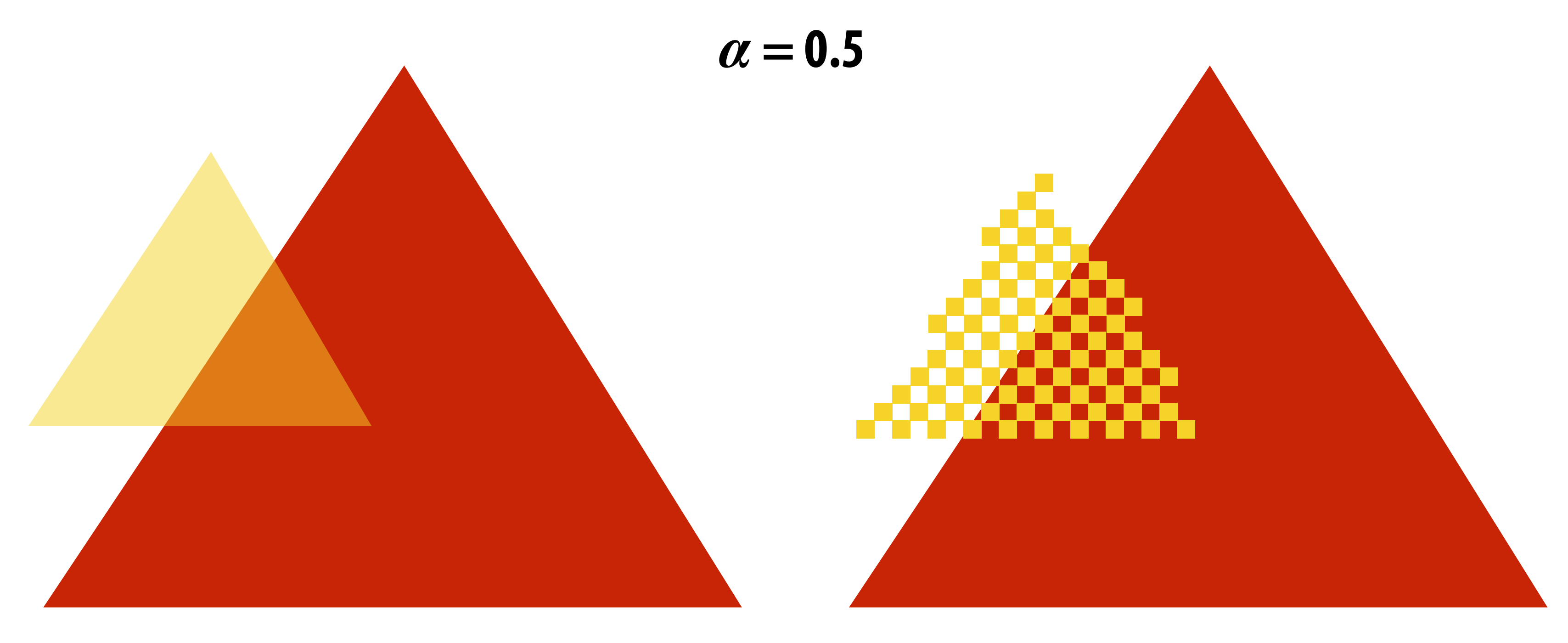

**(Squint at this slide and the scene on the left and the right will appear similar)**

## **Alpha: additional channel of image (rgba)**

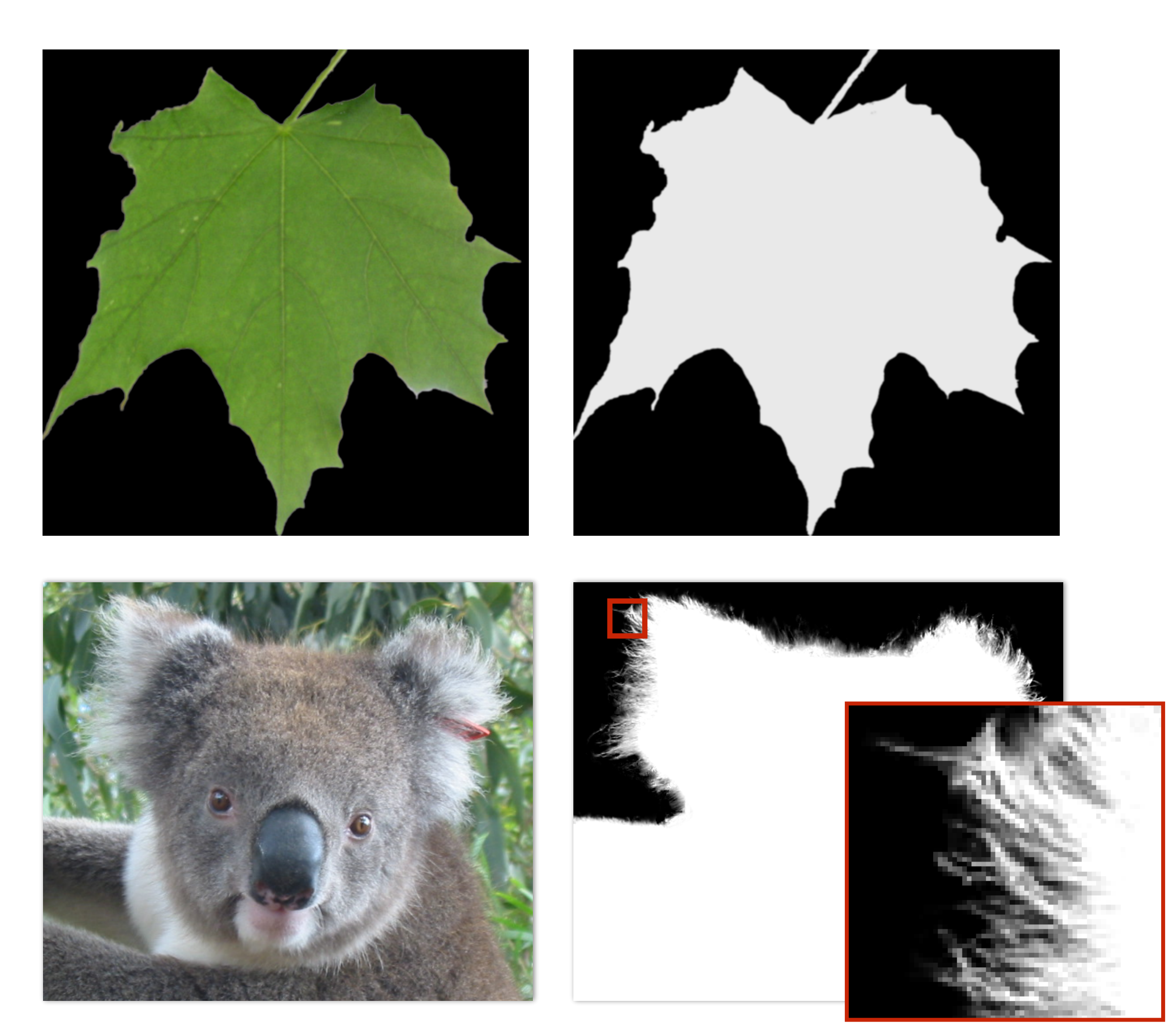

### *α* **of foreground object**

## **Over operator:**

**Composite image B with opacity**  $\alpha$ **<sub>B</sub> over image A with opacity**  $\alpha$ **<sub>A</sub>** 

### **Stanford CS248, Winter 2020 Koala over NYC**

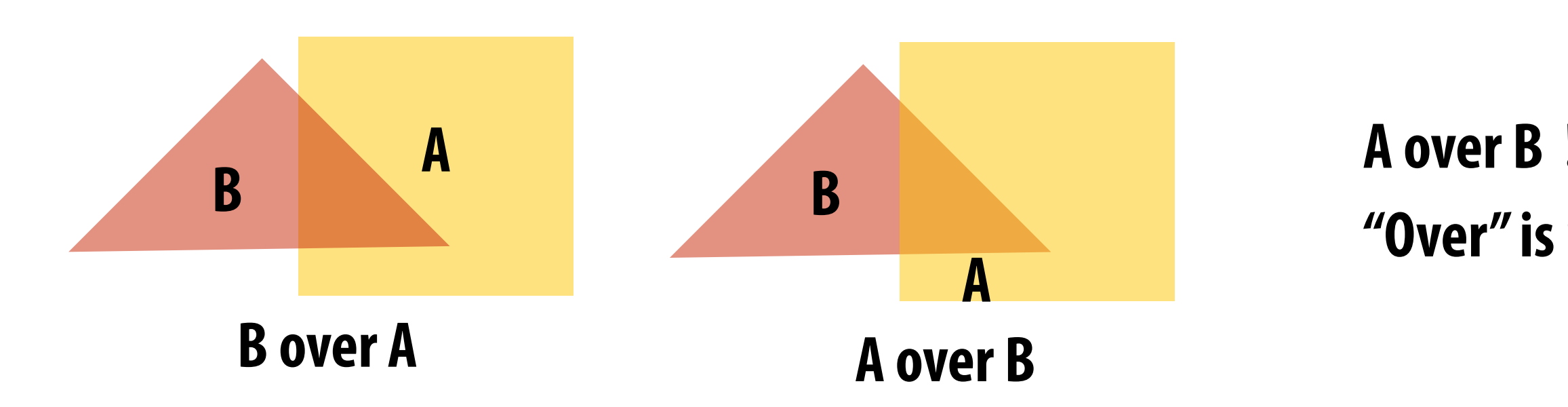

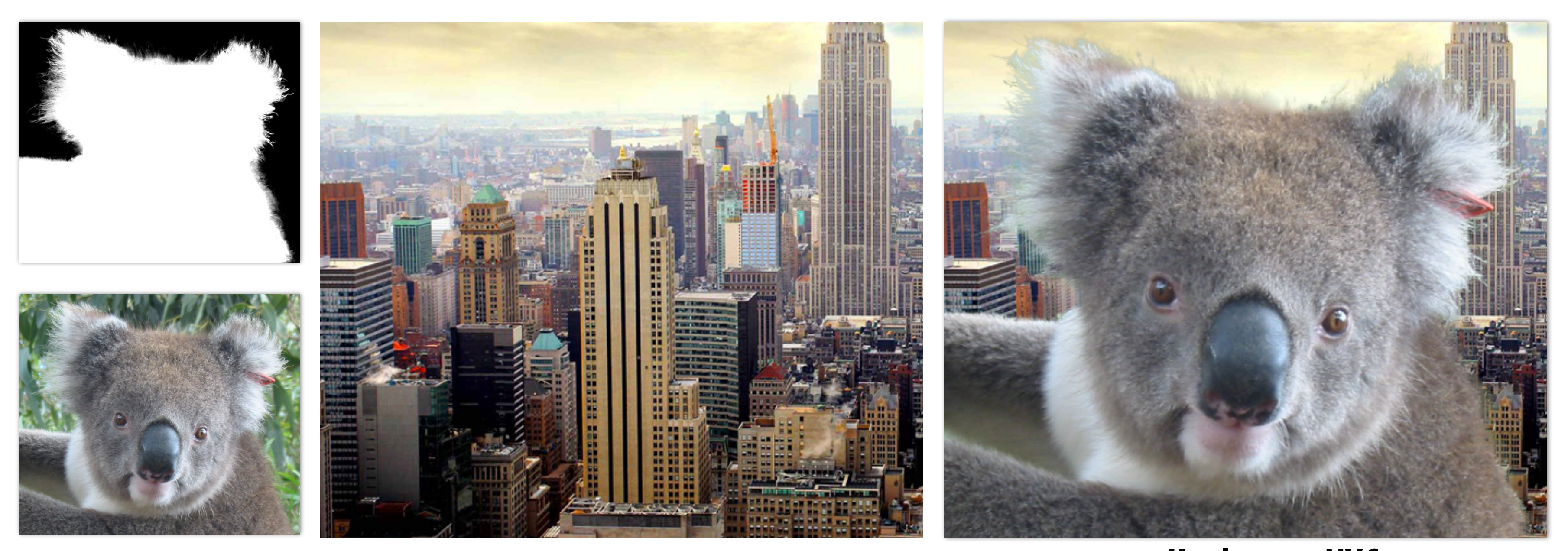

### **A over B != B over A "Over" is not commutative**

### **Over operator: non-premultiplied alpha** *d <sup>w</sup>*(*x, y*) = *Ax* <sup>+</sup> *By* <sup>+</sup> *<sup>C</sup>*  $Ver$  operator: no ESTAF HAM HA

Composite image B with opacity  $\alpha_\mathsf{B}$  over image A with opacity  $\alpha_\mathsf{A}$ **First attempt: (represent colors as 3-vectors, alpha separately)** ⇥ p0*<sup>x</sup>* p0*<sup>y</sup>* ⇤*<sup>T</sup> , d*<sup>0</sup> *A* = ⇥ *A<sup>r</sup> A<sup>g</sup> A<sup>b</sup>* ↵*<sup>C</sup>* = ↵*<sup>B</sup>* + (1 ↵*B*)↵*<sup>A</sup> d* ⇤*T x*(*x*) *represent colors as 3-vectors, alpl* 

> **Appearance of**  *C* = 222 Appearance or<br>
> Semi-transparent B

**semi-transparent B**

⇤*<sup>T</sup> , d*<sup>2</sup> **Appearance of semitransparent A**

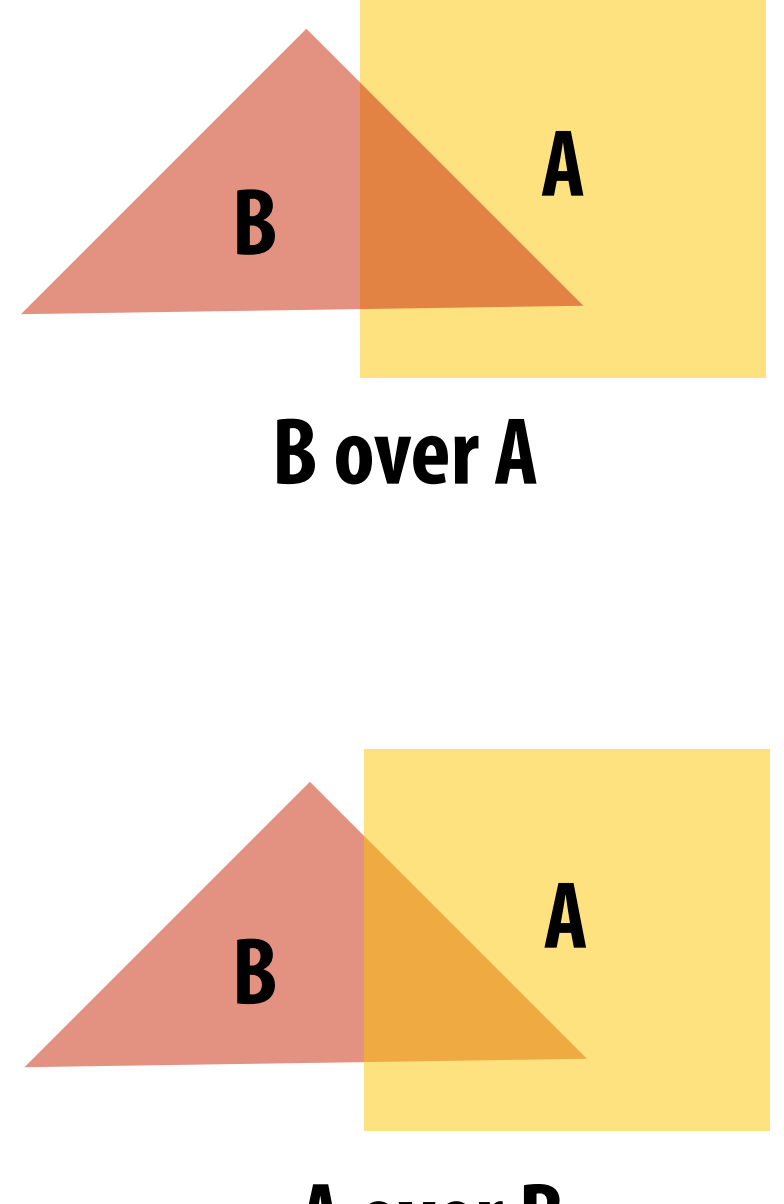

$$
A = \begin{bmatrix} A_r & A_g & A_b \end{bmatrix}^T
$$

$$
B = \begin{bmatrix} B_r & B_g & B_b \end{bmatrix}^T
$$

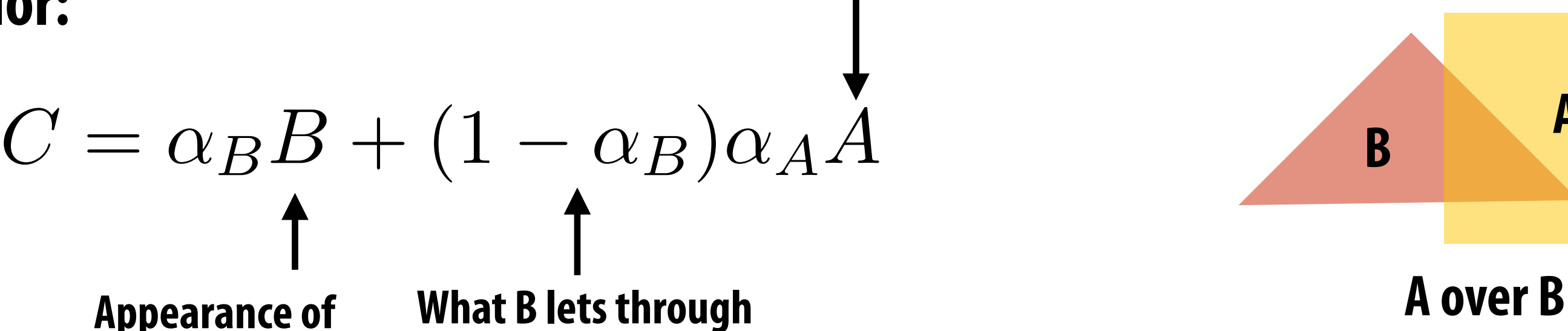

**Composited color:**

### **A over B != B over A Composite alpha: "Over" is not commutative**

$$
\alpha_C = \alpha_B + (1 - \alpha_B)\alpha_A
$$

**▪ Represent (potentially transparent) color as a 4-vector where RGB values have been premultiplied by alpha**  $\frac{1}{2}$ *B* **B B**  $\boldsymbol{\mu}$  **B**  $\boldsymbol{\mu}$  *B*  $\boldsymbol{\mu}$  *B*  $\boldsymbol{\mu}$  *B*  $\boldsymbol{\mu}$ 

 $A' = [\alpha_A A_r \quad \alpha_A A_g \quad \alpha_A A_b \quad \alpha_A$  $\vert \overline{1}^T$ 

### **Premultiplied alpha** *A* ⇤*T*

**Example: 50% opaque red [0.5, 0.0, 0.0, 0.5]**

**Example: 75% opaque magenta [0.75, 0.0, 0.75, 0.75]**

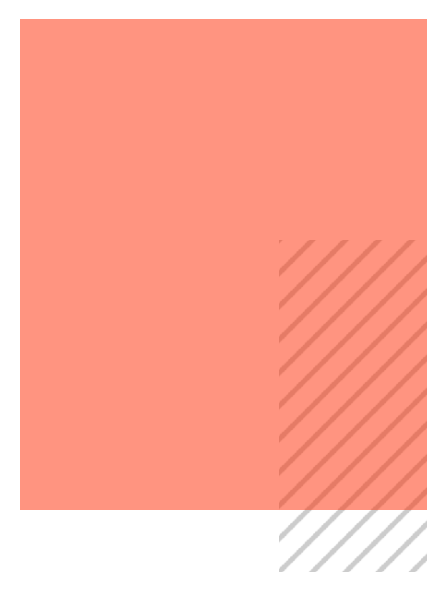

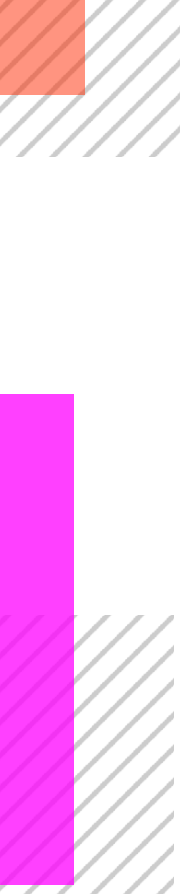

⇥ **Propositival and alphare** ↵*<sup>C</sup>* = ↵*<sup>B</sup>* + (1 ↵*B*)↵*<sup>A</sup> A* = ⇥ *A<sup>r</sup> A<sup>g</sup> A<sup>b</sup>* ⇤*T* ⇥ p1*<sup>x</sup>* p1*<sup>y</sup>* ⇤*<sup>T</sup> , d*<sup>1</sup> ⇥ p1*<sup>x</sup>* p1*<sup>y</sup>* ⇤*<sup>T</sup> , d*<sup>1</sup> *<sup>w</sup>*(*x, y*) = *Ax* <sup>+</sup> *By* <sup>+</sup> *<sup>C</sup>* **Non-premultiplied alpha representation:** ⇥ emuluplied alpha

### $\bm{p}$ lied alpha representa ↵*<sup>C</sup>* = ↵*<sup>B</sup>* + (1 ↵*B*)↵*<sup>A</sup> A* Experimental Contrast and  $\boldsymbol{\mu}$ ⇤*T* **Premultiplied alpha representation:**

### **Over operator: using premultiplied alpha** *xer* operator: **P**  $\bullet$  →  $\bullet$  +  $\bullet$  +  $\bullet$  +  $\bullet$  +  $\bullet$  +  $\bullet$  $\Omega$ *<sup>w</sup>*(*x, y*) = *Ax* <sup>+</sup> *By* <sup>+</sup> *<sup>C</sup> <sup>w</sup>*(*x, y*) = *Ax* <sup>+</sup> *By* <sup>+</sup> *<sup>C</sup>* Aci aherar *d <sup>w</sup>*(*x, y*) = *Ax* <sup>+</sup> *By* <sup>+</sup> *<sup>C</sup>*

### **Composite image B with opacity**  $\alpha$ **<sub>B</sub> over image A with opacity**  $\alpha$ **<sub>A</sub>** *K* image B with  $\epsilon$ ↵*<sup>C</sup>* = ↵*<sup>B</sup>* + (1 ↵*B*)↵*<sup>A</sup>* ⇥ **EXAMPLE B** with opacity mage R with opaci **USILE IIIIAYE D WILII L** p0*<sup>x</sup>* p0*<sup>y</sup>*

 $A' = [\alpha_A A_r \quad \alpha_A A_g \quad \alpha_A A_b \quad \alpha_A$  $A' = \begin{bmatrix} \alpha_A A_r & \alpha_A A_q & \alpha_A A_b & \alpha_A \end{bmatrix}^T$  $B' = \begin{bmatrix} \alpha_B B_r & \alpha_B B_g & \alpha_B B_b & \alpha_B B_g \end{bmatrix}$  $B' = \begin{bmatrix} \alpha_B B_r & \alpha_B B_g & \alpha_B B_b & \alpha_B \end{bmatrix}^T$  $T$  $\vert \overline{1}^T$  $\mu$ **B**  $\mu$ <sup>2</sup>  $\mu$ <sup>2</sup>  $\mu$ <sup></sup>  $\mathbf{1}g$  $C' = B + (1 - \alpha_B)A$ **one multiply, one add**

$$
A = \begin{bmatrix} A_r & A_g & A_b \end{bmatrix}^T
$$
  
\n
$$
B = \begin{bmatrix} B_r & B_g & B_b \end{bmatrix}^T
$$
  
\n
$$
C = \alpha_B B + (1 - \alpha_B)\alpha_A A \longrightarrow \text{two multiplies, on (referring to vector)}
$$

### $\blacksquare$ *P* = 21  $\blacksquare$  $\mathbf{A}$  **z**  $\mathbf{A}$  *A*  $\mathbf{A}$ *AComposite alpha:*

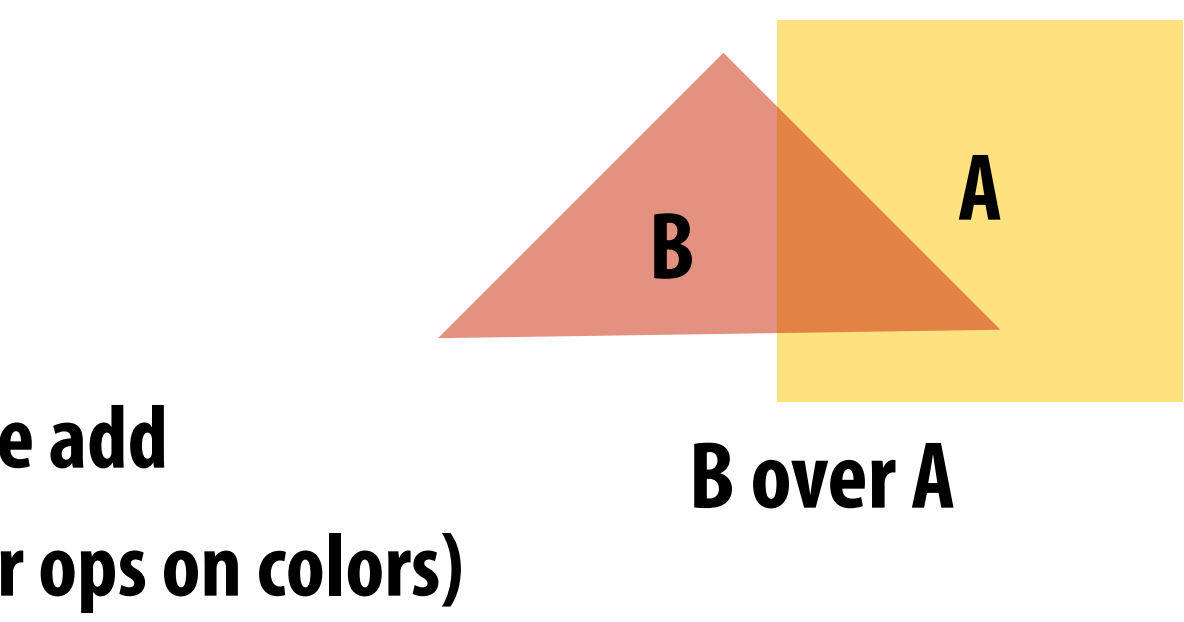

$$
\alpha_C = \alpha_B + (1 - \alpha_B)\alpha_A
$$

### **Notice premultiplied alpha composites alpha just like how it composites rgb.**

## **Fringing**

### **Poor treatment of color/alpha can yield dark "fringing":**

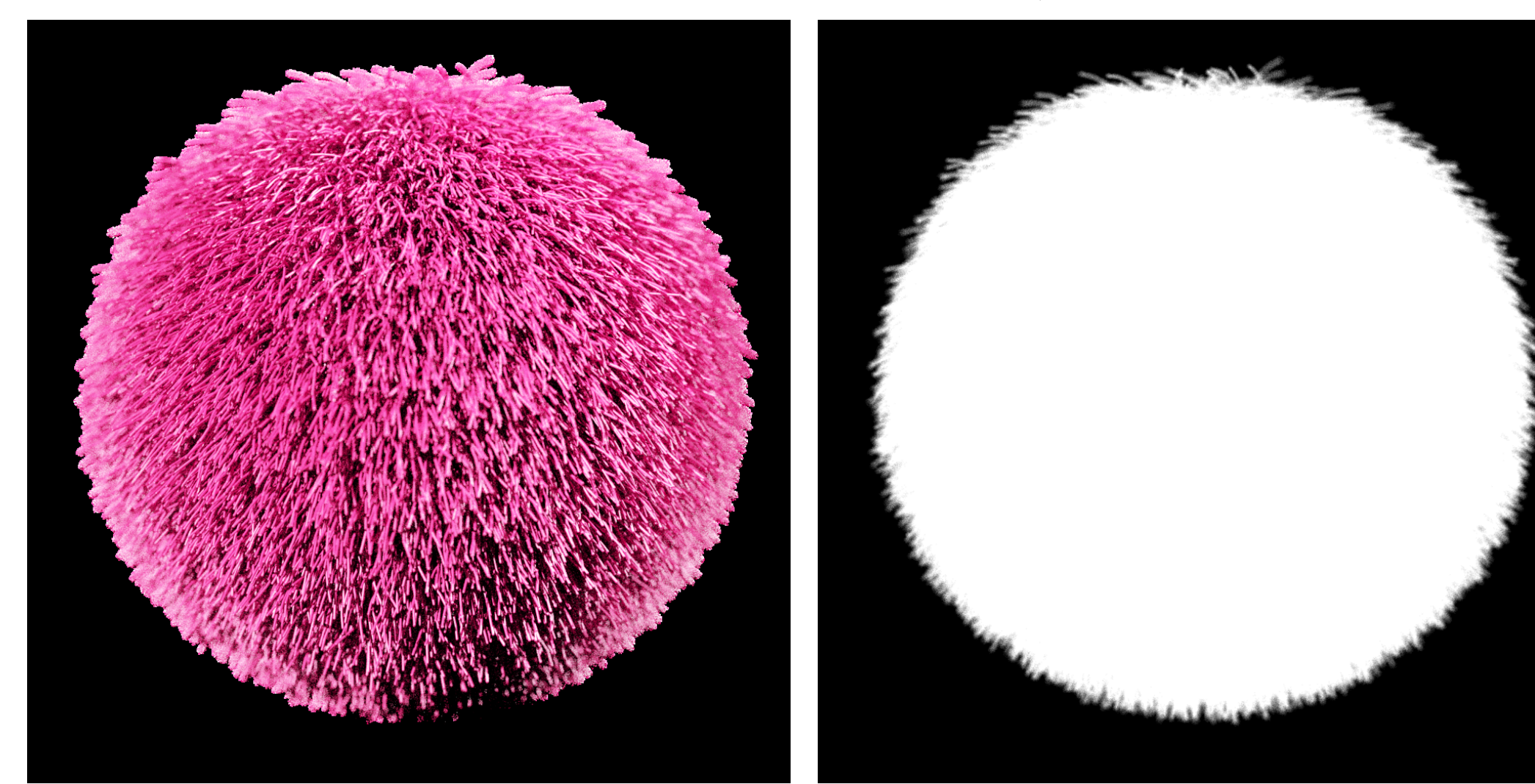

**foreground color foreground alpha background color**

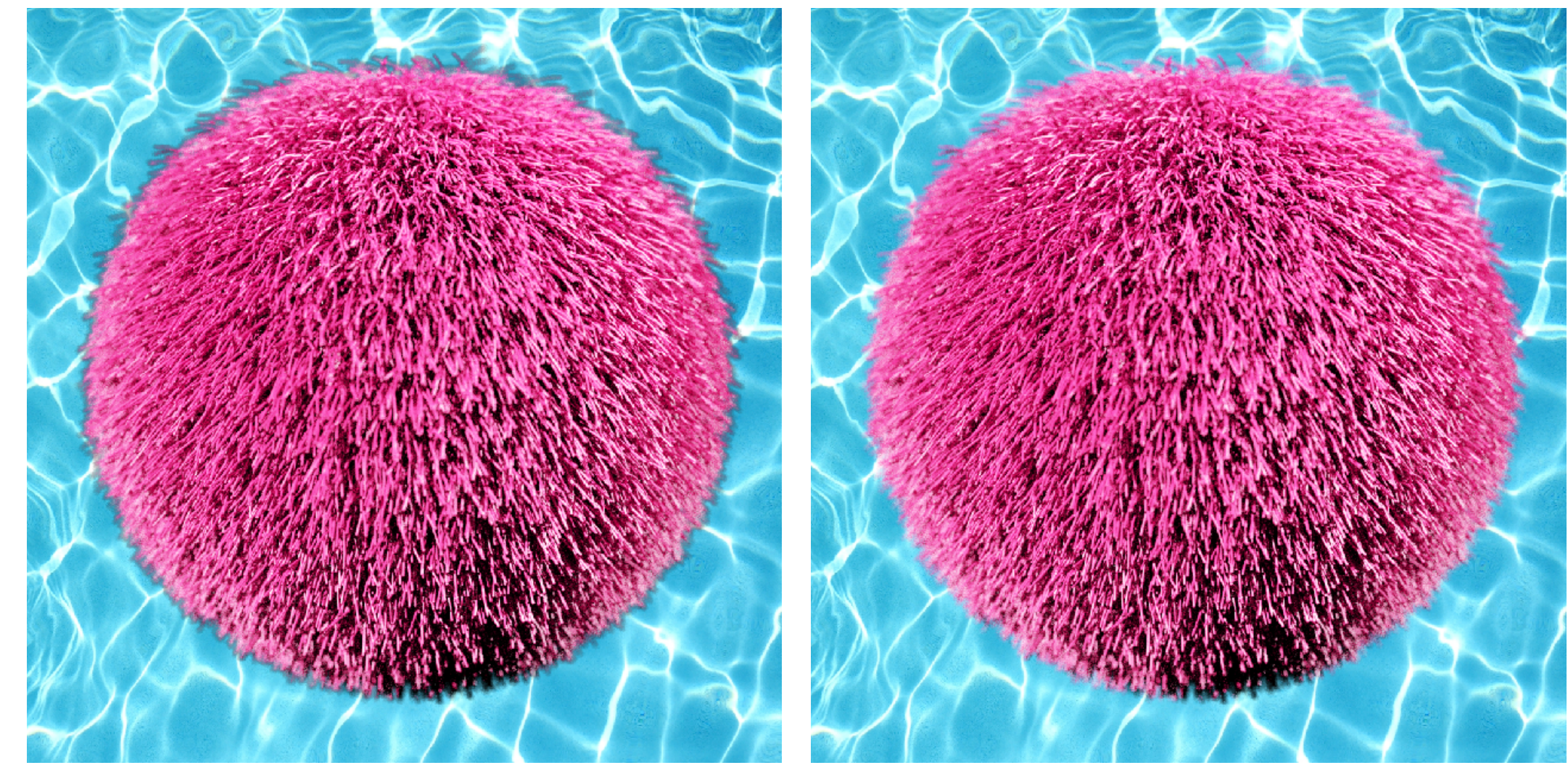

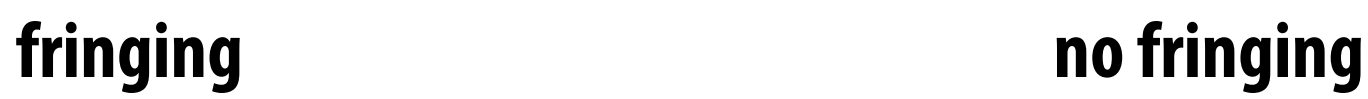

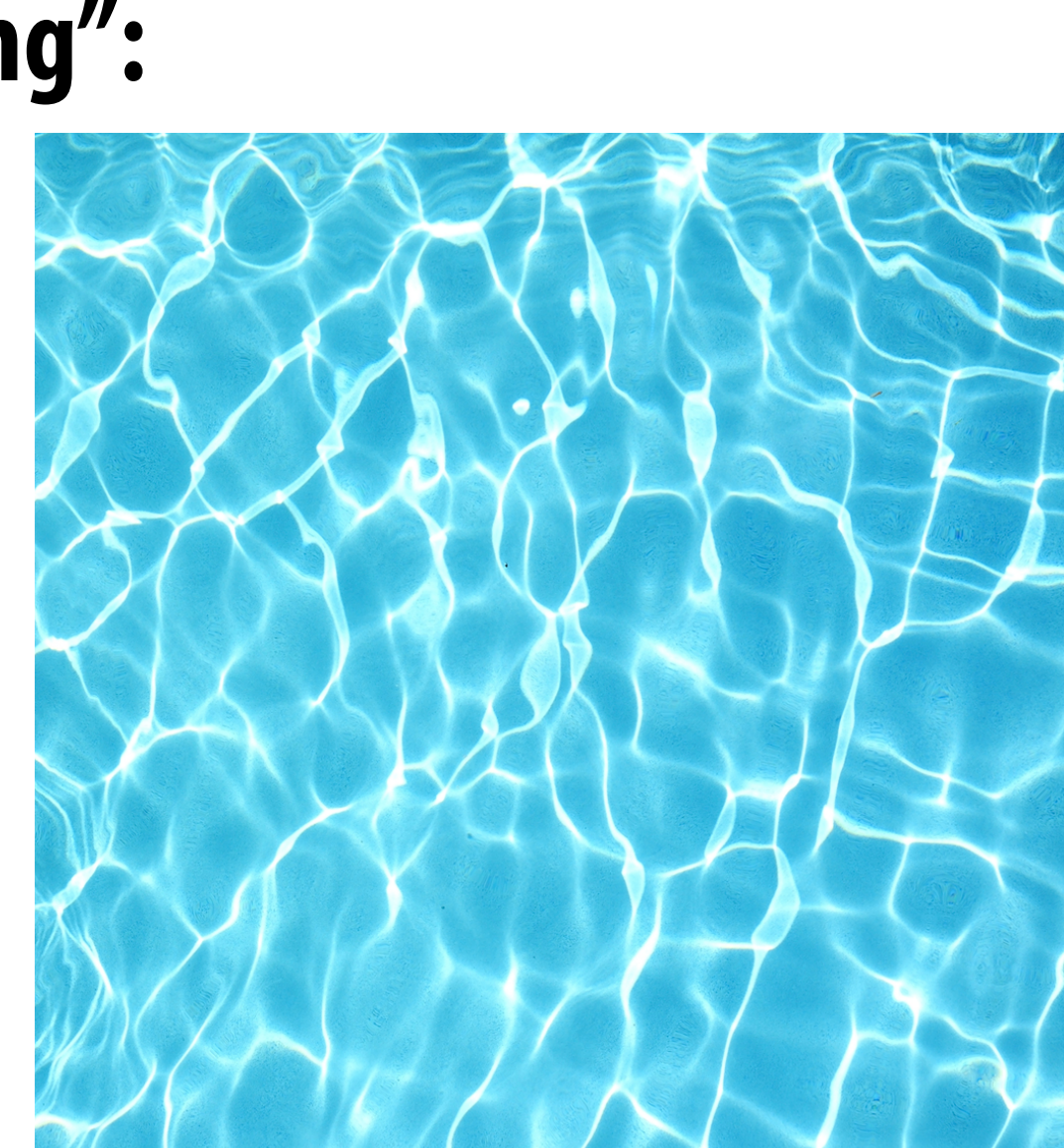

## **No fringing**

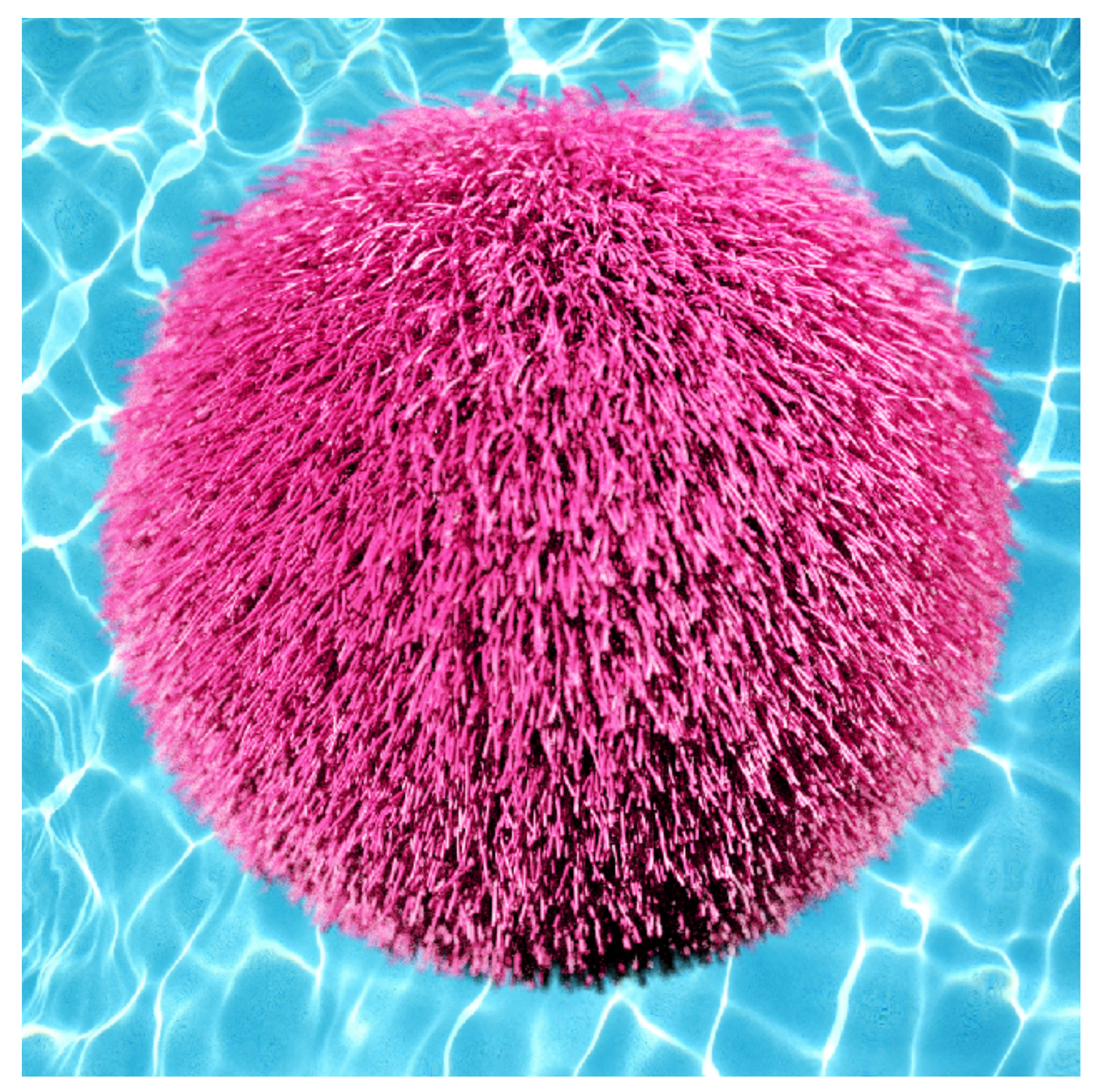

## **Fringing (…why does this happen?)**

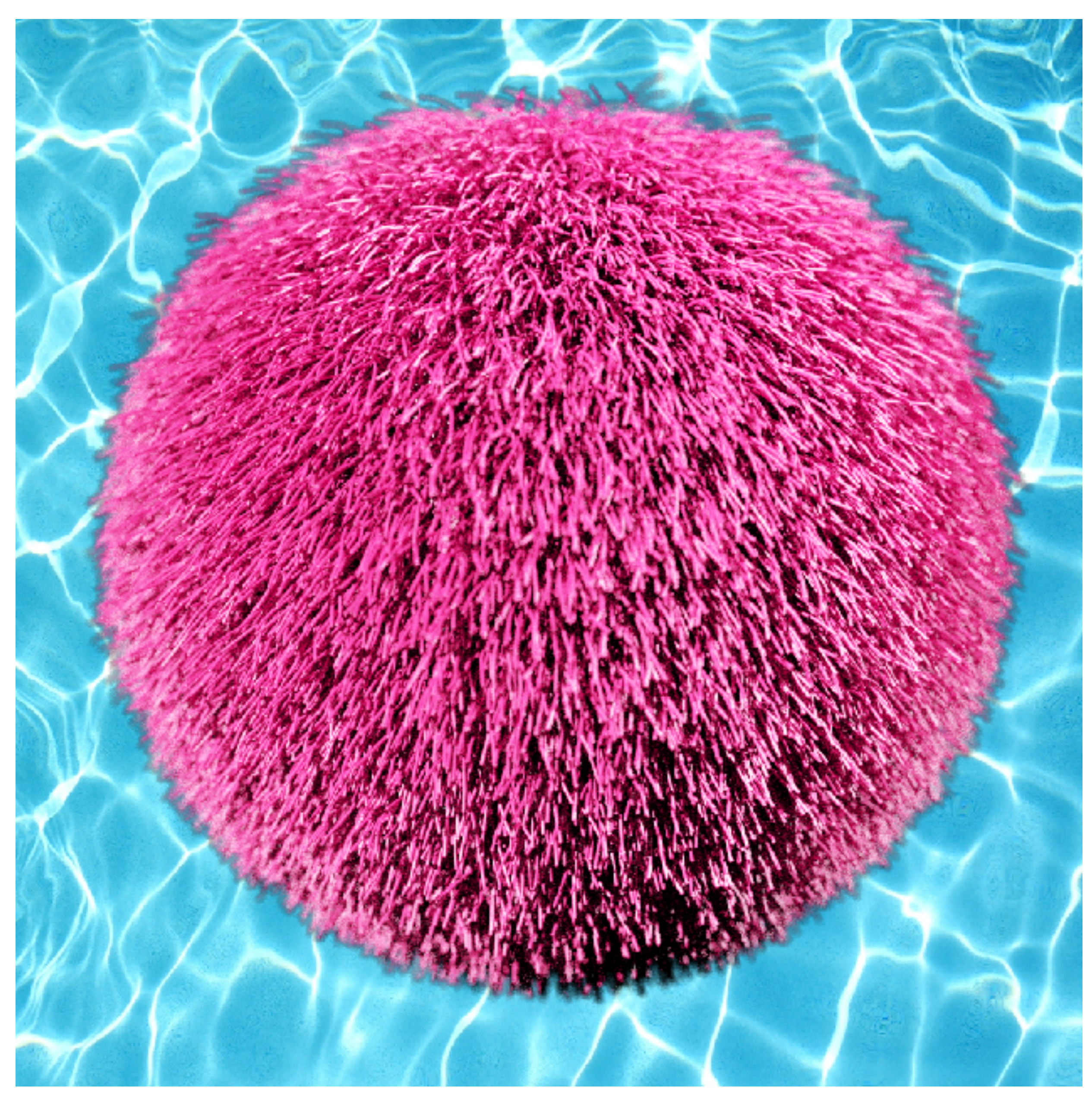

## **A problem with non-premultiplied alpha**

- Suppose we upsample an image w/ an alpha mask, then composite it onto a background **▪ How should we compute the interpolated color/alpha values?**
- 
- **■** If we interpolate color and alpha separately, then blend using the non-premultiplied **"over" operator, here's what happens:**

![](_page_47_Figure_4.jpeg)

![](_page_47_Figure_6.jpeg)

**color**

**alpha**

![](_page_47_Figure_5.jpeg)

**Notice black "fringe" that occurs because we're blending, e.g., 50% blue pixels using 50% alpha, rather than, 100% blue pixels** 

**with 50% alpha.**

## **Eliminating fringe w/ premultiplied "over"**

### **If we instead use the premultiplied "over" operation, we get the correct alpha:**

**upsampled color**

**(1-alpha)\*background composite image** 

![](_page_48_Figure_5.jpeg)

![](_page_48_Figure_2.jpeg)

**w/ no fringe**

## **Another problem with non-premultiplied alpha**

### **Consider pre-fltering a texture with an alpha matte**

![](_page_49_Figure_4.jpeg)

**Result of fltering premultiplied image (0, 0, 0, 0) + (0, 0, 0, 0)) = (0, 0.5, 0, 0.5)**   $0.25 * ((0, 1, 0, 1) + (0, 1, 0, 1) +$ 

![](_page_49_Figure_2.jpeg)

## **Common use of textures with alpha: foliage**

dTree Modeler v8.0.1 (Cinema Editi

![](_page_50_Picture_2.jpeg)

**[Image credit: SpeedTree Cinema 8]**

## **Foliage example**

![](_page_51_Picture_1.jpeg)

### **[Image credit: SpeedTree Cinema 8]**

### **Another problem: applying "over" repeatedly** *<sup>w</sup>*(*x, y*) = *Ax* <sup>+</sup> *By* <sup>+</sup> *<sup>C</sup>*  $Another$ *B* ⇥ **n**<sup>t</sup>her nr ⇤*<sup>T</sup> , d*<sup>1</sup> **C**  $\bm{A} \bm{D}$

### **Consider composite image C with opacity**  $\alpha$  **c over B with opacity**  $\alpha$  **B over image A with opacity**  $\alpha$ <sub>A</sub> ⇥ ⇤*<sup>T</sup> , d*<sup>1</sup> p1*<sup>x</sup>* p1*<sup>y</sup>*  $Concider composite in$  $\alpha_A$ ⇥ **Consider composite im** ⇤*T*

![](_page_52_Figure_9.jpeg)

**Cannot compose "over" operations on non-premultiplied values: over(C, over(B, A))**

**There is a closed form for non-premultiplied alpha:** 

### Consider first step of of compositing 50% red over 50% red: Cover B over A ⇤*T* ↵*BB<sup>r</sup>* ↵*BB<sup>g</sup>* ↵*BB<sup>b</sup>* ↵*<sup>B</sup>* ⇤*T <sup>w</sup>*(*x, y*) = *Ax* <sup>+</sup> *By* <sup>+</sup> *<sup>C</sup>*

- $\alpha_C=0.75$ *75* 0 0<sup> $'$ </sup> **Wait..** ⇥ p1*<sup>x</sup>* p1*<sup>y</sup>*
- $C = \begin{bmatrix} 0.75 & 0 & 0 \end{bmatrix}^T$  Wait... this result is the premultiplied color! **So "over" for non-premultiplied alpha takes non-premultiplied colors to**  premultiplied colors ("over" operation is not closed)

$$
A = \begin{bmatrix} A_r & A_g & A_b \end{bmatrix}^T
$$
  
\n
$$
B = \begin{bmatrix} B_r & B_g & B_b \end{bmatrix}^T
$$
  
\n
$$
C = \alpha_B B + (1 - \alpha_B)\alpha_A A
$$
  
\n
$$
\alpha_C = \alpha_B + (1 - \alpha_B)\alpha_A
$$

$$
C = \frac{1}{\alpha_C} (\alpha_B B + (1 - \alpha_B)\alpha_A A)
$$

## **Summary: advantages of premultiplied alpha Simple: compositing operation treats all channels (rgb and a)**

- **the same**
- **▪ Closed under composition**
- **▪ Better representation for fltering textures with alpha channel**
- **▪ More efficient than non-premultiplied representation: "over" requires fewer math ops**

## **Color buffer update: semi-transparent surfaces**

```
over(c1, c2) { 
   return c1 + (1-c1.a) * c2;} 
update_color_buffer(tri_z, tri_color, x, y) { 
    // Note: no depth check, no depth buffer update 
    color[x][y] = over(tri_color, color[x][y]); 
}
```
**Assume: color buffer values and tri\_color are represented with premultiplied alpha**

**What is the assumption made by this implementation? Triangles must be rendered in back to front order!**

**What if triangles are rendered in front to back order? Modify code: over(color[x][y], tri\_color)**

## **Putting it all together \***

**Step 1: render opaque surfaces using depth-buffered occlusion**  If pass depth test, triangle overwrites value in color buffer at sample

**Consider rendering a mixture of opaque and transparent triangles**

**Step 2: disable depth buffer update, render semi-transparent surfaces in back-to-front order. If pass depth test, triangle is composited OVER contents of color buffer at sample**

![](_page_55_Picture_4.jpeg)

**\* If this seems a little complicated, you will enjoy the simplicity of using ray tracing algorithm for rendering. More on this later in the course, and in CS348B**

- 
- 
- 

## **Combining opaque and semi-transparent triangles**

```
// phase 1: render opaque surfaces 
update_color_buffer(tri_z, tri_color, x, y) { 
    if (pass_depth_test(tri_z, zbuffer[x][y]) { 
       color[x][y] = tri_color; 
      zbuffer[x][y] = tri_z;
 } 
}
```
*// phase 2: render semi-transparent surfaces* 

**update\_color\_buffer(tri\_z, tri\_color, x, y) { if (pass\_depth\_test(tri\_z, zbuffer[x][y]) {**   *// Note: no depth buffer update*   **color[x][y] = over(tri\_color, color[x][y]); }** 

**}**

**Assume: color buffer values and tri\_color are represented with premultiplied alpha**

## **End-to-end rasterization pipeline ("real-time graphics pipeline")**

**Size of output image (W, H)**

Use depth test /update depth buffer: YES!

![](_page_58_Picture_8.jpeg)

**Perspective projection transform**  $\mathbf P$ 

![](_page_58_Picture_280.jpeg)

 $\overline{a}$ 

v1x, v1y, v1x,<br>v2x. v2v. v2z.  **v2x, v2y, v2z, v3x, v3y, v3x,**  v4x, v4y, v4z,  **v5x, v5y, v5x };**  ×, ∨⊥y<br>X. ∨2∨.

### **Command: draw these triangles!**  $\frac{1}{2}$ ⇤*T A* = ⇥ *A<sup>r</sup> A<sup>g</sup> A<sup>b</sup>* ⇤*T* **Inputs:**

 **v0u, v0v, v1u, v1v, v2u, v2v,**  ↵*BB<sup>r</sup>* ↵*BB<sup>g</sup>* ↵*BB<sup>b</sup>* ↵*<sup>B</sup>* ↵*AA<sup>r</sup>* ↵*AA<sup>g</sup>* ↵*AA<sup>b</sup>* ↵*<sup>A</sup>*  **v3u, v3v, v4u, v4v, v5u, v5v }; Texture map** 0*.*75 0 0⇤*<sup>T</sup>* ↵*BB<sup>r</sup>* ↵*BB<sup>g</sup>* ↵*BB<sup>b</sup>* ↵*<sup>B</sup>*

**Object-to-camera-space transform:**  $\mathbf{L}$  $\bf T$ 

## **Step 1:**

## **Transform triangle vertices into camera space (apply modeling and camera transform)**

![](_page_59_Figure_2.jpeg)

## **Step 2:**

### Apply perspective projection transform to transform triangle vertices **into normalized coordinate space** arc spac x*x/*x*<sup>z</sup>* x*y/*x*<sup>z</sup>* ⇤*T* tan(✓*/*2) ngle vel

![](_page_60_Figure_5.jpeg)

tan(✓*/*2) **Camera-space positions: 3D** Normalized space positions

![](_page_60_Figure_2.jpeg)

### **Note: I'm illustrating normalized 3D space after the homogeneous divide, it is more accurate to think of this volume in 3D-H space as defned by:**

 **(-w, -w, -w, w) and (w, w, w, w)**

- **▪ Discard triangles that lie complete outside the unit cube (culling)** 
	- **-** They are off screen, don't bother processing them further
- Clip triangles that extend beyond the unit cube to the cube ⇤*T*
	- $-$  **Note: clipping may create more triangles :e: clipping may create more tria** x<sub>2</sub><br>Tape we have the sending the sense of the sense of the sense of the sense of the sense of the sense of the sense *<u>Iipping</u> may cre*

### **Step 3: clipping** *x*  $\mathbf{r}$   $\mathbf{r}$   $\mathbf{r}$   $\mathbf{r}$   $\mathbf{r}$ ⇤*T* x2D = ⇥ x*x/*x*<sup>z</sup>* x*y/*x*<sup>z</sup>*

![](_page_61_Figure_5.jpeg)

### x2D = ⇥ x*x/*x*<sup>z</sup>* x*y/*x*<sup>z</sup>*  $\mathbf c$  cube  $\frac{1}{2}$ x*x/*x*<sup>z</sup>* x*y/*x*<sup>z</sup>*

### the complete than  $\mathbf{r}$  and  $\mathbf{r}$  and  $\mathbf{r}$  and  $\mathbf{r}$  and  $\mathbf{r}$  and  $\mathbf{r}$  and  $\mathbf{r}$  and  $\mathbf{r}$  and  $\mathbf{r}$  and  $\mathbf{r}$  and  $\mathbf{r}$  and  $\mathbf{r}$  and  $\mathbf{r}$  and  $\mathbf{r}$  and  $\mathbf{r}$  and  $\mathbf{r}$

**Stanford CS248, Winter 2020** 

## **Step 4: transform to screen coordinates**

## **Transform vertex xy positions from normalized coordinates into screen coordinates (based on screen w,h)**

![](_page_62_Figure_2.jpeg)

### Step 5: setup triangle (triangle preprocessing) **Step 5: setup the Step 10** ↵*BB<sup>r</sup>* ↵*BB<sup>g</sup>* ↵*BB<sup>b</sup>* ↵*<sup>B</sup>* ⇤*T* 0*.*75 0 0⇤*<sup>T</sup>* ↵*AA<sup>r</sup>* ↵*AA<sup>g</sup>* ↵*AA<sup>b</sup>* ↵*<sup>A</sup>* ⇤*T* le (triand ↵*BB<sup>r</sup>* ↵*BB<sup>g</sup>* ↵*BB<sup>b</sup>* ↵*<sup>B</sup>* ⇤*T* e pret

### **Compute triangle edge equations** Compute triangle attribute equations ↵*<sup>C</sup>* = 0*.*75 ↵*BB<sup>r</sup>* ↵*BB<sup>g</sup>* ↵*BB<sup>b</sup>* ↵*<sup>B</sup>* ↵*<sup>C</sup>* = 0*.*75 ⇤*T* 0*.*75 0 0⇤*<sup>T</sup>* 0*.*75 0 0⇤*<sup>T</sup>*  $\overline{ }$  $Compute$ E01(*x, y*) = E12(*x, y*) = E20(*x, y*)

 $$  $\mathbf{E}_{12}(x, y)$   $\mathbf{V}(x, y)$  $$ <sup>w</sup>(*x, y*) = <sup>Z</sup>(*x, y*) T = P  $\mathbf{E}_{20}(x,y)$ 

 $(x, y)$  $\prod(\gamma, \gamma)$  $\mathbf{V}(x, y)$  $\mathbf{U}(x,y)$ 

$$
\frac{1}{\mathbf{w}}(x,y)
$$

 $\mathbf{Z}(x, y)$ 

## **Step 6: sample coverage**

### **Evaluate attributes z, u, v at all covered samples**

![](_page_64_Figure_2.jpeg)

![](_page_64_Figure_3.jpeg)

## **Step 6: compute triangle color at sample point**

### **e.g., sample texture map \***

![](_page_65_Picture_4.jpeg)

![](_page_65_Figure_2.jpeg)

**\* So far, we've only described computing triangle's color at a point by interpolating per-vertex colors, or by sampling a texture map. Later in the course, we'll discuss more advanced algorithms for computing its color based on material properties and scene lighting conditions.**

## **Step 7: perform depth test (if enabled) Also update depth value at covered samples (if necessary)**

![](_page_66_Figure_2.jpeg)

## **Step 8: update color buffer (if depth test passed)**

![](_page_67_Figure_1.jpeg)

## **Step 9:**

## **▪ Repeat steps 1-8 for all triangles in the scene!**

## **Real time graphics APIs**

- **OpenGL**
- **▪ Microsoft Direct3D**
- **▪ Apple Metal**
- **▪ You now know a lot about the algorithms implemented underneath these APIs: drawing 3D triangles (key transformations and rasterization), texture mapping, antialiasing via supersampling, etc.**
- **Internet is full of useful tutorials on how to program using these APIs**

# **OpenGL/Direct3D graphics pipeline \***

**Triangles positioned on screen**

**Fragments (one fragment per covered sample)**

**Shaded fragments**

**Output: image (pixels)**

![](_page_70_Figure_0.jpeg)

**Vertices in positioned in normalized coordinate space** 

**\* Several stages of the modern OpenGL pipeline are omitted**

## **OpenGL/Direct3D graphics pipeline \***

![](_page_71_Figure_1.jpeg)

### **\* several stages of the modern OpenGL pipeline are omitted**

![](_page_71_Picture_3.jpeg)

**- Parameters needed to compute position on vertices in normalized coordinates (e.g., transform matrices)** 

**- Parameters needed to compute color of fragments** 

**- "Shader" programs that defne behavior of vertex and fragment stages**
# **Shader programs**

**Defne behavior of vertex processing and fragment processing stages Describe operation on a single vertex (or single fragment)**

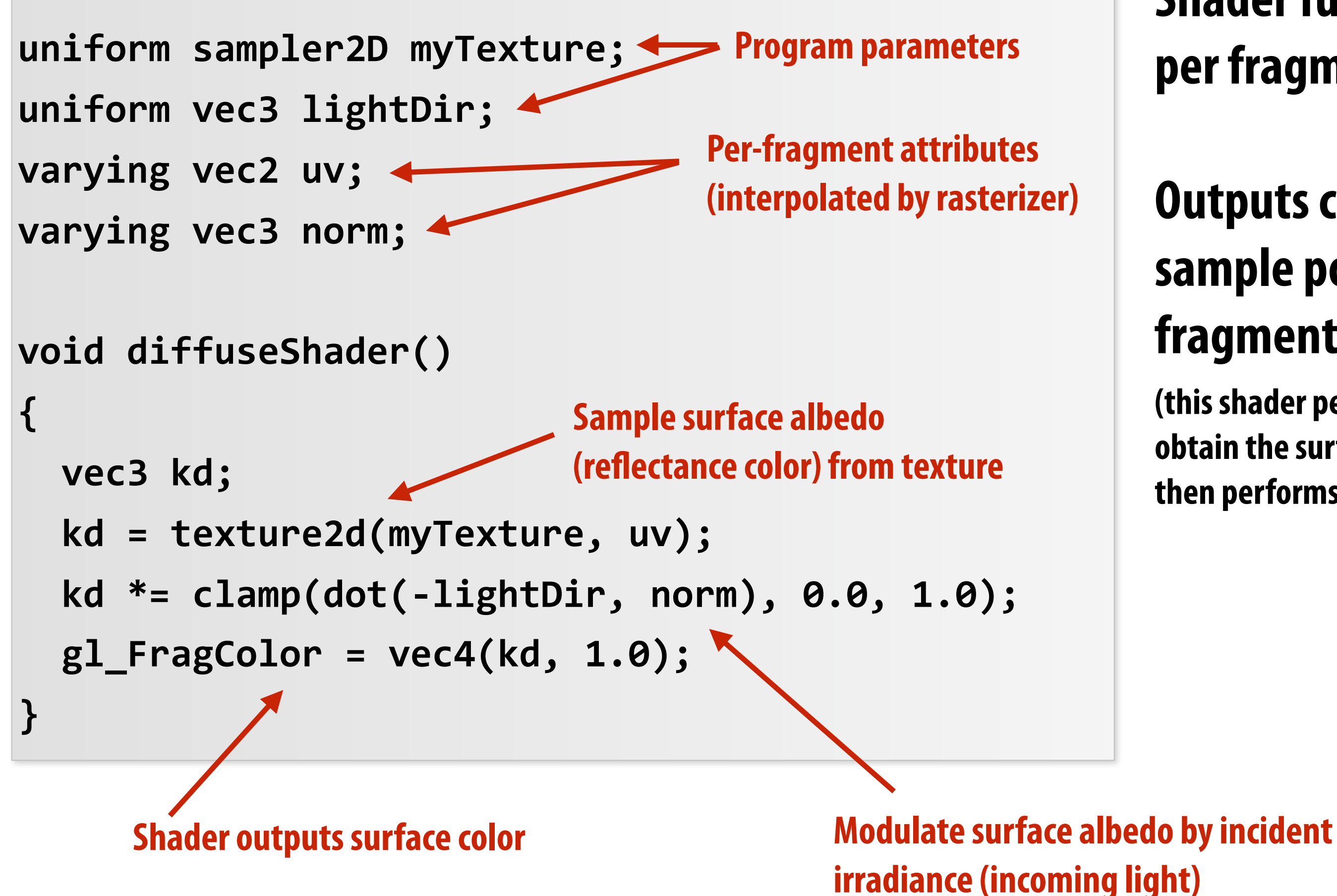

### **Example GLSL fragment shader program**

**Shader function executes once per fragment.** 

## **Outputs color of surface at sample point corresponding to fragment.**

**(this shader performs a texture lookup to obtain the surface's material color at this point, then performs a simple lighting computation)**

## **Texture coordinate visualization Defnes mapping from point on surface to point (uv) in texture domain**

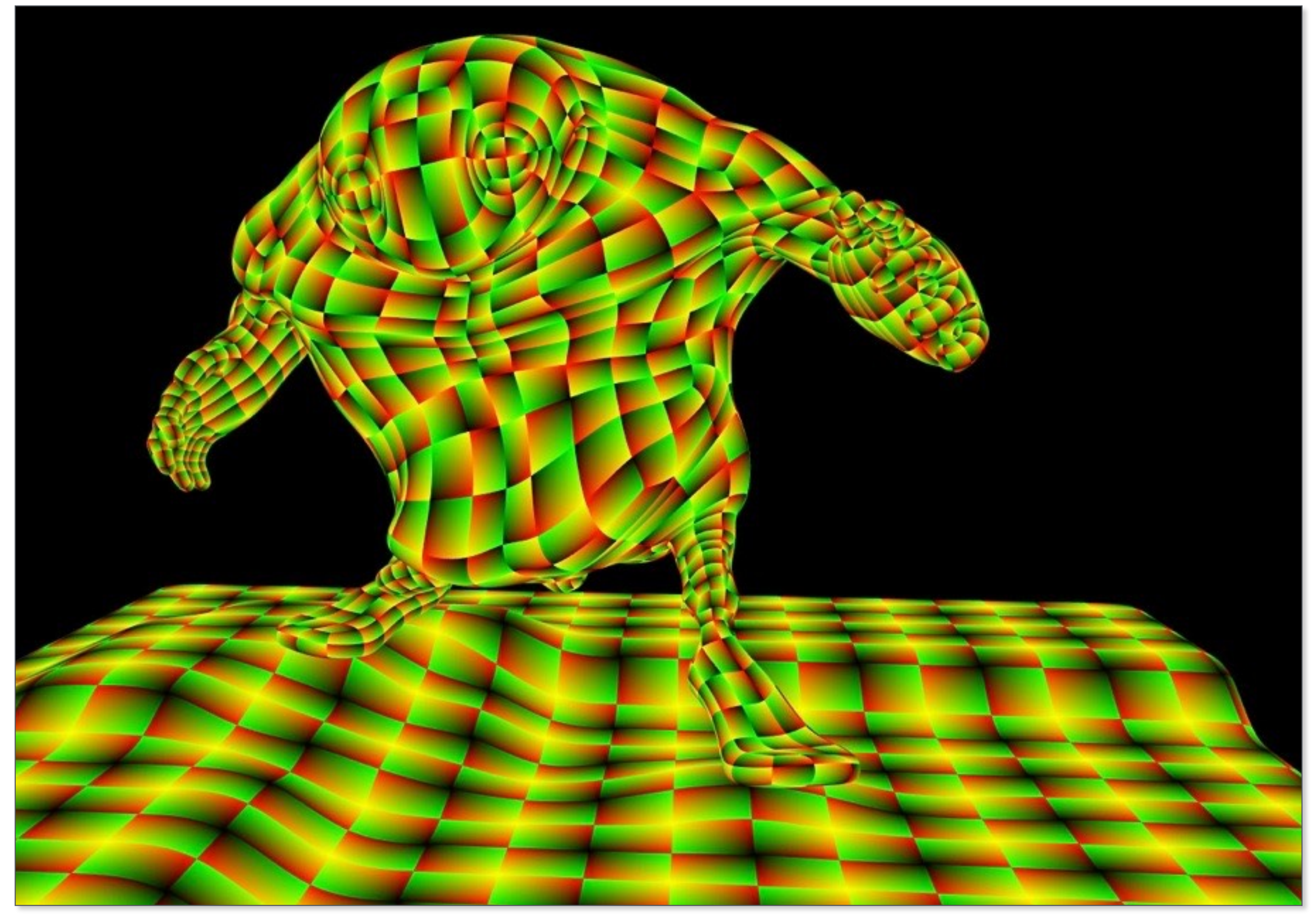

**Red channel = u, Green channel = v So uv=(0,0) is black, uv=(1,1) is yellow**

## **Rendered result**

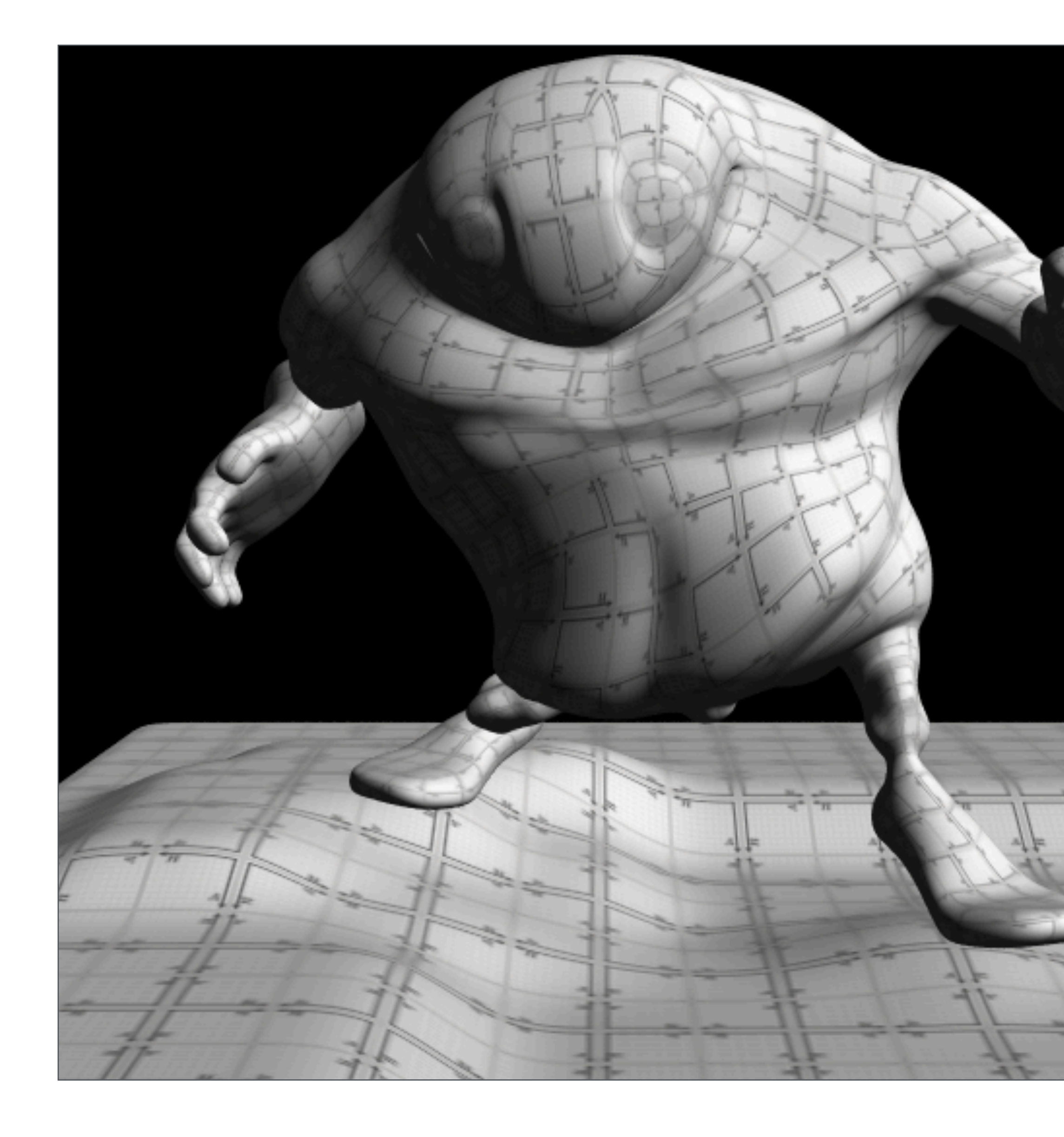

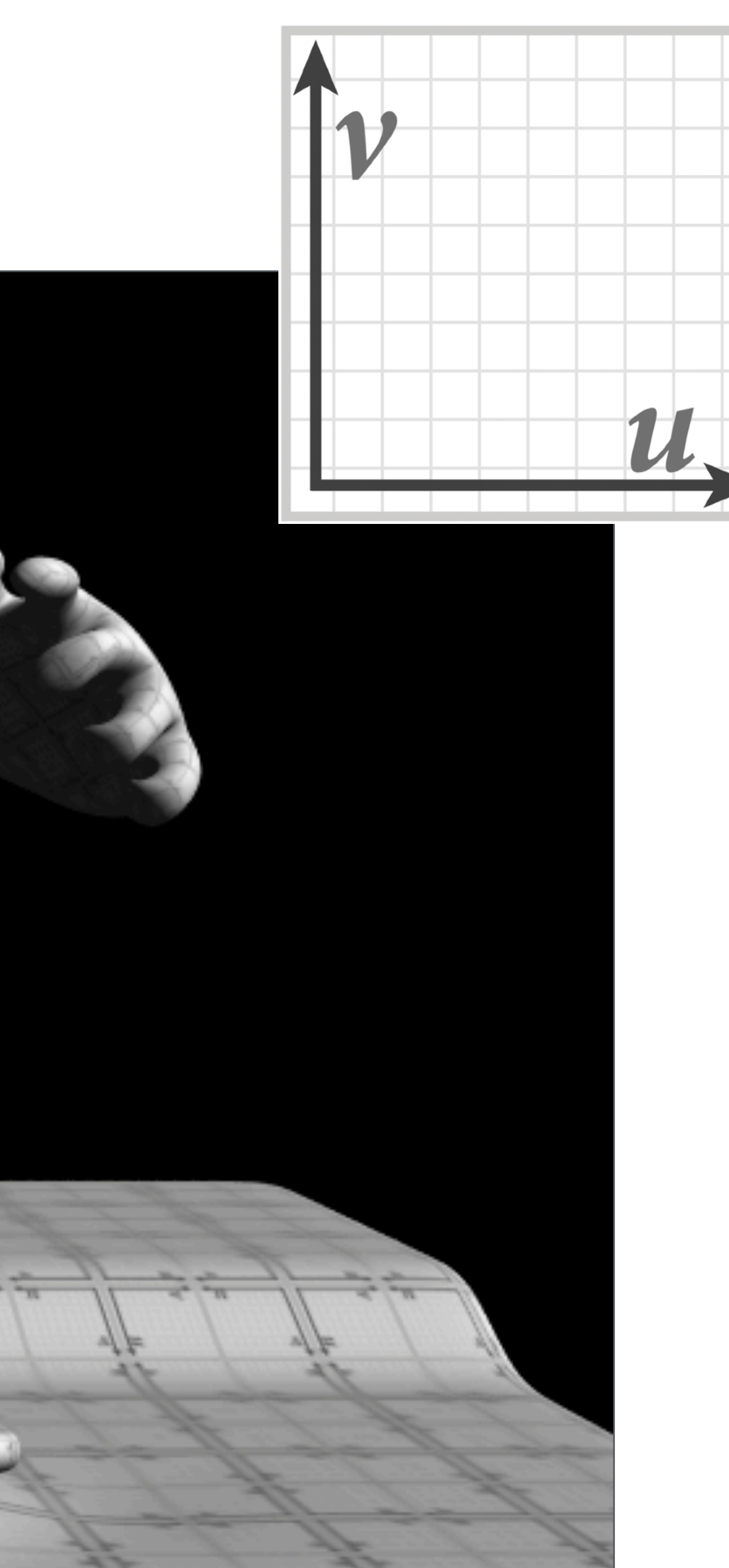

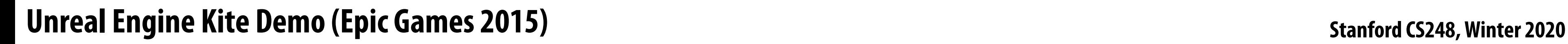

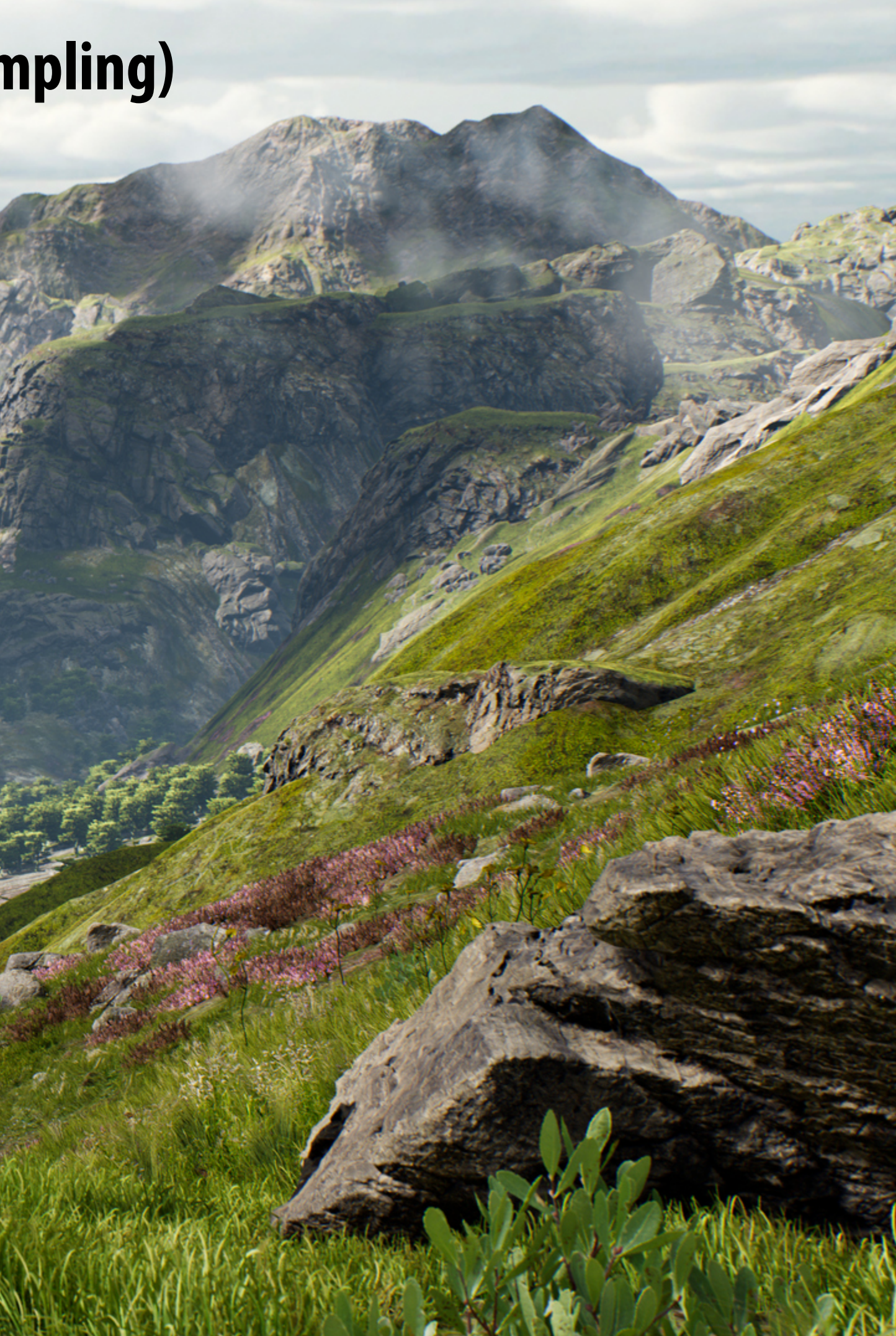

## **Goal: render very high complexity 3D scenes**

- **- 100's of thousands to millions of triangles in a scene**
- **- Complex vertex and fragment shader computations**
- **- High resolution screen outputs (2-4 Mpixel + supersampling)**
- **- 30-60 fps**

## **Graphics pipeline implementation: GPUs Specialized processors for executing graphics pipeline computations**

### **Discrete GPU card (NVIDIA GeForce Titan X)**

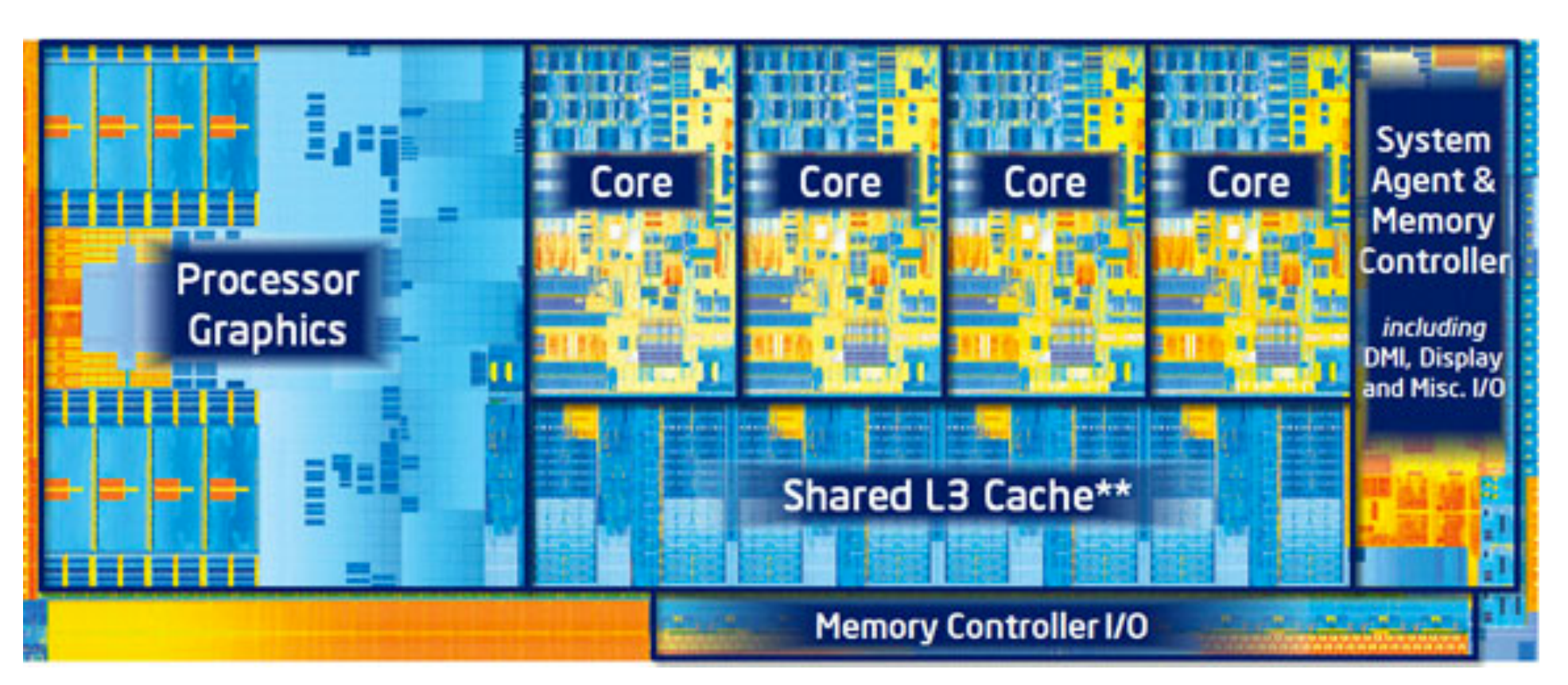

### **Integrated GPU: part of modern Intel CPU chip**

## **GPU: heterogeneous, multi-core processor**

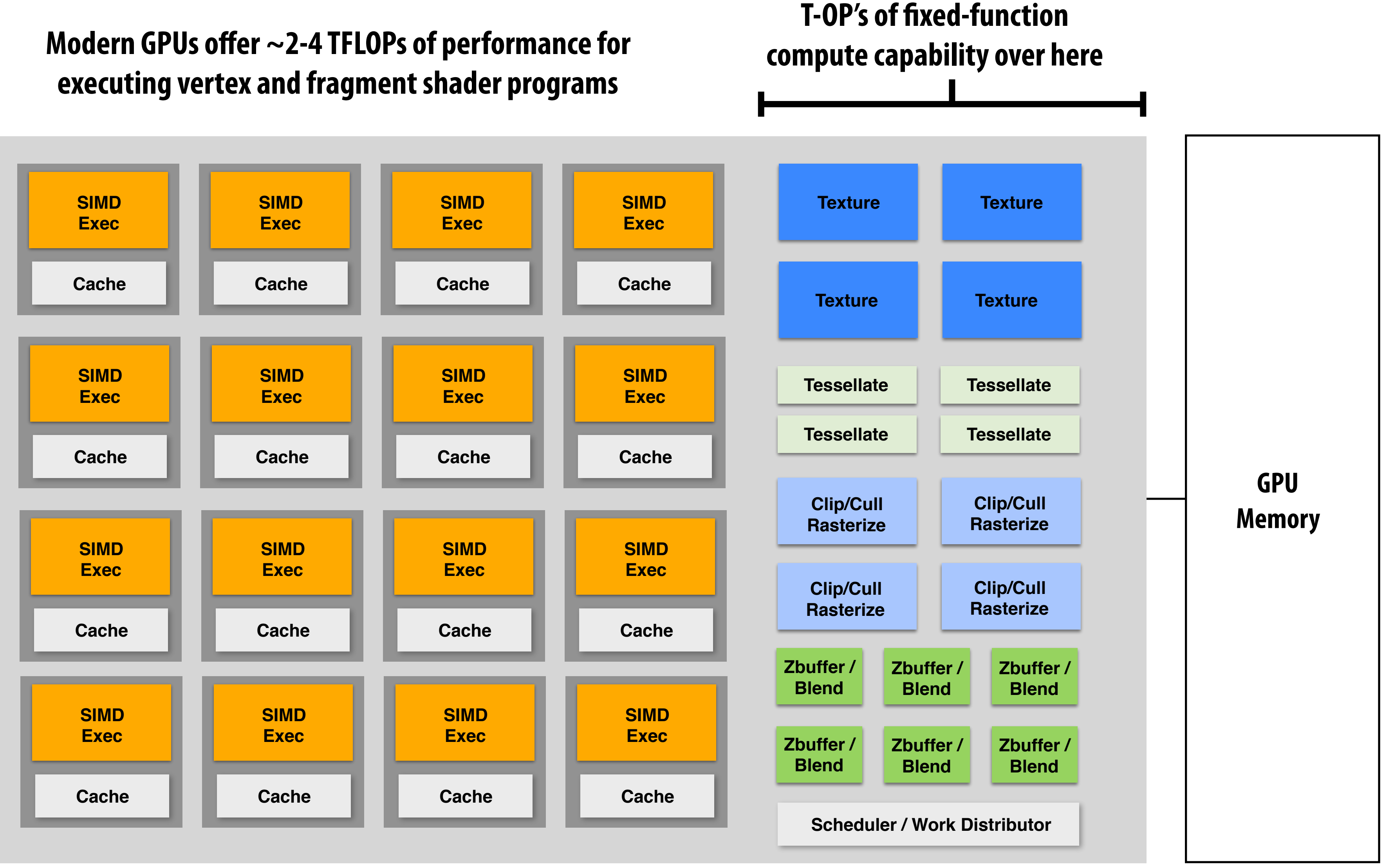

**Take Kayvon's Visual Computing Systems course (CS348V) for more details!**

# **Summary**

- Occlusion resolved independently at each screen sample using the depth buffer
- **▪ Alpha compositing for semi-transparent surfaces** 
	- **- Premultiplied alpha forms simply repeated composition**
	- **- "Over" compositing operations is not commutative: requires triangles to be processed in back-to-front (or front-to-back) order**
- **▪ Graphics pipeline:** 
	- **- Structures rendering computation as a sequence of operations performed on vertices, primitives (e.g., triangles), fragments, and screen samples**
	- **- Behavior of parts of the pipeline is application-defned using shader programs.**
	- **- Pipeline operations implemented by highly, optimized parallel processors and fxed-function hardware (GPUs)**